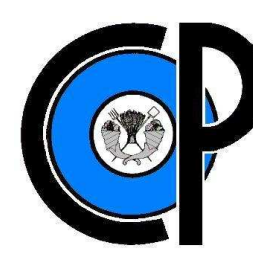

# **COLEGIO DE POSGRADUADOS COLEGIO POSGRADUADOS**

**INSTITUCIÓN DE ENSEÑANZA E INVESTIGACIÓN EN CIENCIAS AGRÍCOLAS** 

**CAMPUS MONTECILLO .**

# **POSGRADO DE SOCIOECONOMÍA, ESTADÍSTICA E INFORMÁTICA ECONOMÍA**

# **"EFICIENCIA DE LA POLÍTICA DE COBERTURA DE PRECIOS DE EFICIENCIA DE MAÍZ EN MÉXICO"**

**José de Jesús García Juárez**

T E S I S

PRESENTADA COMO REQUISITO PARCIAL REQUISITO PARCIAL PARA OBTENER EL GRADO DE:

# **MAESTRO EN CIENCIAS MAESTRO**

MONTECILLO, TEXCOCO, ESTADO DE MÉXICO

2011

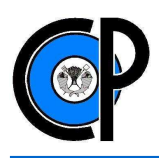

La presente tesis titulada: "Eficiencia de la Política de Cobertura de Precios de Maíz en México", realizada por el alumno: JOSÉ DE JESÚS GARCÍA JUÁREZ bajo la dirección del consejo particular indicado, ha sido aprobada por el mismo y aceptada como requisito parcial para obtener el grado de:

# **MAESTRO EN CIENCIAS SOCIOECONOMÍA, ESTADÍSTICA E INFORMÁTICA ECONOMÍA**

**CONSEJO PARTICULAR** 

 $\overline{D}$ Dy. Miguel Angel Martinez Damian

Asesor

Dr. José de Jesús Brambila Paz Dr. José de Jesús Brambila Paz

Asesor

 $\infty$ 

Dra. Elizabeth González Estrada

Montecillo, Texcoco, Estado de México, Mayo de 2011

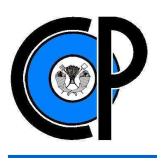

# **AGRADECIMIENTOS ACADÉMICOS**

Al Consejo Nacional de Ciencia y Tecnología, (CONACYT), por el apoyo económico brindado para poder realizar mis estudios a través del Programa de Fomento, Formación, Desarrollo y Vinculación de Recursos Humanos de Alto Nivel.

Al Colegio de Posgraduados, por brindarme la oportunidad de realizar mis estudios de posgrado, así como, proporcionarme la capacitación necesaria en la realización de la presente investigación.

A mi Consejero, Dr. Miguel Ángel Martínez Damián, por dirigir este trabajo, así como, su asesoría y apoyo en todo momento; y por los conocimientos y consejos brindados durante mi formación académica.

A mis asesores de tesis, Dra. Elizabeth González Estrada y Dr. José de Jesús Brambila Paz, por su apoyo y asesoría para la realización de la investigación y mi formación académica.

# **AGRADECIMIENTOS PERSONALES**

A mi familia, mis hermanos Miriam, Jaír y Carlos, en especial a mis padres; Jesús y Nena, por todo su amor y apoyo incondicional.

A Diana Belem por su apoyo, colaboración y cariño.

A mis amigos y compañeros, en especial a Anny, Alma, Consue, Kari, Moni, Oscar, Pauchis y Rocío.

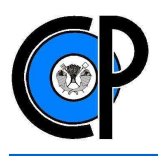

# ÍNDICE

# **CAPITULO I: INTRODUCCIÓN**

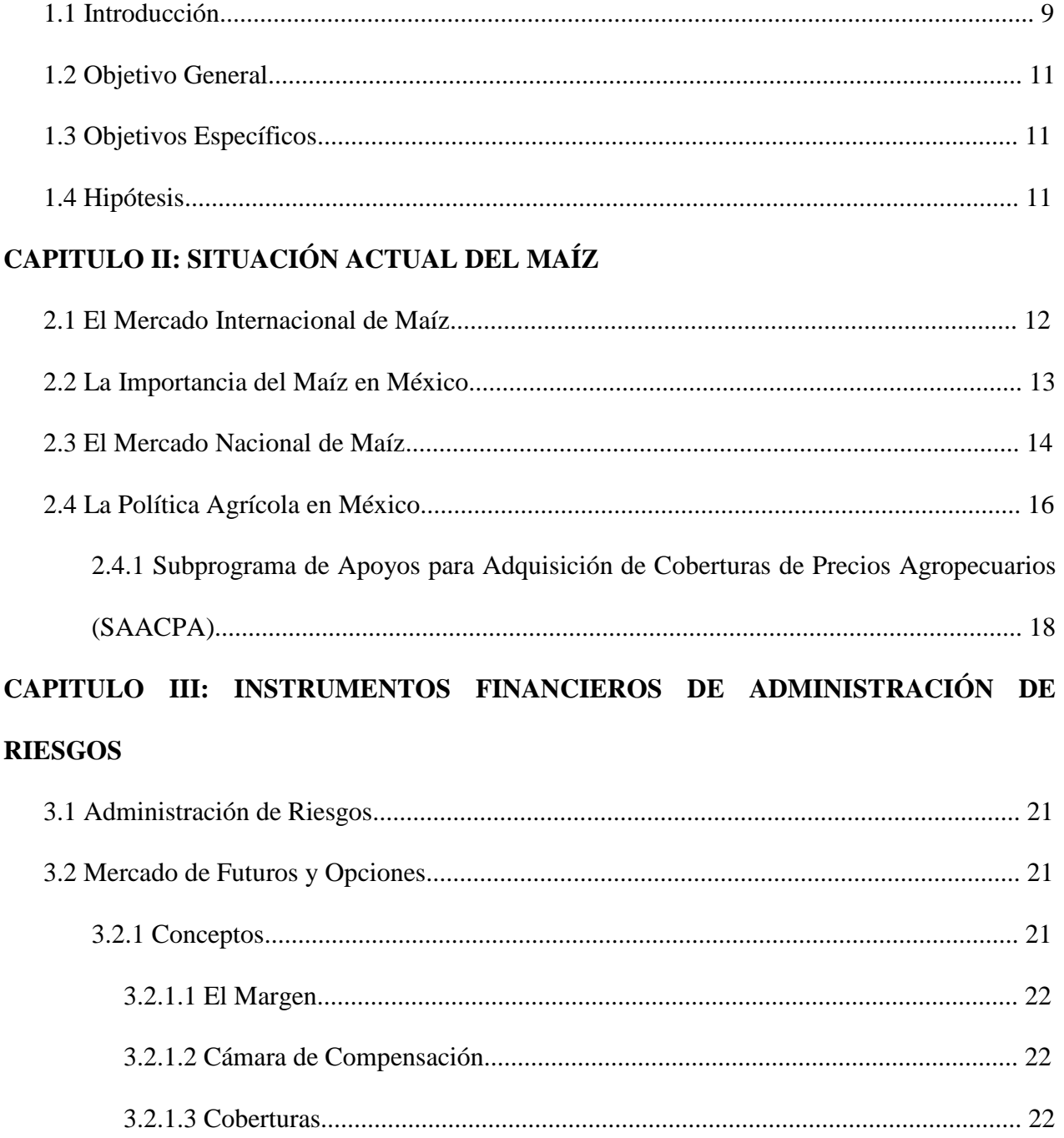

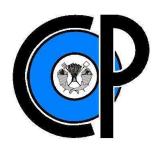

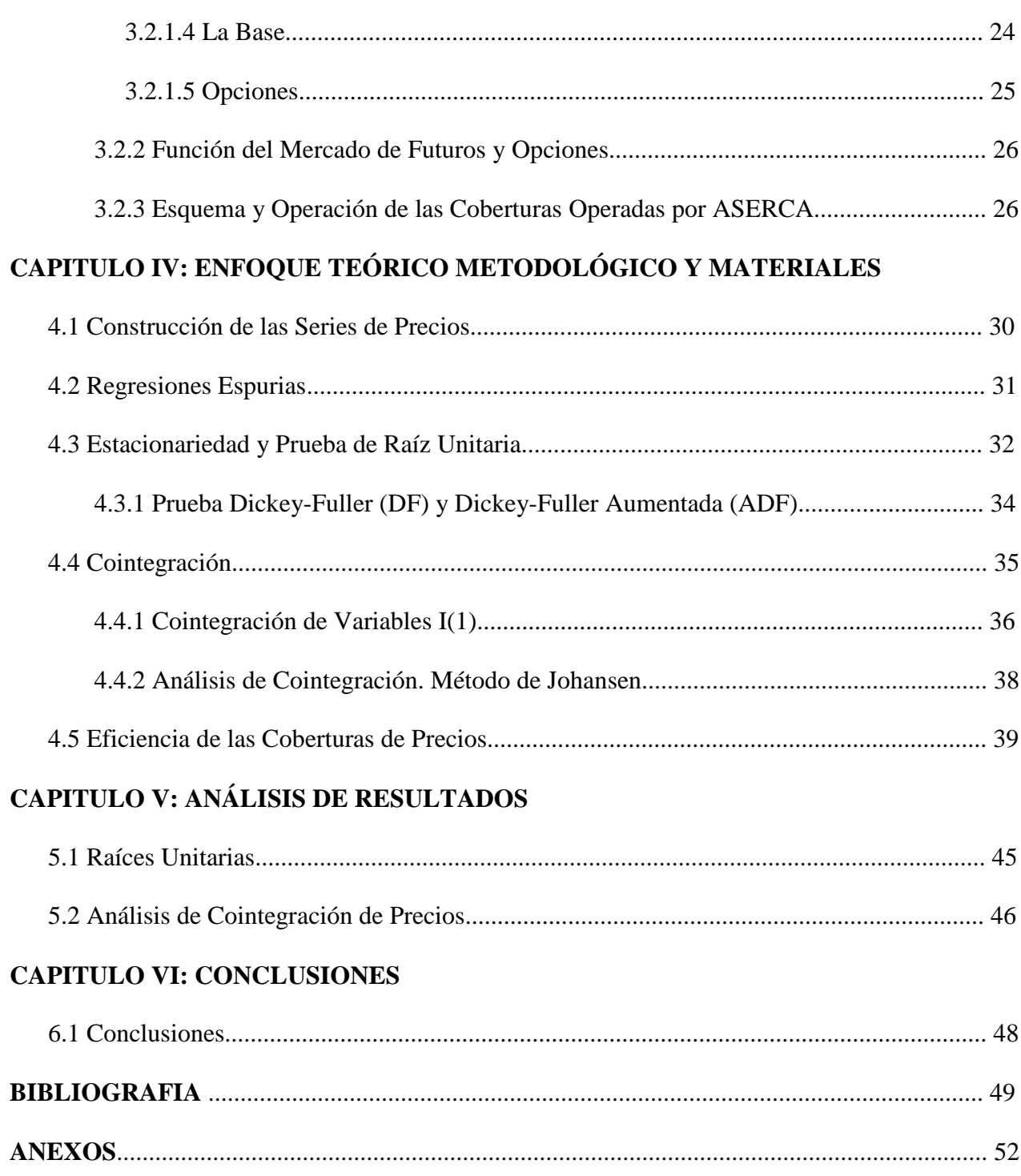

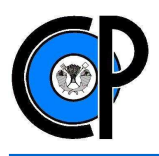

# **ÍNDICE DE CUADROS Y FIGURAS**

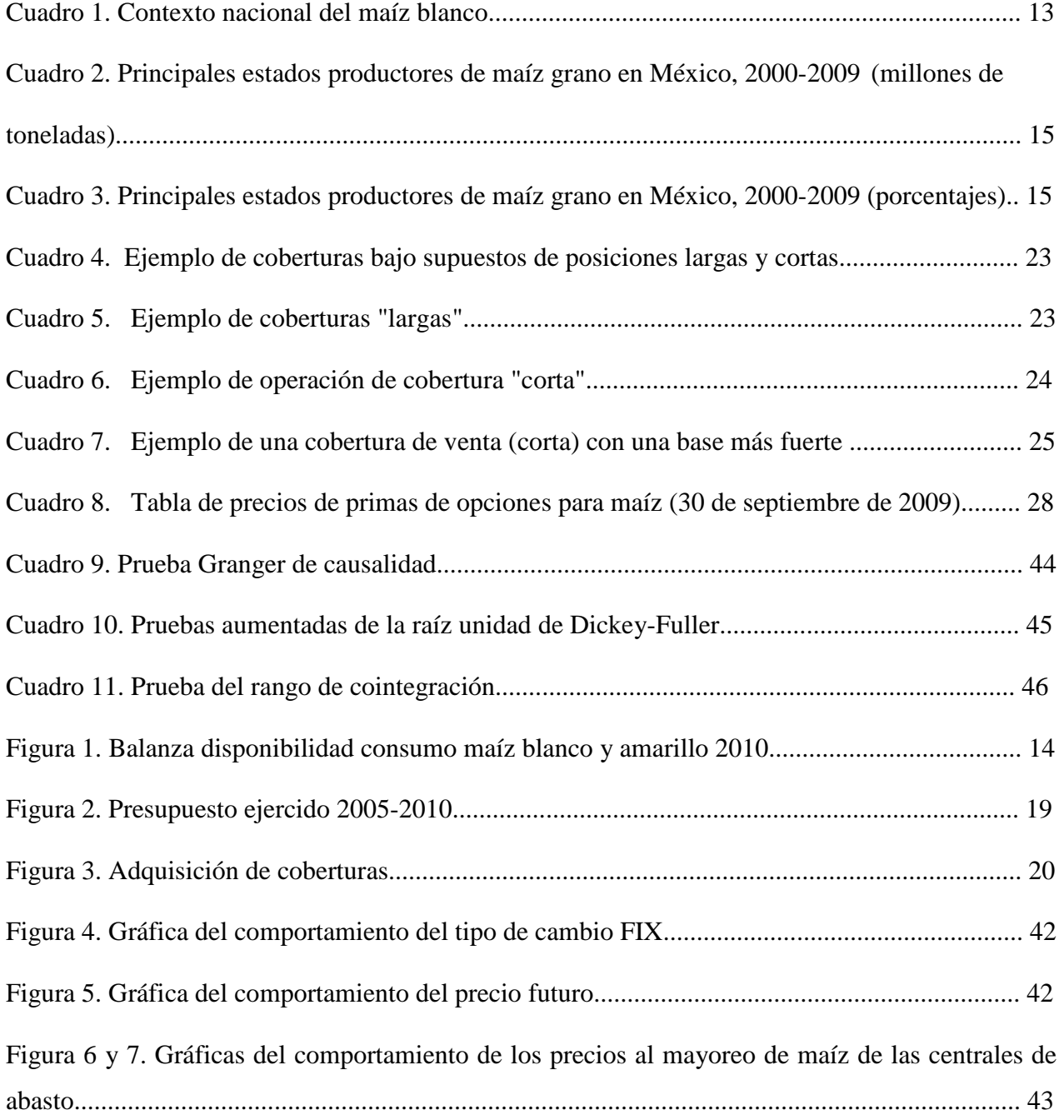

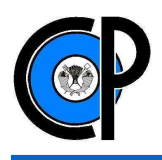

# **EFICIENCIA DE LA POLÍTICA DE COBERTURA DE PRECIOS DE MAÍZ EN MÉXICO**

#### **RESUMEN**

El objetivo de este trabajo es evaluar la eficiencia de las coberturas de precios de maíz blanco operadas por ASERCA. Para el estudio, se utiliza el análisis de cointegración de S. Johansen que consiste en probar la existencia de cointegración entre las variables de series de tiempo, en este caso: precios al mayoreo de maíz blanco, precio a futuro de maíz amarillo cotizado en la Bolsa de Futuros de Chicago (CBOT) y tipo de cambio peso-dólar; esta variable en particular, porque al adquirir una cobertura, existe también un riesgo cambiario dado que tanto la adquisición como la liquidación de las coberturas son realizadas en dólares. Los resultados indican que los precios de maíz al mayoreo de las centrales de abasto de Sinaloa, Jalisco, Estado de México, Chiapas, Guanajuato y Tamaulipas, estados que en los últimos 3 años, han concentrado alrededor del 65% de la producción nacional de maíz y más del 80% de los apoyos destinados por ASERCA en cobertura de precios de maíz, se encuentran cointegrados con el precio a futuro de maíz de los Estados Unidos y el tipo de cambio peso-dólar, por lo que las coberturas de riesgo por variación de precios para este grano son eficientes.

**Palabras clave**: ASERCA, cointegración, riesgo, serie de tiempo.

![](_page_7_Picture_0.jpeg)

# **ABSTRACT**

The objective of this study was to evaluate the efficiency of hedging white corn price operated by ASERCA. For this study, the cointegration analysis of Johansen S., was used, which was to prove the existence of cointegration between time series variables, in this case, wholesale prices of white corn, forward price of yellow corn quoted on the Chicago Futures Exchange (CBOT) and the exchange rate peso-dollar, this variable in particular, because to purchase a hedging, there is also a risk of exchange rate, because both the acquisition and settlement of the hedges are in dollars. Results indicate that corn prices in the centers of wholesale supply of Sinaloa, Jalisco, Estado de Mexico, Chiapas, Guanajuato and Tamaulipas, states that in the last 3 years, have concentrated around 65% of national corn production and more than 80% of the funds allocated for corn price hedges by ASERCA , are cointegrated with the forward price of corn from the United States and the exchange rate peso-dollar, therefore the price hedges of this grain are efficient.

**Keywords:** ASERCA, cointegration, risk, time series.

![](_page_8_Picture_0.jpeg)

# **1. INTRODUCCIÓN**

En México, el maíz constituye la base de la alimentación humana, tanto su producción y consumo, así como, la superficie sembrada y número de productores, hacen de éste; el cultivo más importante de todo el sector agrícola en el país.

El proceso de comercialización del maíz y de los cultivos básicos en general en México, ha sufrido cambios relevantes en las últimas dos décadas. Se ha transitado de una etapa de precios de garantía a una de libre mercado, donde ahora es el libre juego de la oferta y la demanda quienes determinan el rumbo de los precios. En este sentido, y con el fin de protegerse de los altibajos de las cotizaciones, en casi todo el mundo, se hace uso de instrumentos financieros, que se negocian en bolsas de futuros organizadas, para administrar los riesgos del mercado, permitiendo evitar pérdidas o maximizar ganancias (ASERCA, 2010).

En México, desde principios de los ochentas, se comenzó a experimentar un proceso de menor intervención del Estado en la actividad económica y una mayor apertura comercial en sus diferentes productos.

A partir de la apertura comercial, el sector agrícola mexicano, en particular los productores, tuvieron que competir contra precios muy bajos en el mercado internacional. En respuesta a esta problemática, en 1991 se creó ASERCA (Apoyos y Servicios a la Comercialización Agropecuaria) con el objetivo de compensar temporalmente las asimetrías en los apoyos y las condiciones de producción de los competidores extranjeros. ASERCA, (2008) entre 1992 y 1993, a fin de brindar una alternativa para la administración del riesgo, y con ello, buscar proteger el precio de las cosechas nacionales de maíz, trigo, sorgo, soya y algodón, surge el Programa de Cobertura de Precios de Productos Agrícolas en los Mercados Internacionales.

Para el año 2010, ASERCA destinó \$ 7,660.3 millones de pesos en apoyo al ahora Subprograma de Apoyos para la Adquisición de Coberturas de Precios Agropecuarios (SAACPA), de los cuales \$ 3,908.8 millones que representa el 51%, fueron asignados exclusivamente para el maíz (PAPE,

![](_page_9_Picture_0.jpeg)

2011). En la actualidad, el maíz representa alrededor del 65% de la producción de granos en México, más del 90% de este es maíz blanco (SIAP, 2010). En los últimos 5 años, el estado de Sinaloa ha sido el mayor productor de este grano, con un promedio anual del 24% del total nacional.

De acuerdo con PAPE, (2011) en el año de 2010, en cuanto al volumen de producción de maíz se refiere, los Estados de Sinaloa, Jalisco, Chihuahua y Tamaulipas, concentraron el 93% de los apoyos otorgados por ASERCA, tan sólo Sinaloa con el 57% del total captó más de la mitad de los recursos y fue también el estado con mayor colocación de solicitudes de cobertura.

El "programa de coberturas" operado por ASERCA, a partir de la disminución del riesgo por variación en los precios, ofrece a los productores, comercializadores y consumidores agropecuarios, en este caso de maíz; una alternativa para cubrirse de los cambios adversos en los precios.

Partiendo de la noción de que la eficiencia de una cobertura se mide con el grado de reducción del riesgo que aporta dicha cobertura con relación al costo de ella, entonces, si el precio físico del maíz, el precio a futuro de maíz y el tipo cambio; se mueven conjuntamente a lo largo del tiempo y las diferencias entre ellas son estables (estacionarias), se puede afirmar que la cobertura de precios es eficiente. Cabe mencionar que la variable tipo de cambio peso-dólar, resulta importante en el análisis, dado que tanto la adquisición como la liquidación de las coberturas de riesgo son realizadas en dólares, por lo que una fluctuación negativa en términos del peso (depreciación) podría afectar negativamente la compra de una cobertura ya que sería más cara. Para el mismo supuesto, la liquidación de la misma representaría un mayor número de unidades de moneda nacional (ASERCA, 2008).

![](_page_10_Picture_0.jpeg)

# **1.2. Objetivo General:**

Evaluar la eficiencia de las coberturas de precios operadas por ASERCA, para los principales mercados de maíz blanco en México, durante el periodo 2000 – 2009.

# **1.3. Objetivos Específicos:**

Analizar el comportamiento de los precios físicos de maíz blanco, precios a futuro de maíz amarillo cotizado en la Bolsa de Futuros de Chicago (CBOT) y del tipo de cambio peso-dólar, en México.

Determinar la relación de integración entre el precio físico de maíz blanco en México, el precio a futuro de maíz cotizado en la Bolsa de Futuros de Chicago (CBOT) y el tipo de cambio pesodólar, en México.

# **1.4. Hipótesis**

Las variables: precio físico del maíz, precio a futuro de maíz y tipo cambio; se encuentran cointegradas, por lo que las coberturas de riesgo operadas a través del programa de ASERCA son eficientes.

![](_page_11_Picture_0.jpeg)

# **2. SITUACIÓN ACTUAL DEL MAÍZ**

#### **2.1. El Mercado Internacional de Maíz**

Actualmente el maíz es el cereal con mayor volumen de producción en el mundo (FAO, 2006). En los últimos años, el mercado internacional de maíz ha experimentado tendencias alcistas en las cotizaciones del grano. No obstante, los precios internacionales de maíz, en términos reales han ido a la baja en los últimos 15 años, a pesar de esto, la producción de maíz sigue en aumento. Estados Unidos se ha identificado como el principal abastecedor mundial de maíz, en el ciclo 2007/2008, concentró alrededor del 42% de la producción mundial, que se estima fue de 791 millones de toneladas. (FINANCIERA RURAL, 2009).

México es el cuarto productor de maíz en el mundo, pero es un importante consumidor del mismo. Aunque se cubre prácticamente la totalidad de la demanda de maíz blanco con la producción nacional, el país es deficitario en maíz amarillo, que tiene diversos usos, principalmente pecuario, por lo cual se tienen requerimientos de importación superiores a los 5 millones de toneladas promedio anual, que representa el 15% del consumo interno (SIAP, 2008).

En los años posteriores a 2008 los precios internacionales de maíz han sufrido fluctuaciones, debido en gran medida, a la creciente demanda de maíz para la elaboración de biocombustibles como el etanol. El mercado principal para el etanol derivado del maíz son los Estados Unidos, tan sólo en 2006/07 utilizó casi 54 millones de toneladas de maíz para esa finalidad (FAO, 2007). Las variaciones que sufren las cotizaciones en los mercados internacionales son originadas por alteraciones en las variables que influyen sobre la oferta y demanda de los productos, algunas de ellas causadas por los agentes económicos y en otras ocasiones por factores como el clima, las tendencias, aspectos psicológicos, por señalar algunos (ASERCA, 2010). Con la finalidad de administrar los riesgos asociados a las fluctuaciones en los precios de maíz, los contratos y opciones de futuros han sido una alternativa a la que han recurrido los productores de este grano, desde la creación del programa de coberturas de ASERCA.

![](_page_12_Picture_0.jpeg)

#### **2.2. La importancia del maíz en México**

El maíz es el cultivo más importante de México por varias razones: el consumo por persona es 6 veces mayor que el promedio mundial y se eleva lentamente (OCDE, 2007), se producen alrededor de 23 millones de toneladas por año en una superficie aproximada de 9 millones de hectáreas y es el que presenta un mayor número de productores en el país. Alrededor del 90 por ciento de la producción es de maíz blanco y se destina al consumo humano. En el periodo 2000 - 2010, el maíz ocupó en promedio 51% de la superficie total sembrada por 185 cultivos agrícolas (anuales y perenes) y 31.5% del valor de la producción (SIACON, 2010).

![](_page_12_Picture_139.jpeg)

#### **CUADRO 1**

Fuente: Elaboración propia con base en datos del SIAP (2010).

/1 Millones de Ton, /2 Millones de Ha, /3 Pesos, /p cifras preliminares.

Se estima que durante 2010 la producción de maíz alcanzó los 24.2 millones de toneladas, cifra que representa un incremento del 38% a la registrada en el año 2000 (**Cuadro 1**). El rendimiento promedio de este cultivo se ubica en 3.30 ton./ha. cifra superior en 34% a la observada en el año 2000 (SIAP, 2010).

![](_page_13_Picture_0.jpeg)

En la actualidad, el maíz representa alrededor del 65% de la producción de granos en México, se estima que 92% corresponde a maíz blanco y 8% al amarillo (SIAP, 2010).

En la **Figura 1**, se muestra la proporción de la disponibilidad y consumo de maíz blanco y amarillo.

#### **FIGURA 1**

# **BALANZA DISPONIBILIDAD CONSUMO MAÍZ BLANCO Y AMARILLO 2010 1/**

![](_page_13_Figure_6.jpeg)

 <sup>/1</sup> Cifras preliminares de producción y comercio exterior al mes de febrero 2010. Fuente: SIAP (2010).

De acuerdo a la balanza de disponibilidad de maíz, cerca de la tercera parte (29.2%) del maíz blanco es de autoconsumo, independientemente de esta proporción, un 50.3% se destina al consumo humano. El principal proveedor de maíz grano requerido por México es Estados Unidos. El sector pecuario ha sido el principal beneficiario de las importaciones de maíz amarillo (64.3%), seguido de la industria almidonera con casi la cuarta parte del total (24.9%).

# **2.3. El mercado de maíz en México**

De 2005 a 2009, los principales Estados productores de maíz han sido Sinaloa, Jalisco, Estado de México, Chiapas, Michoacán y Guanajuato, con un promedio anual del 67% de la producción

![](_page_14_Picture_0.jpeg)

nacional de maíz. Desde hace 5 años, el estado de Sinaloa ha sido el mayor productor de este grano, con un promedio anual del 24.2% del total nacional. De 2001 a la fecha, Sinaloa ha aumentado la producción de maíz hasta en un cien por ciento, con rendimientos de productividad por encima de la media nacional.

![](_page_14_Picture_205.jpeg)

**CUADRO 2** 

Fuente: Elaboración propia con base en datos del SIAP (2010).

\* Estados que tiene una participación importante en apoyos para cobertura de precios de maíz.

![](_page_14_Picture_206.jpeg)

#### **CUADRO 3**

**PRINCIPALES ESTADOS PRODUCTORES DE MAIZ GRANO EN MÉXICO, 2000-2009** 

Fuente: Elaboración propia con base en datos del SIAP (2010).

\* Estados que tiene una participación importante en apoyos para cobertura de precios de maíz.

De la producción excedente de los principales estados productores, Sinaloa satisface la demanda principalmente de las centrales de abasto de Coahuila, Durango, Querétaro, Oaxaca, San Luis

![](_page_15_Picture_0.jpeg)

Potosí, Aguascalientes, Distrito Federal, Puebla y Yucatán; Jalisco abastece a las centrales de abasto de Baja California, Baja California Sur, Querétaro, San Luis Potosí, Nayarit y Aguascalientes; el Estado de México abastece principalmente a la central de abasto del Distrito Federal.

# **2.4. La Política Agrícola en México**

El proceso de comercialización del maíz y de los cultivos básicos en general en México, ha sufrido cambios relevantes en las últimas dos décadas. Se ha transitado de una etapa de precios de garantía a una de libre mercado, en el cual, ahora es el libre juego de la oferta y la demanda quienes determinan el rumbo de los precios. En este sentido, y con el fin de protegerse de los altibajos de las cotizaciones, en casi todo el mundo, se hace uso de instrumentos financieros, que se negocian en bolsas de futuros organizadas, para administrar los riesgos del mercado, permitiendo evitar pérdidas o maximizar ganancias (ASERCA, 2010).

Después de la apertura comercial, la política agrícola sufrió cambios que consistieron fundamentalmente en la disminución de los subsidios a la producción, la eliminación del régimen de precios de garantía, el retiro del Estado del proceso de comercialización, y el abandono de su papel como administrador de empresas directamente vinculadas al proceso productivo (ASERCA, 2010). De este modo, la nueva estrategia de política se ha orientado hacia la competitividad, las ventajas comparativas y la inserción de México en el proceso de internacionalización de la agricultura; dicha estrategia ha enfatizado de manera importante la expansión del sector de frutas y hortalizas, productos de gran demanda en Estados Unidos, sin embargo, se ha descuidado el sector de básicos entre los que se encuentran los granos (García et al, 2009).

Dentro del entorno de apertura comercial e integración a la economía mundial, el sector agrícola mexicano, en particular los productores, tuvieron que competir contra precios muy bajos en el mercado internacional. En respuesta a esta problemática, en 1991 se creó Apoyos y Servicios a la Comercialización Agropecuaria (ASERCA), Órgano Administrativo Desconcentrado de la Secretaría de Agricultura, Ganadería, Desarrollo Rural, Pesca y Alimentación (SAGARPA), y en cuyos objetivos se encuentran:

![](_page_16_Picture_1.jpeg)

 $\overline{\phantom{0}}$ 

- Servir como herramienta para apoyar e impulsar la comercialización de la producción agropecuaria, a fin de beneficiar a los productores frente a la apertura comercial y liberación de los mercados.
- Fortalecer la comercialización y elevar la competitividad de productos agropecuarios y pesqueros, en los mercados nacional e internacional.

Para tales fines, ASERCA opera dos programas principales:

- 1. Programa de Apoyos Directos al Campo (PROCAMPO). Que está enfocado en apoyar directamente los ingresos de los productores mediante montos financieros fijos por unidad de superficie. Para de esta manera, no influir directamente en el mercado a través de apoyos en precios o a la productividad.
- 2. Programa de Apoyos a la Comercialización y Desarrollo de Mercados Regionales (PACDMR). Que está orientado fundamentalmente en atender a los productores con producción comercializable , fortaleciendo la rentabilidad agrícola, la diversificación de cultivos, la utilización de infraestructura agroindustrial instalada y el fortalecimiento de los mercados regionales, mediante la reorientación de la entrega de los apoyos a la comercialización en forma directa al productor.

Este último programa recientemente ha sido renombrado y subdividido. Dentro de las Reglas de Operación que publica la SAGARPA, se contemplan ocho programas estructurales. Dentro del Programa de Atención a Problemas Estructurales (Apoyos Compensatorios), se encuentra el componente Adquisición de Coberturas. Este programa denominado Subprograma de Apoyos para la Adquisición de Coberturas de Precios Agropecuarios (SAACPA) es operado por ASERCA y está orientado a implementar esquemas de administración de riesgos a través de las coberturas de precios que utiliza los instrumentos financieros del mercado de futuros (ASERCA, 2010). Como complemento al programa de coberturas operadas por ASERCA, el 30 de enero de 2009, fueron dadas a conocer las reglas de operación del Fondo para la Administración de Riesgos de

Precios Agrícolas (FONARPA)<sup>1</sup>, cuyo objetivo es apoyar a productores agrícolas de medianos y bajos ingresos (no comercializadores ni acopiadores).

<sup>&</sup>lt;sup>1</sup> En cumplimiento al numeral XVI del artículo 35 del Decreto de Presupuesto de Egresos de la Federación para el Ejercicio 2009 el 30 de enero fueron dadas a conocer las Reglas de Operación del Fondo para la Administración de

![](_page_17_Picture_0.jpeg)

 $\overline{a}$ 

# **2.4.1. Subprograma de Apoyos para Adquisición de Coberturas de Precios Agropecuarios (SAACPA)**

Entre 1992 y 1993, a fin de proteger el precio de las cosechas nacionales de maíz, trigo, sorgo, soya y algodón, surge el Programa de Cobertura de Precios de Productos Agrícolas en los Mercados Internacionales.

Actualmente, el ahora Subprograma de Apoyos para la Adquisición de Coberturas de Precios Agropecuarios (SAACPA) está dirigido a productores, comercializadores y consumidores nacionales de Maíz y otros productos agropecuarios. El objetivo central del subprograma es proteger el ingreso esperado de los productores, comercializadores y consumidores agropecuarios, a través de "coberturas de precios" operadas con instrumentos del mercado de futuros, esencialmente a través de opciones.

Las coberturas de precios para maíz que ofrece ASERCA son operadas a través de instrumentos financieros del mercado de futuros llamados opciones. Estas opciones de maíz, que son colocadas en los mercados de futuros de Chicago Board of Trade (CBOT - Bolsa de Comercio de Chicago) y Chicago Mercantile Exchange (CME - Bolsa Mercantil de Chicago)<sup>2</sup>, funcionan como un "seguro" contra movimientos adversos en los precios. Los poseedores de estos instrumentos financieros tienen la alternativa de vender o comprar un contrato a futuro al precio de ejercicio durante la vigencia de la opción (ASERCA, 2010).

Desde hace más de una década y media, ASERCA ha venido implementando distintos esquemas de cobertura, los cuales independientemente de cómo se llamen, utilizan opciones de venta (put) y de compra (call).

De acuerdo a los informes de resultados del Programa de Atención a Problemas Estructurales de ASERCA, en el año de 2010, en cuanto al volumen de producción de maíz se refiere, los estados

Riesgos de Precios Agrícolas FONARPA AGRÍCOLA a través del portal de internet de La Financiera Rural, las cuales fueron establecidas por acuerdo de la Secretaría de Agricultura, Ganadería, Desarrollo Rural, Pesa y Alimentación y la Secretaría de Hacienda y Crédito Público.

Para mayores detalles ver http://www.sagarpa.gob.mx/agronegocios/Paginas/FONARPA.aspx

<sup>2</sup> Después de la fusión entre Chicago Board of Trade y Chicago Mercantile Exchange, realizada en 2007, se le ha denominado CME Group Inc.

![](_page_18_Picture_0.jpeg)

de Sinaloa, Jalisco, Chihuahua y Tamaulipas, concentraron el 93% de los apoyos otorgados por ASERCA, tan sólo Sinaloa con el 57% del total captó más de la mitad de los recursos y fue también el estado con mayor colocación de solicitudes de cobertura.

En el año 2010 el presupuesto ejercido en el Subprograma de Apoyos para la Adquisición de Coberturas de Precios Agropecuarios (SAACPA) fue de 7,660.26 millones de pesos, que representa un incremento del 20% del presupuesto asignado para 2009. Sin embargo, en los últimos 5 años, los recursos para este programa representan un incremento promedio anual del 54.7%. En la siguiente grafica se muestran los recursos asignados para cada año.

![](_page_18_Figure_4.jpeg)

![](_page_18_Figure_5.jpeg)

Fuente: Elaboración propia con base en datos del PAPE (2010).

De los \$ 7,660.3 millones de pesos, asignados en 2010, para el Subprograma de Apoyos para la Adquisición de Coberturas de Precios Agropecuarios (SAACPA), \$ 3,908.8 millones que representa el 51%, fueron asignados exclusivamente para el maíz (PAPE, 2011). En la actualidad, el maíz representa alrededor del 65% de la producción de granos en México, más del 90% de este es maíz blanco (SIAP, 2010).

![](_page_19_Picture_0.jpeg)

En lo que corresponde al número total de contratos de cobertura colocados al cierre de 2010 y 2009, sobresalen los niveles de colocación maíz, que representan el 54.6% y 54.7% del total, respectivamente, como lo muestra la que corresponde al número total de contratos de cobertura colocados al cierre de 2010 sobresalen los niveles de colocación maíz, que representan el 54.6% y 54.7% del tota<br>tivamente, como lo muestra la siguiente gráfica:

# **FIGURA 3**

![](_page_19_Figure_4.jpeg)

#### **ADQUISICIÓN DE COBERTURAS** PARTICIPACIÓN POR PRODUCTO

Después del maíz, el sorgo y el trigo con el 20% y 17% en promedio, respectivamente, destacan en la colocación de coberturas de precios.

Fuente: Elaboración propia con base en datos del PAPE (2009, 2010).

![](_page_20_Picture_0.jpeg)

# **3. INSTRUMENTOS FINANCIEROS DE ADMINISTRACIÓN DE RIESGOS**

#### **3.1. Administración de Riesgos**

Por administración de riesgo se entiende al conjunto de actividades que tienen como fin, anticiparse a la ocurrencia de eventos desfavorables (ASERCA, 2010). De manera general, las estrategias que se implementan para este fin, buscan prever y asegurar un nivel deseable de ingresos con un nivel aceptable de riesgo, a cambio de un pago razonable.

#### **3.2. Mercado de Futuros y Opciones**

Los mercados de futuros existen principalmente para facilitar la cobertura, la cual se describe como la protección contra las fluctuaciones en los precios, factor inherente a la posesión de los productos básicos. En los mercados de futuros, el riesgo inherente a la fluctuación de precios no desaparece, sino que este se transfiere de los agentes económicos que buscan la cobertura (inversionistas y/o especuladores) a los que buscan obtener ganancias extraordinarias en función del riesgo que están asumiendo. Los inversionistas juegan un papel fundamental en los mercados de futuros y opciones, ya que proporcionan la liquidez necesaria para realizar operaciones fluidas en el mercado (De Lara, 2003).

#### **3.2.1. Conceptos**

Un **contrato de futuro** agrícola es un acuerdo con fuerza legal para comprar o vender el grano en algún tiempo posterior en un precio convenido hoy. Los contratos de futuro son estandarizados respecto a la cantidad, la calidad, el tiempo y el lugar de entrega. La única variable negociable en un contrato de futuro específico es el precio. (CBOT, 2006, citado por Rojas y Abreu, 2008).

![](_page_21_Picture_0.jpeg)

# **3.2.1.1. El Margen**

El margen es la cantidad de dinero que los compradores y vendedores de contratos a futuros deben tener en depósito con sus corredores, y que estos, a su vez, tienen que depositar en la Cámara de Compensación. Estos fondos se utilizan para asegurar el cumplimiento de los contratos, de forma parecida a un bono de cumplimiento. Los compradores de opciones no depositan márgenes, ya que su riesgo se limita al valor de la prima de una opción, la cual se paga en efectivo al vendedor de una opción (ASERCA, 2010).

# **3.2.1.2. Cámara de Compensación**

Es el organismo que asegura la integridad de la compra-venta de contratos de futuros y opciones, y se encarga de liquidar las transacciones efectuadas en la Bolsa de Futuros. Calcula diariamente las ganancias o pérdidas de cada transacción de las empresas miembros de dicha Cámara (ASERCA, 2010).

#### **3.2.1.3. Coberturas**

Las operaciones de cobertura se realizan por el deseo de reducir o eliminar el riesgo que se deriva de la fluctuación de precios de un producto. " *La cobertura es más efectiva, cuanto más correlacionados estén los cambios de precios en el mercado disponible y los cambios de precio en los mercados de futuro* ". De esta manera, la perdida en un mercado se compensa, total o parcialmente, por el beneficio en el otro mercado, siempre y cuando se hayan tomado posiciones opuestas (Stoll y Whaley, 1993).

Hay dos tipos de cobertura: la de venta y la de compra. En el Cuadro 4 se muestran ejemplos de coberturas bajo supuestos de posiciones largas y cortas. La tabla del lado izquierdo supone una misma cotización para precios físicos y de futuros en \$3.40/bu (septiembre). Para el mes de diciembre se supone una disminución de \$1.00 por bushel en ambos mercados. Aunque el valor del producto físico baja en \$1.00 por bushel, esta pérdida es compensada con la ganancia obtenida en el valor de la posición corta (cobertura de venta) en el mercado de futuros en \$1.00 por bushel. En la tabla del lado derecho, se muestra el caso de un aumento de \$1.00 por bushel en ambos mercados, donde la ganancia en la posición larga de producto físico es contrarrestada por la pérdida en la posición corta del mercado de futuros.

![](_page_22_Picture_1.jpeg)

En ambos casos las ganancias y las pérdidas en las dos posiciones de mercado se compensan. Lo que la cobertura logra es fijar el precio de venta, en este caso de \$3.40 por bushel, para entregar el maíz en diciembre.

Este tipo de coberturas conocidas como "cortas", protegen contra un baja en los precios, pero al mismo tiempo, se pierde la posibilidad de beneficiarse de un aumento en los precios.

![](_page_22_Picture_176.jpeg)

**CUADRO 4** 

En el Cuadro 5, se muestran 2 ejemplos de coberturas "largas" (coberturas de compra), que contrario a las coberturas "cortas", son utilizadas para protegerse contra alza en los precios. Se tenga una cobertura de venta o de compra el precio neto sigue siendo de \$3.40 por bushel.

![](_page_22_Picture_177.jpeg)

# **CUADRO 5**

![](_page_22_Picture_178.jpeg)

![](_page_23_Picture_0.jpeg)

En los ejemplos anteriores se supuso que los precios del producto físico y de futuros eran iguales, es decir, una base igual a cero.

### **3.2.1.4. La Base**

La diferencia entre el precio del producto físico en la comunidad que se vende la cosecha y el precio de un determinado contrato de futuros se denomina base. La base refleja los costos de transportes entre el mercado local y el punto de entrega especificado en el contrato de futuros, así como también los costos de almacenamiento hasta el mes de entrega del contrato de futuros. Se calcula restando el precio de los futuros del precio del producto físico, y puede ser positiva o negativa, según esté el precio del producto físico por encima, o por debajo, del precio de futuros.

#### **precio de contado – precio de futuros = BASE**

El riesgo en la base es considerablemente menor que el riesgo en los cambios de precios, pero el comportamiento de la base puede tener un gran impacto sobre el funcionamiento de una cobertura. Una base más fuerte de lo esperado beneficiaría al que tiene una cobertura de venta, mientras que una base más débil es ventajosa para el que tiene una cobertura de compra (Rojas y Abreu, 2008).

Una base se fortalece cuando los precios de contado aumentan en relación a los futuros. En el Cuadro 6, se muestra la operación de una cobertura "corta", donde la base no se fortalece ni se debilita, al mantenerse en -0.50.

![](_page_23_Picture_132.jpeg)

# **CUADRO 6**

![](_page_24_Picture_0.jpeg)

En el Cuadro 7, se muestra como una base más fuerte de la prevista, aumenta la efectividad de una cobertura de venta (corta).

![](_page_24_Picture_128.jpeg)

# **CUADRO 7**

La cobertura mediante el uso de futuros ofrece la oportunidad de establecer un precio aproximado meses antes de la venta o compra en sí, y protege al comprador/vendedor de coberturas contra cambios desfavorables en los precios. *Esto se debe a que los precios del producto físico y de futuros tienden a fluctuar en la misma dirección y en cantidades similares, de manera que las pérdidas en uno de los mercados pueden ser compensadas con ganancias en el otro mercado.* Aunque el comprador de futuros no puede beneficiarse de cambios favorables en los precios, está protegido contra cambios desfavorables en el mercado. Una base más fuerte de lo esperado beneficiaría al que tiene una cobertura de venta, mientras que una base más débil es ventajosa para el que tiene una cobertura de compra. Sin embargo, no solo es importante considerar el nivel de la base sino su volatilidad. Entre más variable es la base, menos eficiente es la cobertura para minimizar el riesgo (Rojas y Abreu, 2008).

# **3.2.1.5. Opciones**

Una opción es un contrato a través del cual el comprador adquiere el derecho, pero no la obligación, de comprar o de vender un activo, durante un lapso de tiempo, a cambio del pago de una prima.

![](_page_25_Picture_0.jpeg)

l

El comprador de una opción decide si quiere o no ejercer el derecho adquirido, en tanto, el vendedor de la opción queda obligado a cumplir con la decisión del comprador. Las opciones sobre futuro se clasifican en opciones de compra, mejor conocidas como "*call*", y las opciones de venta, conocidas como "*put*" (ASERCA, 2010).

La manera como operan estos instrumentos de gestión de riesgos, además de proteger el precio de su compra esperada o venta de grano físico, permite a otros tipos de usuarios participar en los mercados agrícolas sin sostener una posición física de mercado<sup>3</sup>.

# **3.2.2. Función del Mercado de Futuros y Opciones**

La función de la administración de riesgos es en esencia un método racional y sistemático para entender los riesgos, medirlos y controlarlos en un entorno en el que prevalecen instrumentos financieros sofisticados, mercados financieros que se mueven con gran rapidez y avances tecnológicos en los sistemas de información. Con la ayuda de la administración de riesgos no sólo se convierte la incertidumbre en oportunidad, sino que evita el suicidio financiero y las catástrofes de graves consecuencias (De Lara, 2003).

# **3.2.3. Esquema y Operación de las Coberturas Operadas por ASERCA**

En el esquema de operación de ASERCA la cobertura se realiza a través de posiciones largas de opciones *put* (de venta) y *call* (de compra), de acuerdo a las necesidades de los productores. Los *calls* sólo están disponibles para los productores que establezcan un contrato a-término "*forward*", es decir, que vendan por anticipado su producto. Esta forma de protección tiene como objetivo fomentar la "agricultura por contrato".

Las opciones *put* tienen dos atractivos fundamentales: limitan el riesgo al pago de una prima y ofrecen la enorme ventaja de establecer un precio mínimo de venta, un precio "*piso*", que es el precio de ejercicio (*strike price*), sin perder la posibilidad de beneficiarse de un eventual

<sup>&</sup>lt;sup>3</sup> Una posición larga (de compra) es una obligación de mercado de aceptar la entrega del grano físico y una corta (de venta) la posición en el futuro es una obligación de mercado de hacer la entrega de la materia física. Aunque los contratos de futuro agrícolas sean obligaciones para la entrega física de la materia, la gran mayoría de contratos de futuro (y sus obligaciones de entrega implícitas) son compensados antes del período de entrega, con el participante de mercado que adopta una actitud frente a su posición inicial. (CBOT, 2006, citado por Rojas y Abreu, 2008).

![](_page_26_Picture_0.jpeg)

incremento de precios. Podemos considerar que es un seguro contra una caída en los precios y tiene un costo conocido de antemano.

En cuanto a las opciones *call*, además de limitar al igual que las opciones *put* el riesgo al pago de una prima, tienen el incentivo de que en caso de que las cotizaciones de futuros se incrementen después de realizado el contrato de venta del físico, podrán beneficiarse de este aumento en el mercado de futuros. En este caso, el precio "*piso*" se establece en el contrato a-término.

De acuerdo a la Modalidad o Esquema de Cobertura inscrito por el Participante, el costo de la cobertura puede ser pagado parcial o totalmente por ASERCA, entre las modalidades de coberturas que ofrece ASERCA, se encuentran las siguientes:

*Cobertura Simple:* La modalidad de cobertura simple pone al alcance del productor instrumentos que le permiten cubrirse a la baja de precios denominados *put* y es subsidiada en 50% del precio total de la cobertura por ASERCA (DOF, 2003).

*Cobertura Agropecuaria por Contrato:* Esta modalidad tiene por objetivo estimular la realización de contratos de compraventa a término que den certidumbre de que los productos van a ser comercializados al momento de la cosecha a través de coberturas *put* y *call,* dependiendo de las característica en las que allá pactado el precio del producto. Cuando se halla pactado un precio fijo, las opciones *put* serán asignadas al comprador y las *call* al vendedor; cuando en el contrato se estableció un precio indexado a un futuro las asignaciones se hacen a la inversa (DOF, 2003).

*Cobertura para Riesgos Financiero*: El objetivo de esta cobertura es proteger a los exportadores de productos agrícolas del riesgo cambiario que enfrentan ya que sus pagos son realizados con moneda extranjera como puede ser el dólar. En esta modalidad el subsidio que aporta ASERCA es del 50% (DOF, 2003).

*Cobertura para Pignoración:* Esta cobertura tiene como finalidad apoyar a las organizaciones de productores inscritos el Subprograma de Apoyos a la Pignoración, a través de opciones *put* y el subsidio es del 100% (DOF, 2003).

![](_page_27_Picture_0.jpeg)

Para todas las coberturas, en el caso de que existan beneficios generados por la cobertura se distribuirán como sigue; primero se reembolsara al productor o interesado la aportación que realizo, después ASERCA recupera la aportación subsidiada y el remanente se entrega en su totalidad al productor o interesados. Los contratos de ASERCA tienen una vigencia mínima de un mes y como máximo tres meses (DOF, 2003).

En el Cuadro 8, se muestra una tabla de precios de primas publicada por  $\text{ASERCA}^4$ . En esta tabla, aparece el costo de las primas correspondiente al 30 de septiembre de 2009. Las dos primeras columnas hacen referencia al precio de ejercicio de la opción (el precio que se desea establecer o asegurar), los cuales son obtenidos del cierre de la Bolsa de Chicago<sup>5</sup>. El precio de ejercicio sombreado en azul en Cuadro 8 es el precio sugerido por ASERCA para contratar la cobertura, mismo que proporciona la bolsa de futuros; sin embargo, cada participante puede contratar al precio que desee, pagando el importe que corresponde al diferencial entre los precios de ejercicio (ASERCA, 2009, citado por Rivera, 2010).

| TABLA DE PRECIOS DE PRIMAS DE OPCIONES "PUT" PARA MAIZ  |               |                             |                                     |                    |                                     |          |                                                                 |                        |  |
|---------------------------------------------------------|---------------|-----------------------------|-------------------------------------|--------------------|-------------------------------------|----------|-----------------------------------------------------------------|------------------------|--|
| PRECIO DE<br><b>EJERCICIO</b>                           |               | <b>COSTO DE LA</b><br>PRIMA | <b>COSTO POR</b><br><b>TONELADA</b> |                    | <b>COSTO POR</b><br><b>CONTRATO</b> |          | <b>PAGO DEL PRODUCTOR</b><br>(PESOS)<br><b>COBERTURA SIMPLE</b> | PRIMA<br><b>FUENTE</b> |  |
| CTS DLRS/BUSHEL<br><b>USDLRS/TON</b>                    |               | CTS/BUSHEL                  | <b>DÓLARES</b>                      | <b>DÓLARES</b>     | PESOS                               |          | DEPÓSTO CUENTA ASERCA                                           |                        |  |
| <b>DICIEMBRE 9</b>                                      |               |                             |                                     |                    |                                     |          |                                                                 |                        |  |
| 330                                                     | 129.92        | 14.156                      | 5.57                                | 707.80             | 9,591.61                            |          | 4,795.81                                                        | 13.25                  |  |
| 340                                                     | 133.85        | 19.226                      | 7.57                                | 961.30             | 13,026.86                           |          | 6.513.43                                                        | 18.125                 |  |
| 350                                                     | 137.79        | 25.206                      | 9.92                                | 1,260.30           | 17.078.70                           |          | 10,565.27                                                       | 23.875                 |  |
| MARZO <sub>0</sub>                                      |               |                             |                                     |                    |                                     |          |                                                                 |                        |  |
| 340                                                     | 133.85        | 22.476                      | 8.85                                | 1,123.80           | 15,228.95                           | 7,614.48 |                                                                 | 21.25                  |  |
| 350                                                     | 137.79        | 27.676                      | 10.90                               | 1,383.80           | 18,752.29                           |          | 9,376.14                                                        | 26.25                  |  |
| 360                                                     | 141.73        | 33.786                      | 13.30                               | 1,689.30           | 22,892.21                           |          | 13,516.07                                                       | 32.125                 |  |
| TABLA DE PRECIOS DE PRIMAS DE OPCIONES "CALL" PARA MAIZ |               |                             |                                     |                    |                                     |          |                                                                 |                        |  |
|                                                         |               |                             |                                     |                    |                                     |          |                                                                 |                        |  |
|                                                         |               |                             | <b>DICIEMBRE 9</b>                  |                    |                                     |          |                                                                 |                        |  |
| 330                                                     | 129.92        | 25.596                      | 10.08                               | 1,279.80           | 17,342.95                           |          | 10,477.19                                                       | 24.25                  |  |
| 340                                                     | 133.85        | 20.266                      | 7.98                                | 1,013.30           | 13,731.53                           |          | 6,865.77                                                        | 19.125                 |  |
| 350                                                     | 137.79        | 15.846                      | 6.24                                | 792.30             | 10,736.69                           |          | 5,368.35                                                        | 14.875                 |  |
|                                                         |               |                             | MARZO <sub>0</sub>                  |                    |                                     |          |                                                                 |                        |  |
| 340                                                     | 133.85        | 37.036                      | 14.58                               | 1,851.80           | 25,094.30                           |          | 14,308.82                                                       | 35.25                  |  |
| 350                                                     | 137.79        | 31.836                      | 12.53                               | 1,591.80           | 21,570.96                           |          | 10,785.48                                                       | 30.25                  |  |
| 360                                                     | 141.73        | 27.546                      | 10.84                               | 1,377.30           | 18,664.21                           |          | 9,332.10                                                        | 26.125                 |  |
|                                                         | <b>BUSHEL</b> | <b>TONELADA</b>             |                                     |                    | <b>PRECIO DE LOS FUTUROS</b>        |          | 29-septiembre-09                                                |                        |  |
| 1 CONTRATO =                                            | 5,000         | 127.0058994                 |                                     | <b>VENCIMIENTO</b> | CTS DLRS/BUSHEL                     | VAR.     | <b>USDLS/TON</b>                                                |                        |  |
| 1 TONELADA =                                            | 39.36825      |                             |                                     | DICIEMBRE 09       | 341.00                              | 2,250    | 134.25                                                          |                        |  |

**Cuadro 8: Tabla de Precios de Primas de Opciones para Maíz, cotización: 30 de septiembre de 2009**  INFOASERCA, 2009.

l

<sup>&</sup>lt;sup>4</sup> La tabla corresponde a la cotización diaria que hace ASERCA a más tardar a las nueve de la mañana de cada día hábil, en este caso 30 de septiembre de 2009.

<sup>5</sup> Las coberturas de maíz son operadas por CME Group.

![](_page_28_Picture_0.jpeg)

 $\overline{a}$ 

Así, un precio de 340 centavos de dólar estadounidense por bushel, para una opción "*put*" del mes de diciembre, se convierte a dólares estadounidenses por tonelada al multiplicarlo por el factor  $0.3936825$  (340 $*0.3936825 = 133.85$ ). La tercera columna ofrece el costo de la prima en centavos de dólar estadounidense por bushel, la cual se toma al momento del cierre de la bolsa. Este precio también se convierte a dólares por tonelada aplicando el factor antes señalado (19.226 \*  $0.3936825 = 7.57$ ). El siguiente elemento que se debe conocer es el costo por contrato, es decir, cuanto se va a pagar por un contrato de futuros. Para ello se utiliza el costo de la prima (en centavos de dólar estadounidense por bushel), multiplicado por el volumen del contrato, el resultado se divide entre cien para tener el resultado en dólares estadounidenses por tonelada<sup>6</sup>. Así, se tiene que el costo de un contrato de diciembre de 2009 con un precio de ejercicio de 340 es:  $[(19.226 * 5,000) / 100] = 961.30$  dólares estadounidenses por tonelada<sup>7</sup>. El costo por contrato que se difunde, es sin duda, el factor más importante que se debe conocer, ya que indica cuánto deberá aportar, el participante al momento de solicitar la cobertura. Dependiendo del esquema de apoyo, este puede ser cubierto por el Gobierno Federal en un 100 o 50 por ciento (ASERCA, 2010).

Un elemento importante del costo de la cobertura, es que si bien se calcula en dólares estadounidenses, el pago se realiza en pesos. Para ello se toma como referencia el tipo de cambio FIX que día con día da a conocer Banco de México, mismo que se encuentra en las tablas de costos de primas.

En la liquidación de la cobertura, el participante recupera el 40 por ciento del costo de la prima, SAGARPA/ASERCA recupera el 60 por ciento restante, y en caso de existir utilidad, ésta será para el participante<sup>8</sup>.

Es importante señalar que la liquidación también puede ser parcial, es decir, liquidar una cifra inferior al total de los contratos convenidos.

<sup>&</sup>lt;sup>6</sup> Los contratos de futuro se caracterizan por estar estandarizados en calidad, cantidad, entre otros elementos. Los contratos de granos y oleaginosas, la cantidad que ampara son 5000 bushels, donde el bushel es una unidad de volumen, y el factor de conversión dependerá del grano en cuestión.

<sup>&</sup>lt;sup>7</sup> El costo del contrato también puede ser obtenido de manera directa, al multiplicar el costo de la prima en dólares estadounidenses, por el volumen del contrato en toneladas, que en el caso de maíz es de 127.01 toneladas.

<sup>&</sup>lt;sup>8</sup> En la página de Infoaserca (www.infoaserca.gob.mx) está disponible un simulador de coberturas de liquidaciones. Para mayores detalles, véase: http://www.aserca.gob.mx/sicsa/claridades/marcos.asp?numero=201.

<sup>&</sup>quot;Cobertura de riesgos en el sector agropecuario". En: Revista Claridades Agropecuarias, num. 201, Mayo 2010.

![](_page_29_Picture_0.jpeg)

 $\overline{\phantom{0}}$ 

# **4. ENFOQUE TEÓRICO METODOLÓGICO Y MATERIALES**

El procedimiento utilizado para determinar la eficiencia de las coberturas contra variaciones en los precios, fue en primer lugar, determinar la existencia de raíz unitaria en las series de datos utilizando la prueba de Dickey y Fuller Aumentada (1979). Como segundo paso, mediante el análisis de cointegración de Johansen (1991-1995), se probó la existencia de cointegración entre el precio a futuro de maíz, el tipo de cambio y el precio al mayoreo de maíz blanco de cada una de las centrales de abasto incluidas en el estudio. Finalmente, conforme al Criterio de Información de Akaike (1974), se definió el número optimo de retardos para cada uno de los modelos.

#### **4.1. Construcción de las Series de Precios**

Se utilizaron valores nominales para las series semanales de precios, los datos de maíz blanco fueron obtenidos del portal de información en internet del Sistema Nacional de Información e Integración de Mercados (SNIIM) en el sitio web http://www.economia-sniim.gob.mx, para los datos del precio a futuro de maíz amarillo, fue necesaria su solicitud en archivo (.xls) a Apoyos y Servicios a la Comercialización Agropecuaria (ASERCA) organismo desconcentrado de la SAGARPA. El periodo de análisis fue de enero de 2000 a septiembre de 2009. La serie del tipo de cambio fix diario peso-dólar, se obtuvo del sitio web del Banco de México en http://www.banxico.gob.mx, cuyo promedio se utilizó para obtener la serie semanal.

Las series de precios semanales de maíz blanco corresponden a los precios frecuentes al mayoreo de las centrales de abasto de Culiacán (Sinaloa), Guadalajara (Jalisco), Ecatepec (Estado de México), Tuxtla Gutiérrez (Chiapas), Morelia (Michoacán), León (Guanajuato), "Estrella" San Nicolás de los Garza (para Tamaulipas)<sup>9</sup>, Chihuahua (Chihuahua), Iztapalapa (Distrito Federal), resultando en un tamaño de muestra de 509 observaciones.

<sup>&</sup>lt;sup>9</sup> Para la serie de precios de maíz de Tamaulipas se utilizaron los precios del principal destino que corresponde a la central de abastos "estrella" San Nicolás de los Garza en el estado de Nuevo León.

![](_page_30_Picture_1.jpeg)

La selección de las centrales de abasto de Sinaloa, Jalisco, Estado de México, Chiapas, Michoacán y Guanajuato, corresponden a los principales estados productores de maíz. En los últimos 3 años, los estados de Sinaloa, Jalisco, Estado de México, Chiapas, Guanajuato y Tamaulipas, han concentrado alrededor del 65% de la producción nacional de maíz y más del 80% de los apoyos para maíz en cobertura de precios. En el año 2010, Chihuahua, Tamaulipas, Sinaloa y Jalisco, fueron los estados con mayor participación en los apoyos para maíz otorgados por ASERCA, tan sólo estos 4 estados, concentraron el 93% del total. La central de abastos de Iztapalapa en el Distrito Federal, resulta de gran interés, debido al volumen de concentración de maíz que proviene principalmente del Estado de México.

#### **4.2. Regresiones Espurias**

 $\overline{\phantom{0}}$ 

La regresión de una variable de serie de tiempo sobre una o más variables de series de tiempo, frecuentemente puede dar resultados sin sentido o espurios. Este fenómeno se conoce como regresión espuria (Gujarati, 2004) .

Las regresiones espurias o "sin sentido" se obtienen cuando, aún no existiendo relación real alguna entre las variables involucradas en el modelo propuesto (generalmente series temporales), la correlación obtenida entre ellas aparece como alta, de modo que las pruebas estadísticas y el  $\mathbb{R}^2$ del ajuste indican, equivocadamente, que el modelo es estadísticamente correcto. El problema de las regresiones espurias fue analizado por primera vez por Granger y Newbold  $(1974)^{10}$  y puede sintetizarse diciendo que cuando se llevan a cabo regresiones entre series temporales económicas expresadas en niveles, es muy probable encontrar relaciones con un valor elevado del coeficiente de determinación y valor pequeño del estadístico de Durbin-Watson, lo que puede invalidar la relación estimada en el modelo. Ante esta situación los estimadores mínimo cuadráticos de los coeficientes del modelo pueden ser ineficientes y los estimadores de los errores estándar pueden resultar inconsistentes (Pérez, 2006).

<sup>&</sup>lt;sup>10</sup> Para mayores detalles véase: Granger, C.W.J., and Newbold, P. 1974. "Spurious Regressions in Econometrics", Journal of Econometrics, Vol. 2, 111-120.

![](_page_31_Picture_0.jpeg)

![](_page_31_Picture_1.jpeg)

El problema de correlación serial en modelos estáticos puede llevar a la consideración de introducir un retardo, es decir, un componente dinámico en el modelo. En general, el problema de las regresiones espurias aparece frecuentemente cuando se halla la regresión estática entre series económicas afectadas por tendencias comunes. Este problema ocurre de forma muy frecuente cuando las variables del modelo son no estacionarias (integradas), ya que es posible que posean una tendencia temporal similar, que es el origen de la alta correlación observada (Pérez, 2006). La mayoría de las series que se utilizan en economía resultan ser no estacionarias, ya que crecen o decrecen en el tiempo, de manera que la media varía en el tiempo.

# **4.3. Estacionariedad y Prueba de Raíz Unitaria**

Ante algún shock externo, nos podemos preguntar si los precios, las tasas de interés, el producto interno bruto (PIB) o cualquier otra variable económica tiende a revertirse a su tendencia normal de largo plazo o si, por el contrario, sigue una ruta aleatoria. Desde el punto de vista del mercado de productos, si los precios se mueven aleatoriamente, no se podría crear un modelo económico que pueda predecir los precios a futuro y, por lo tanto, es imposible que los productores o los comercializadores anticipen los precios al momento de la cosecha. Esta es una razón que justifica la existencia de los mercados de futuros, en los cuales se reúnen compradores y vendedores, quienes, a partir de sus expectativas y de la información de que disponen sobre el mercado local y la economía mundial, anticipan y especulan sobre los precios futuros (Arias y Segura, 2001).

Las variables que siguen una ruta aleatoria son no estacionarias o integradas, (Pindyck y Rubinfeld, 1991). Sin embargo, es posible encontrar que entre dos variables que son integradas (no estacionarias), como los precios de disponibles y los precios de futuros, resulte una combinación lineal que entre ellas sea estacionaria. Si ese fuera el caso, se dice que las series están cointegradas, o que entre ellas se establece una relación de equilibrio de largo plazo. Dicho de otra forma, las dos variables se mueven juntas en el tiempo. El factor de cointegración en este caso, con la transformación pertinente, representa la elasticidad con que se transmiten los precios de un mercado a otro (Arias y Segura, 2001).

![](_page_32_Picture_0.jpeg)

Una variable aleatoria o proceso estocástico $11$  es estrictamente estacionario si su distribución de probabilidad no depende del tiempo. Estadísticamente, en términos generales una variable es estacionaria (o débilmente estacionaria) si posee media y varianza constantes en el tiempo y si la covarianza entre dos períodos no depende del nivel de rezagos utilizados para calcularla.

De manera general se utilizará el término estacionario para los "*procesos débilmente estacionarios*". Se tiene entonces que una serie *y<sup>t</sup>* es estacionaria si:

> *Media:*  $E(y_t) = \mu$ *Varianza:*  $Var(y_t) = E(Y_t - \mu)^2 = \sigma^2$ *Covarianza:*  $Cov(y_t, y_s) = E[(Y_t - \mu)(Y_s - \mu)] = f(t-s)$

donde *µ* y *σ 2* son constantes para todo t, y donde *f(t-s)* es una función que depende exclusivamente de la diferencia *(t-s)* y no del tiempo.

Una prueba estadística de estacionariedad en las series es la **prueba de raíz unitaria**. Una forma de introducir esta prueba es considerando el siguiente modelo:

$$
Y_t = Y_{t-1} + u_t
$$

donde *u<sup>t</sup>* es el término de error estocástico con ruido blanco, es decir: media cero, varianza constante, y no está autocorrelacionado.

La ecuación es una regresión de primer orden, o AR(1), en la cual se relaciona el valor de Y<sub>t</sub> sobre su valor rezagado *Yt-l*. Si el coeficiente de *Yt-1*, es igual a 1, surge lo que se conoce como raíz unitaria. Entonces el modelo se indica como:

$$
Y_t = \rho Y_{t-1} + u_t \qquad (caminata \,aleatoria)
$$

donde *ρ=1* y *u<sup>t</sup>* es el término de error con ruido blanco.

 $\overline{a}$ 

<sup>&</sup>lt;sup>11</sup> Un proceso estocástico o aleatorio es una colección de variables aleatorias ordenadas en el tiempo.

![](_page_33_Picture_0.jpeg)

l

Para efectos teóricos, la ecuación puede reescribirse como:

$$
Y_t - Y_{t-1} = \rho Y_{t-1} - Y_{t-1} + u_t
$$

$$
= (\rho - 1)Y_{t-1} + u_t
$$

$$
\Delta Y_t = \delta Y_{t-1} + u_t
$$

donde δ = (ρ - 1) y Δ, es el operador de la primera diferencia<sup>12</sup>. De esta manera, la hipótesis (nula) es  $\delta = 0$ . Si  $\delta = 0$ , entonces  $\rho = 1$ , es decir, existe raíz unitaria. Esta ecuación indica que, dado que *ut* es ruido blanco, las primeras diferencias de una serie de tiempo de caminata aleatoria son estacionarias (Gujarati, 2004).

#### **4.3.1. Prueba Dickey-Fuller (DF) y Dickey-Fuller Aumentada (ADF)**

A fin de permitir distintas posibilidades en el proceso de raíz unitaria, la prueba Dickey - Fuller (DF) se calcula en tres modelos diferentes, es decir, bajo tres distintas hipótesis nulas:

![](_page_33_Picture_237.jpeg)

donde *t* es el tiempo o la variable de tendencia. En cada caso, la *hipótesis nula* es que *δ* = 0; es decir, existe una raíz unitaria: la serie de tiempo es no estacionaria. La hipótesis alternativa es que *δ* es menor que cero; es decir, la serie de tiempo es estacionaria. Si se rechaza la hipótesis nula, esto significa que  $Y_t$  es una serie de tiempo estacionaria (Gujarati, 2004).

<sup>&</sup>lt;sup>12</sup> Puesto que δ = ( $ρ - 1$ ), por tanto para que exista estacionariedad,  $ρ$  debe ser menor que uno. Para que esto suceda, δ debe ser negativa.

![](_page_34_Picture_0.jpeg)

#### **Dickey-Fuller Aumentada (ADF)**

Cuando el término de error *u<sup>t</sup>* está autocorrelacionado se utiliza la prueba aumentada de Dickey y Fuller ADF (Augmented Dickey Fuller Test). Para contrarrestar la autocorrelación, a las tres ecuaciones anteriores, se les aumentan las diferencias rezagadas de la variable dependiente ∆*Y<sup>t</sup>* , la ecuación de regresión sería:

$$
\Delta Y_t = \alpha + \delta Y_{t-1} + \beta \sum_{i=1}^m \Delta Y_{t-1} + \varepsilon_t
$$

donde  $\varepsilon_t$  es un término de error puro con ruido blanco y  $\Delta Y_{t-1} = (Y_{t-1} - Y_{t-2})$ ,  $\Delta Y_{t-2} = (Y_{t-2} - Y_{t-1})$  $Y_{t-3}$ ), etc. El número de términos de diferencia rezagados que se debe incluir, con frecuencia se determina de manera empírica, siendo la idea incluir los términos suficientes para que el término de error no esté serialmente relacionado. En la ADF<sup>13</sup> se sigue probando  $\delta = 0$  y además la estadística ADF sigue la misma distribución asintótica que el estadístico DF, por lo que se pueden utilizar los mismos valores críticos (Gujarati, 2004).

# **4.4 Cointegración**

 $\overline{\phantom{0}}$ 

Se dice que dos o más series están cointegradas si las mismas se mueven conjuntamente a lo largo del tiempo y las diferencias entre ellas son estables (es decir estacionarias), aún cuando cada serie en particular contenga una tendencia estocástica y sea por lo tanto no estacionaria. De aquí que la cointegración refleja la presencia de un equilibrio a largo plazo hacia el cual converge el sistema económico a lo largo del tiempo. Las diferencias (o término error) en la ecuación de cointegración se interpretan como el error de desequilibrio para cada punto particular de tiempo.

El concepto de cointegración fue introducido por Engel y Granger (1987), su análisis radica en la existencia de un equilibrio a largo plazo entre un conjunto de variables. La desviación del equilibrio a largo plazo se conoce como el error (*e*t). Si el equilibrio es significativo en la relación de las variables, entonces el error es estacionario.

<sup>&</sup>lt;sup>13</sup> Para verificar la hipótesis nula de que  $Y_t$  no es estacionaria, basta con verificar que  $\rho = 1$  frente a la hipótesis alternativa de que  $\rho \neq 1$ . Si  $\rho = 1$ ,  $Y_t$  resulta ser un paseo aleatorio (proceso no estacionario).

![](_page_35_Picture_0.jpeg)

Se dice que un vector de series de tiempo *x*<sub>t</sub> es cointegrado de orden d,b [ *x*<sub>t</sub> ∼ CI(d,b)] si siendo todas las series del vector ∼ I(d), existe un vector de coeficientes α tal que:  $z = α'$ *x* ∼ I(d -b), donde, b>0. En particular, si N=2 y d=b=1 se tiene para las series  $x_t$  y  $y_t$ , las cuales son I(1), que si bien en general cualquier combinación lineal de ellas es I(1), si existe un  $\alpha$  tal que:  $z_t = x_t - \alpha y_t$  es I(0), ellas son cointegrados de orden 1 y el parámetro de cointegración α es único.

Granger muestra también que si existe cointegración, y por consiguiente mecanismo de corrección del error, existe también causalidad en el sentido de Granger, por lo menos una de las variables causa a la otra (pero no a la inversa), en el sentido de que tenerla en cuenta aporta información para explicar a la otra variable.

#### **4.4.1. Cointegración de Variables I(1)**

Desde el punto de vista de la econometría, dos o más series de tiempo que son no estacionarias de orden I(1) están cointegradas si existe una combinación lineal de esas series que sea estacionaria o de orden I(0). El vector de coeficientes que crean esta serie estacionaria es el vector cointegrante. El tipo de series no estacionarias más habituales son las series integradas de orden 1 ó series I(1), cuyas primeras diferencias son estacionarias. El método estadístico para estas series exige precauciones, debido a que los estadísticos de contraste de regresión no siguen las distribuciones estándar correspondientes a procesos estacionarios, lo que da lugar a las denominadas regresiones espurias (Hamilton, 1994).

Una forma de abordar las series I(1) es tomar diferencias, para trabajar con series estacionarias. Sin embargo, si existe una relación a largo plazo entre los niveles de las series estudiadas (cointegración), tomar diferencias hace perder esa relación. La cointegración corresponde a una relación a largo plazo entre variables I(1), relación que no se detecta bien con los contrastes habituales de regresión.

Sean y<sub>t</sub>, z<sub>t</sub> series no estacionarias I(1). Sea la diferencia  $\varepsilon_t = y_t - \beta z_t$ . En general, esta diferencia  $\varepsilon_t$ será también no estacionaria I(1), pero puede que exista un β tal que  $\varepsilon_t$  sea I(0). Si es así, la diferencia y<sub>t</sub> -β z<sub>t</sub> es estacionaria, "estable" alrededor de una media fija. Se dice entonces que las dos series están cointegradas, con vector de cointegración [1, -β]'.
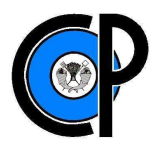

Esto nos permite estudiar una relación a largo plazo definida por el vector de cointegración y una relación a corto plazo marcada por la serie estacionaria de residuos. Como ya se mencionó, diferenciar las dos series haría perder la relación a largo plazo. Además, si hay cointegración, la representación VAR<sup>14</sup> de las series diferenciadas contiene infinitos términos (si no incluimos niveles, sólo diferencias. Hamilton 1994, p. 573), por lo que no es práctico diferenciar. Un ejemplo de sistema cointegrado es:

$$
y_{1t} = \gamma y_{2t} + \epsilon_{1t}
$$

$$
y_{2t} = y_{2, t-1} + \epsilon_{2t}
$$

donde,  $ε_{1t}$ ,  $ε_{2t}$  son ruidos blancos independientes y γ es una constante. Aquí las dos series son I(1), pero la relación y<sub>1t</sub> - γ y<sub>2t</sub> es estacionaria.

Intuitivamente, que dos series cointegran quiere decir que podemos conseguir que se muevan "casi" juntas si a una de ellas le cambiamos la escala y le sumamos un valor constante. A modo de ejemplo se han representado distintas realizaciones del sistema cointegrado:

$$
y_{1t} = b + \gamma y_{2t} + \epsilon_{1t}
$$

$$
y_{2t} = \pi + y_{2, t-1} + \epsilon_{2t}
$$

que incluye una deriva  $\pi$  y un desplazamiento b, también llamado "término constante de la relación de cointegración" (Hamilton, 1994).

## **Cointegración multivariable**

 $\overline{\phantom{0}}$ 

Con carácter más general que el caso de dos variables, considerando un vector  $y_t$  de m variables no estacionarias I(d), si existe un vector β ≠ **0** tal que β'**y**t es I(d-b) para algún b > 0, entonces se dice que las variables **y**t están cointegradas CI(d,b). A β se le denomina vector de cointegración. Con más de dos variables no estacionarias, puede ser que existan varios vectores linealmente independientes de cointegración.

El caso más habitual es el de series I(1). Siendo  $y_t$  el vector de m variables I(1), podemos tener r vectores independientes de cointegración ( $0 \le r < m$ ) agrupables en filas en la matriz Γ de

<sup>&</sup>lt;sup>14</sup> La metodología de los vectores autorregresivos (VAR) puede consultarse en Hamilton, J. D. 1994. Time Series Analysis. Princenton University Press. United States of America.

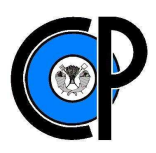

dimensiones  $r \times m$ , de modo que  $\Gamma y_t = u_t$ , donde  $u_t$  es I(0). A r se le denomina rango de cointegración, y es el rango de la matriz Γ (Hamilton, 1994).

## **4.4.2. Análisis de Cointegración. Método de Johansen**

El procedimiento de cointegración de S. Johansen (1988 y 1995) consiste en probar la existencia de cointegración en variables I(1) e I(0), en donde I(1) y I(0) indican integración de primer y cero orden, respectivamente. En este procedimiento, es necesario analizar las series previamente con el fin de conocer si presentan o no raíces unitarias. Las series que presenten raíces unitarias se colocan en un vector autorregresivo a partir del cual se puede probar la existencia de una o más combinaciones lineales J(U) o vectores de cointegración.

El análisis de cointegración para series I(1) consiste en:

- 1. Determinar el orden de integración a cada una de las series incluidas en el modelo.
- 2. Especificar un Vector Autorregresivo (VAR) con las series que resulten integradas de orden  $I(1)$ .
	- Seleccionar las Variables del Modelo.
	- Determinar el retardo óptimo del VAR para asegurar que los residuos sean ruido blanco (white noise).
	- Diagnóstico del VAR estimado.
- 3. Aplicar el procedimiento de Máxima Verosimilitud al vector autorregresivo con el fin de determinar el rango (r) de cointegración del sistema:
	- Prueba de la Traza.
	- Prueba del Eigenvalue Máximo (valor propio).
- 4. Estimar el modelo Vector de Corrección de Errores.
- 5. Determinar la relación causal entre las variables del modelo (mediante MCO).

La especificación de esta metodología se basa en una generalización multivariada del procedimiento de Dickey - Fuller. El método de Johansen parte de las siguientes hipótesis:

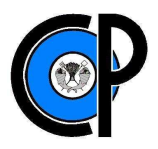

El vector  $y_{t_i}$  de n series temporales I(1), sigue un VAR(p), y admite por tanto una formulación en forma de corrección del error (VEC):

$$
\Delta y_{t} = \zeta_{1} \, \Delta y_{t-1} + \zeta_{2} \, \Delta y_{t-2} + \ldots + \zeta_{p-1} \, \Delta y_{t-p+1} + \alpha + \zeta_{o} \, y_{t-1} + \mathbf{e}_{t}
$$

Las perturbaciones son ruido blanco gaussiano N(0, Ω).

El número de tendencias comunes es h. Esto implica que el número de relaciones de cointegración es  $r = n - h$ , y que  $\zeta_0$  puede escribirse como  $\zeta_0 = -BA'$ , donde **A**' es de dimensiones  $r \times n$ .

Johansen demostró que, bajo estas hipótesis, los estimadores máximo verosímiles de las relaciones de cointegración pueden encontrarse calculando los autovectores de la matriz de correlaciones de los residuos de las regresiones (vectoriales) de  $\Delta y_t$  *y* de  $y_{t-1}$  sobre  $\Delta y_{t-1}$ ,  $\Delta y_{t-2}$ , ...,  $\Delta y$ <sub>t-p+1</sub>.

El método proporciona el valor de la función de verosimilitud de la muestra y estimadores máximo verosímiles de los parámetros de una formulación del Modelo de Corrección del Vector de Error (VEC). El algoritmo procede en tres etapas: cálculo de las regresiones auxiliares, cálculo de las correlaciones canónicas de los residuos y cálculo de los estimadores máximo verosímiles.

## **4.5. Eficiencia de las Coberturas de Precios**

Las operaciones de cobertura de precios se realizan con el fin de eliminar o reducir el riesgo que se deriva de la fluctuación de precios de un producto. En general, como se vio en el capítulo 3, una posición de compra o "larga" del producto en el mercado de físicos se cubre con una posición de venta o "corta" en el mercado de futuros y viceversa.

La cobertura es más efectiva, cuanto más correlacionados estén los cambios de precios en el mercado de físicos y los cambios de precio en el mercado de futuros. De esta manera, la pérdida en un mercado se compensa, total o parcialmente, por el beneficio en el otro mercado, siempre y cuando se hayan tomado posiciones opuestas (Stoll y Whaley 1993).

Las operaciones de cobertura de precios de maíz blanco son efectuadas con futuros de maíz amarillo, principalmente en la Bolsa de Chicago. Normalmente, al no existir en la mayoría de los países latinoamericanos mercados de futuros para productos agrícolas (commodities), las coberturas de riesgo por variación en los precios se realizan en bolsas de los Estados Unidos.

En México, debido a que en las coberturas de riesgo para maíz, tanto la adquisición como la liquidación de las coberturas de riesgo son realizadas en dólares, el éxito de utilizar una cobertura, para asegurar hoy el precio al que se va a vender el maíz en el futuro, dependerá no sólo del comportamiento de los precios en el mercado de futuros sino también de la cotización del peso frente al dólar. La paridad del tipo de cambio peso-dólar resulta entonces una variable importante para determinar la eficiencia de una cobertura. Entre más cercanas estén, una de otra, las trayectorias de las series de precios físicos, futuros y tipo de cambio, más eficiente es una cobertura para minimizar el riesgo.

Para determinar la eficiencia de las coberturas de precios, es decir, el grado de efectividad para cubrir el riesgo ante los cambios inesperados en los precios, en este caso, de maíz blanco, se utilizó el procedimiento de cointegración de S. Johansen que consiste en probar la existencia de cointegración entre las variables de series de tiempo.

El análisis de cointegración de las variables, determina e identifica las relaciones de equilibrio de largo plazo entre las variables consideradas, además, establece las relaciones de causalidad de las mismas.

El modelo utilizado en este estudio, que representa la relación de largo plazo entre precios físicos, precios de futuros y tipo de cambio, es el modelo de vectores autorregresivos (VAR). El VAR se define de la siguiente manera:

$$
P_t = \alpha_1 + \sum_{i=1}^n \beta_{1i} P_{t-i} + \sum_{i=1}^n \delta_{1i} F_{t-i} + \sum_{i=1}^n \gamma_{1i} T_{t-i} + \mathcal{E}_t^P
$$

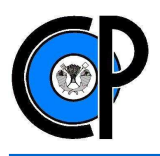

$$
F_t = \alpha_2 + \sum_{i=1}^n \delta_{2i} F_{t-i} + \sum_{i=1}^n \beta_{2i} P_{t-i} + \sum_{i=1}^n \gamma_{2i} T_{t-i} + \mathcal{E}_t^F
$$

$$
T_t = \alpha_3 + \sum_{i=1}^n \gamma_{3i} T_{t-i} + \sum_{i=1}^n \beta_{3i} P_{t-i} + \sum_{i=1}^n \delta_{3i} F_{t-i} + \mathcal{E}_t^T
$$

donde:

 $P =$  Precio físico de maíz blanco.

 $F = Precio a futuro de maíz (amarillo).$ 

 $T =$ Tipo de cambio Fix peso-dólar.

 $\varepsilon_t$  = Término de error (innovaciones o impulsos), en el periodo t, de cada uno de los modelos.

*n =* Número óptimo de rezagos determinado bajo el criterio de información de Akaike.

Las α´s representan el cambio en los niveles de la variable en cuestión, *γ*, *δ* y *β*, son los parámetros para cada una de las diferentes variables del modelo.

El VAR es un modelo no restringido porque se define bajo el supuesto de que las series no están cointegradas. El vector de corrección de errores (VCE) está diseñado para trabajar con series no estacionarias, pero que guardan una relación de equilibrio de largo plazo, sin impedir el dinamismo de los precios en el corto plazo. Un VCE es un VAR estándar, pero definido en primeras diferencias y aumentado por un término de corrección de errores. Es decir, en ausencia de cointegración, un VCE es un VAR en primeras diferencias (Hoffman y Rashe, 1997 citado por Arias y Segura, 2001).

En el estudio se ajustó un modelo para cada una de las centrales de abastos elegidas, que fueron las de: Culiacán (Sinaloa), Guadalajara (Jalisco), Ecatepec (Estado de México), Tuxtla Gutiérrez (Chiapas), Morelia (Michoacán), León (Guanajuato), "Estrella" San Nicolás de los Garza (para Tamaulipas), Chihuahua (Chihuahua) e Iztapalapa (Distrito Federal).

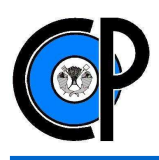

# **5. ANÁLISIS DE RESULTADOS**

El primer paso para el análisis, fue identificar si las series eran o no estacionarias. La representación gráfica del comportamiento de las series de tiempo, muestra indicios de no estacionariedad, las trayectorias seguidas por las variables revelan tendencia y una variabilidad que a simple vista no parece ser constante a lo largo del tiempo.

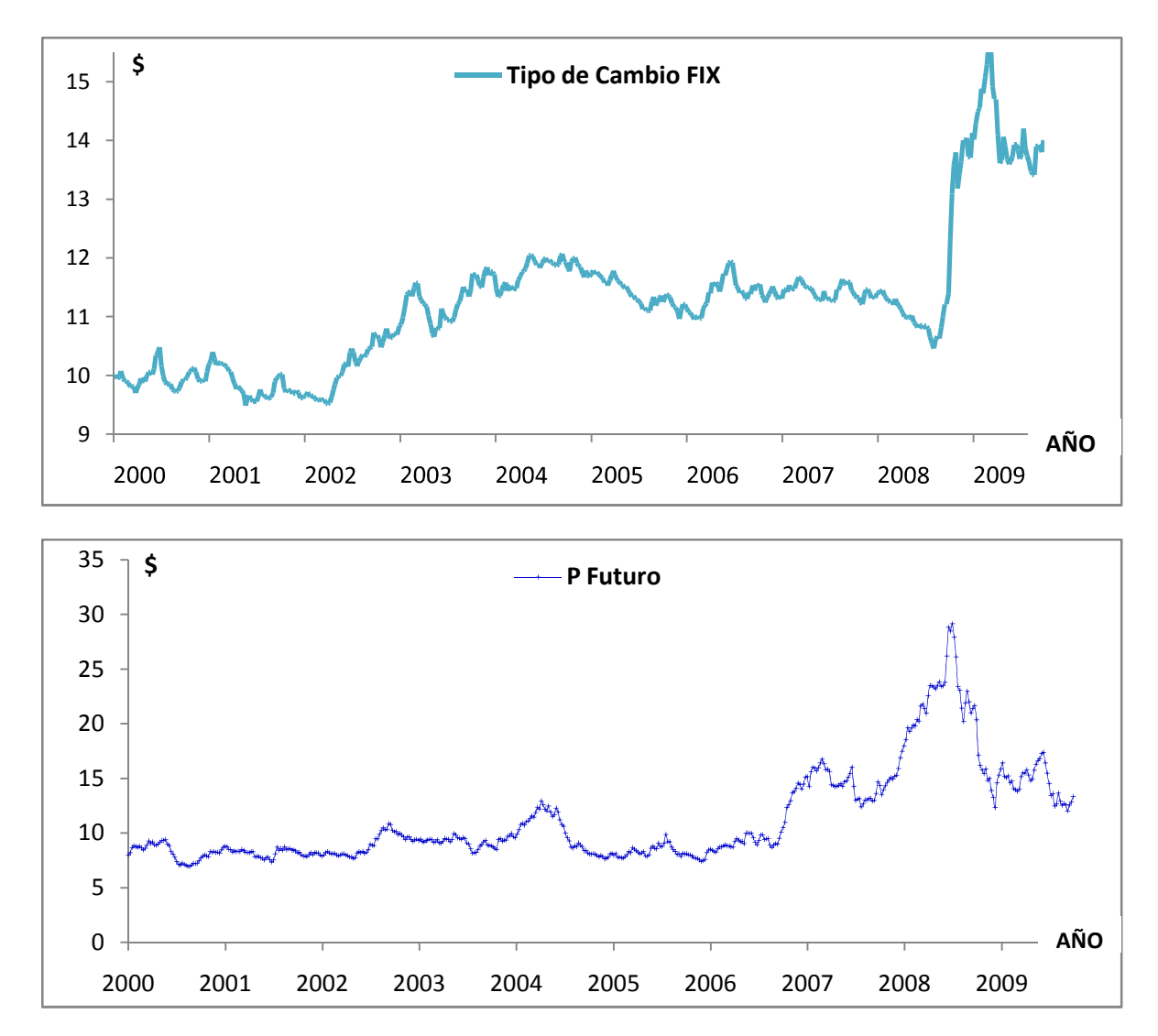

FIGURAS 4 Y 5

\$ / Tipo de cambio expresado en pesos por dólar. \$ / Precio Futuro de maíz amarillo (cts dol/Kg).

Fuente: Elaboración propia en base a datos de Banco de México y ASERCA.

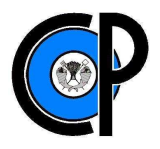

## FIGURAS 6 Y 7

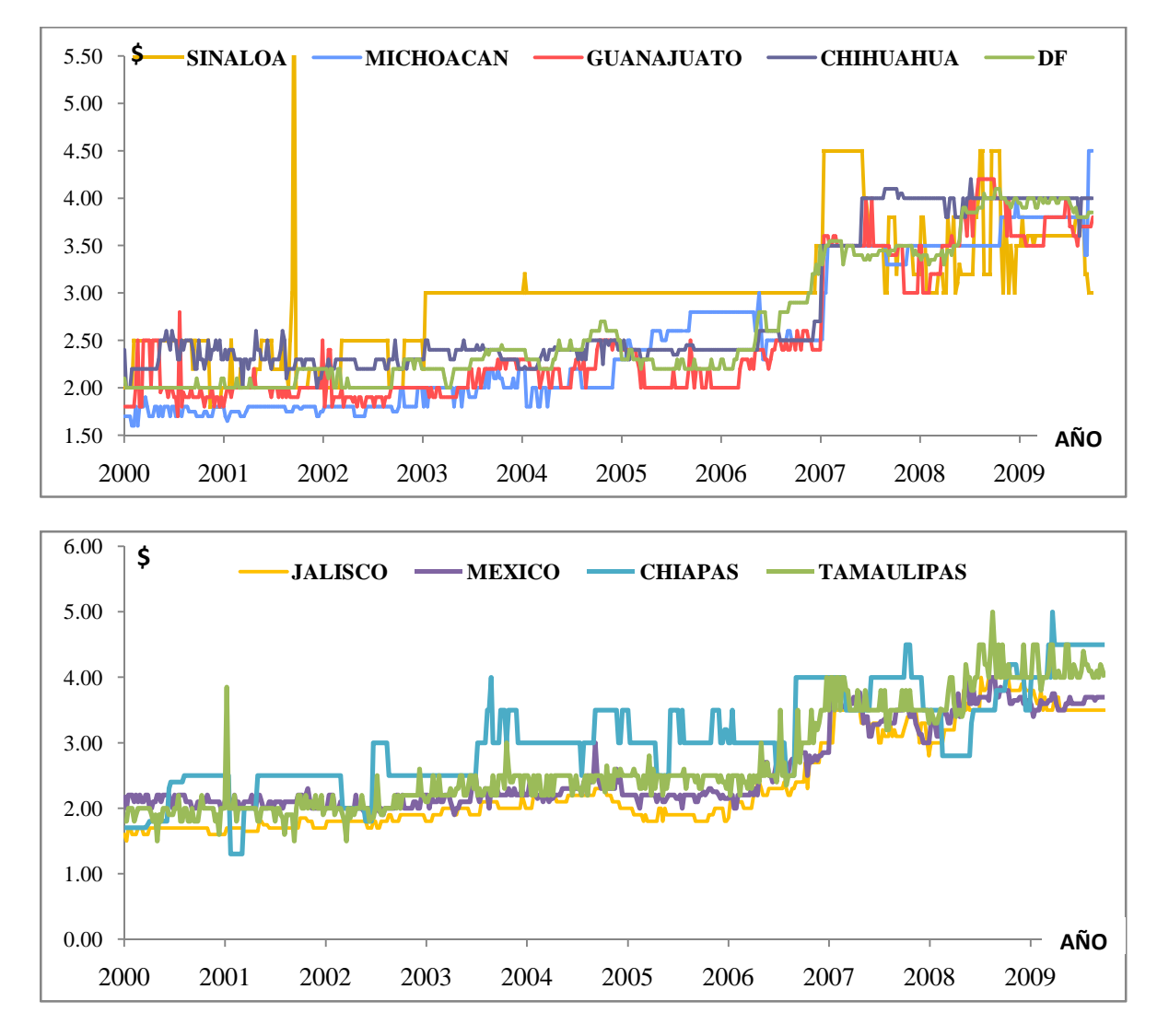

Fuente: Elaboración propia en base a datos del Sistema Nacional de Información e Integración de Mercados (SNIIM) \$ / Precio al mayoreo de maíz blanco (pesos/Kg).

Saber si los precios futuros causan o determinan los precios disponibles o a la inversa, resulta de interés para el análisis de cointegración. El mercado de futuros, debido a su función en la cobertura de riesgos por variaciones en los precios, juega un papel en la orientación de los precios, al reunir las expectativas de los principales actores del mercado, que toman decisiones a partir de la información disponible en el momento. Por lo tanto, en teoría se esperaría que los precios futuros sean los que determinan los precios en el mercado de físicos, y no a la inversa.

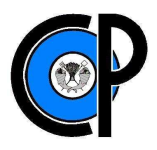

l

En el siguiente cuadro se muestran los resultados de la prueba de causalidad de Granger para cada una de las centrales de abastos seleccionadas.

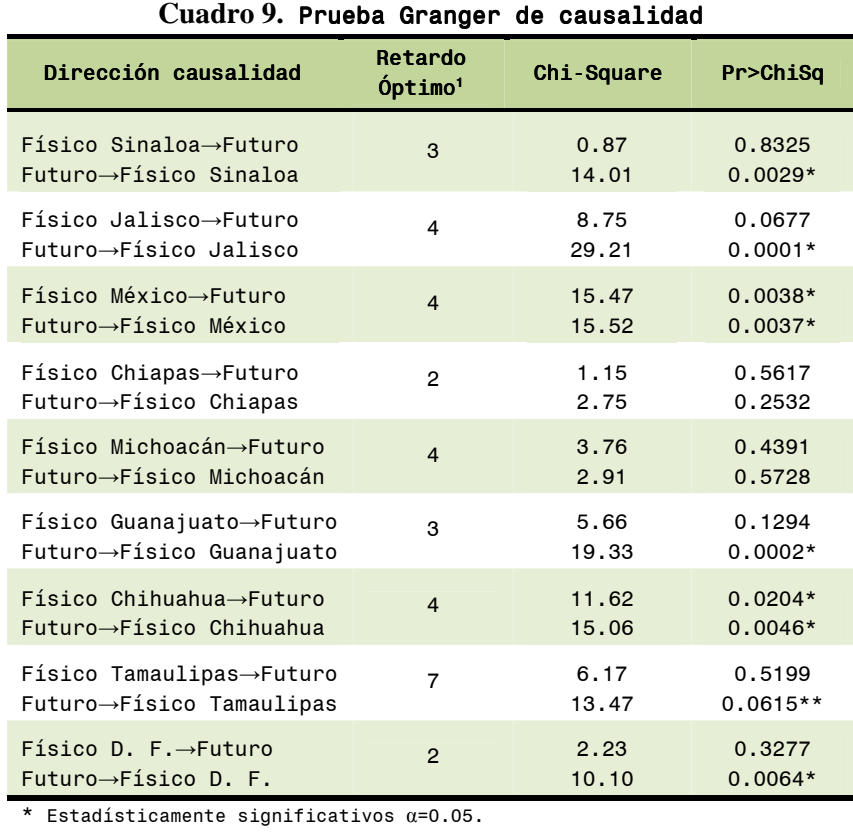

\*\* Estadísticamente significativos α=0.10.

<sup>1</sup> El número de retardos óptimo se determinó utilizado el Criterio de Información Akaike (AIC).

Fuente: Elaboración propia con información del ANEXO (salida de SAS).

Los valores de la probabilidad asociada al estadístico de Granger **(Prob>Chi Sq)<sup>15</sup>**, muestran en su mayoría (excepto Chiapas y Michoacán) que los precios futuros causan los precios físicos. Por otro lado, no hay "*causación reversible*" (excepto Estado de México) de los precios físicos a los precios futuros. Lo relevante de este análisis es la comprobación de que en general, los precios de futuros son los que transmiten a los precios físicos mayoristas de maíz, por lo que es factible el uso de futuros para la cobertura de riesgos por parte de productores y comercializadores mexicanos.

<sup>15</sup> Cuando la probabilidad asociada al estadístico de Granger (Prob>Chi Sq) son menores a 0.05 se rechaza la hipótesis nula de que los coeficientes de la variable independiente son iguales a cero (β = 0), frente a la (existencia de causalidad) hipótesis alternativa de que  $\beta \neq 0$ .

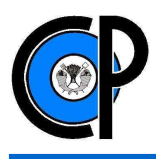

## **5.1 Raíces Unitarias**

Para determinar si las series son o no estacionarias se utilizó la Prueba de Dickey Fuller Aumentada (ADF) que incluye una constante para todas las series (excepto Sinaloa), a fin de captar los cambios de nivel. En las series de Jalisco, Estado de México, Michoacán, Guanajuato, Chihuahua, Distrito Federal, precios futuros y tipo de cambio, se añade un término de tendencia. El siguiente cuadro muestra los resultados de las pruebas.

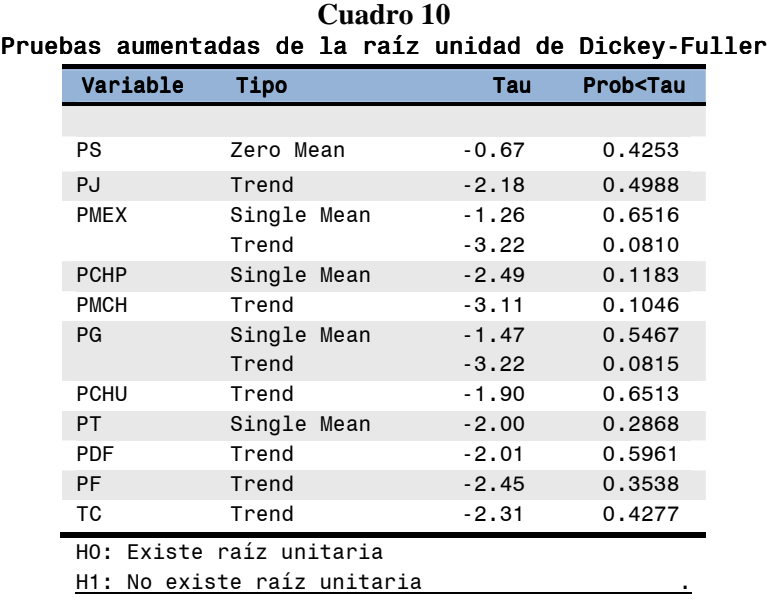

 Fuente: Elaboración propia con información del ANEXO (salida de SAS).

De acuerdo a los valores de la probabilidad asociada al estadístico de Tau **(Prob<Tau)**, no se rechaza la presencia de raíz unitaria en ninguna de las variables, al ser estos mayores a 0.05, por lo que las series de tiempo son no estacionarias (integradas). Esta es una condición necesaria para continuar con las pruebas de cointegración.

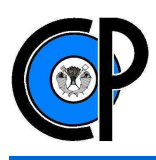

## **5.2 Análisis de Cointegración de Precios**

Como se revisó en el capítulo anterior, es posible que dos o más series sean no estacionarias, pero una combinación lineal de ellas si sea estacionaria, lo que implica que las series están cointegradas o siguen una relación de equilibrio de largo plazo.

En el siguiente cuadro se muestran los resultados de las pruebas del rango de cointegración para cada uno de los modelos.

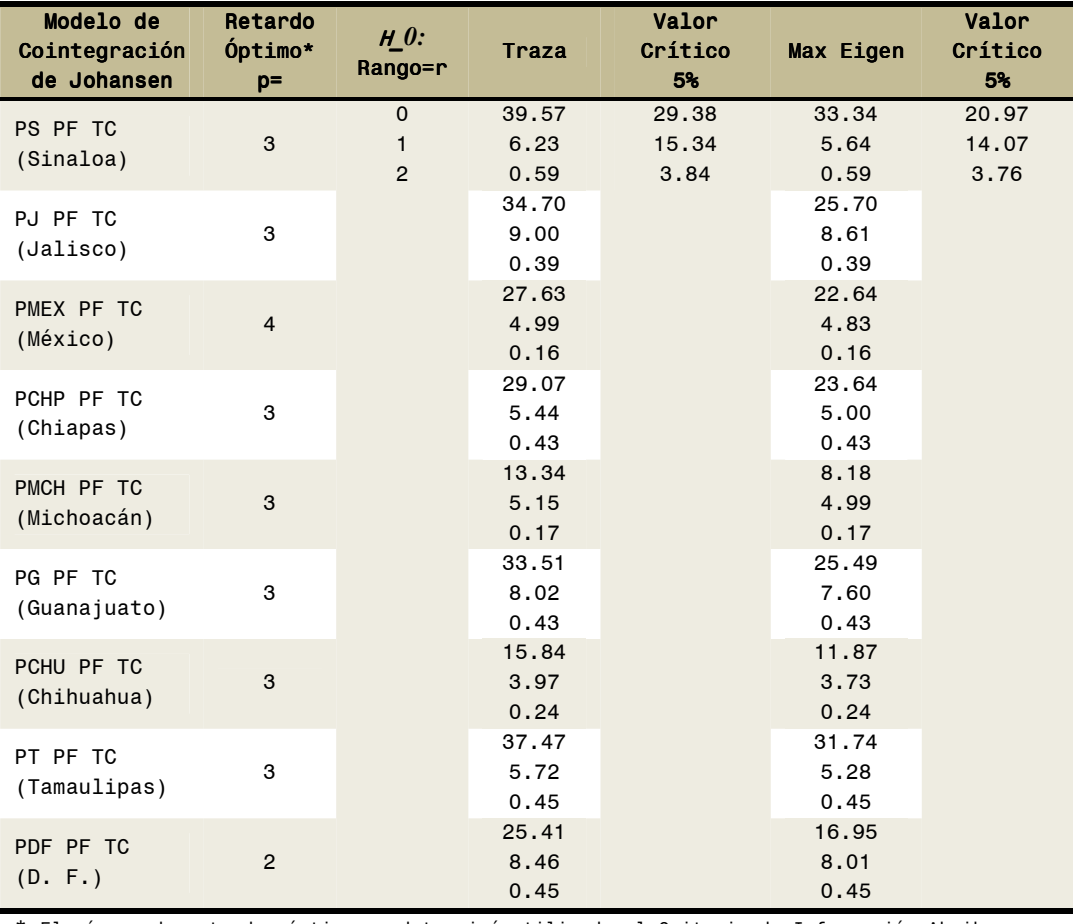

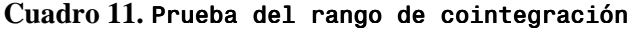

\* El número de retardos óptimo se determinó utilizado el Criterio de Información Akaike (AIC).

Fuente: Elaboración propia con información del ANEXO (salida de SAS).

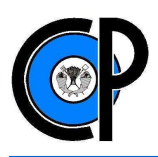

De acuerdo a los valores de las pruebas de la traza y del máximo eigen valor del análisis de cointegración de Johansen, se determina que existe al menos una ecuación o vector de cointegración para los modelos de Sinaloa, Jalisco, Estado de México, Chiapas, Guanajuato y Tamaulipas. Por lo tanto, los precios de maíz para estos estados, se encuentran cointegrados con el precio a futuro y el tipo de cambio peso-dólar. Por otro lado, para el caso de los modelos del resto de los estados (Michoacán, Chihuahua y Distrito Federal) los resultados revelan la inexistencia de cointegración entre las variables involucradas.

La existencia de una ecuación de cointegración implica que aunque las series: precios físicos, futuros y tipo de cambio sean no estacionarias, sus trayectorias no pueden estar muy alejadas una de otra, esto admite entonces; un margen constante de riesgo, y con ello, un mejor grado de efectividad de las coberturas para cubrir el riesgo ante las variaciones en los precios.

En contra parte, como se mencionó en el capítulo anterior, entre menos se aproximen las trayectorias del precio físico, precio futuro y tipo de cambio, menos eficiente será una cobertura para minimizar el riesgo.

En el caso concreto del tipo de cambio, la cointegración, indica que el comportamiento de esta variable ayuda a mitigar el efecto internacional de los cambios en precios, mejorando así la efectividad de las coberturas (Arias y Segura, 2001).

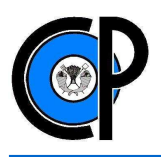

## **6. CONCLUSIONES**

Existe evidencia de que las coberturas, utilizadas para cubrir el riesgo por variación en los precios de maíz, son eficientes para los mercados de Sinaloa, Jalisco, Estado de México, Chiapas, Guanajuato y Tamaulipas; estados que en los últimos 3 años, han concentrado alrededor del 65% de la producción nacional de maíz y más del 80% de los apoyos destinados por ASERCA en el componente de cobertura de precios de maíz.

La cointegración entre las variables tipo de cambio, precios físicos y precios futuros de maíz, indica que el comportamiento de la paridad peso-dólar no representa un factor que vinculado con el efecto internacional de los cambios en los precios, afecte la eficiencia de largo plazo de las coberturas.

El uso de las coberturas de riesgo operadas por ASERCA, representa hoy en día una alternativa viable para los productores, comercializadores o procesadores de maíz, que buscan controlar los riesgos asociados a las variaciones en los precios.

La presencia de riesgo por precio afecta el bienestar de los actores económicos (agricultores, comercializadores o industriales) al desestabilizar el ingreso, inhibir la inversión, no utilizar eficientemente los recursos e incluso eventualmente incentivar la salida de recursos de ese sector hacia otros sectores económicos. Considerando que las coberturas de precios de maíz son eficientes, es recomendable que el *Subprograma de Apoyos para la Adquisición de Coberturas de Precios Agropecuarios* promueva la participación de este esquema de administración de riesgo.

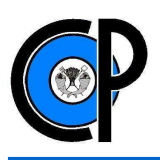

# **BIBLIOGRAFIA**

Arias, J. 1993. A Dynamic Optimal Hedging Model under Price, Basis, Production and Financial Risk. Oklahoma, US, Oklahoma State University.

Arias, J., O. Segura. 2001. Los Mercados de Futuros y La Cobertura de Riesgos: "Factibilidad de su uso en Bolsas de Físicos de América Latina". Ed. AGROAMER*IICA*, Instituto Interamericano para la Agricultura (IICA). Costa Rica. pp 18-21, 41-43, 59-61.

ASERCA (Apoyos y Servicios a la Comercialización Agropecuaria). 2008. Web ASERCA. Disponible: http://www.aserca.gob.mx/artman/publish/article\_1708.asp. 13 Octubre 2008.

ASERCA (Apoyos y Servicios a la Comercialización Agropecuaria). 2009. Procedimiento para la colocación de contratos de cobertura en la bolsa de futuros. Disponible: http://www.aserca.gob.mx/sicsa/coberturas/DGOF-ProcCoberturas1.pdf

ASERCA (Apoyos y Servicios a la Comercialización Agropecuaria). 2010. "Cobertura de riesgos en el sector agropecuario". En: Revista Claridades Agropecuarias, num. 201, Mayo 2010. 17 p Disponible: http://www.aserca.gob.mx/sicsa/claridades/marcos.asp?numero=201.

De Lara Haro, Alfonso. 2003. Medición y Control de Riesgos Financieros, Ed. Limusa, tercera edición, México pp. 11-13.

DOF, SAGARPA. Diario Oficial de la Federación, Secretaria de Agricultura, Ganadería, Desarrollo Rural, Pesca y Alimentación. 2003. Reglas de Operación del Programa de Apoyos Directos al Productor por Excedentes de Comercialización para Reconversión Productiva, Integración de Cadenas Agroalimentarias y Atención a Factores Críticos. Publicada el 17 de junio de 2003 en el DOF. p.p. 26-62.

Engle, R., and C. W. J. Granger (1987), "Cointegration and Error Correction, Representation, Estimation and Testing", Econometrica, vol. 55, núm. 2, pp. 251-276.

FINANCIERA RURAL. 2009. Monografía de Maíz Grano. Dirección General Adjunta de Planeación Estratégica y Análisis Sectorial. Marzo 2009, Disponible: www.financierarural.gob.mx/informacionsectorrural/.../Maíz.pdf

García, M., V. Palacio. 2009. Política Agrícola en México. Reformas y Resultados: 1988-2006. Observatorio de la Economía Latinoamericana, (119). Disponible: http://www.eumed.net/cursecon/ecolat/mx/2009/gpm.htm

Godínez, P., J. A. 2005. Eficiencia de la bolsa de futuros de Chicago. Tesis Doctoral. Colegio de Postgraduados. pp 35-42

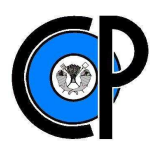

Gordon, Douglas. 1984. "Performance of thin futures markets: rice and sunflower seed futures". *In: Agricultural Economics Research, vol. 36, no. 4, Fall 1984*. Washington, DC, a Journal of the United States Department of Agriculture (USDA)-Economic Research Service (ERS) pp: 1-15.

Granger, C.W.J., and Newbold, P. 1974. "Spurious Regressions in Econometrics", Journal of Econometrics, *Vol. 2*, pp. 111-120.

Gujarati, D. N. 2004. Econometría. Ed. Mc Graw Hill, Cuarta Edición. México. pp 804.

Hamilton, J. D. 1994. Time Series Analysis. Princenton University Press. United States of America. 818 p.

Hull, C. 2009. Introducción a los Mercados de Futuros y Opciones. Ed. Pearson, Sexta Edición. México. pp 10-12.

Johansen, S. 1988. " Statistical Analysis of Cointegration Vectors ", Journal of Economic Dynamics and Control. Research Department of Statistics Norway, pp 12: 231-254 129.

Johansen, S. 1994. "The Role of the Constant and Linear Terms in Cointegration Analysis of Nonstationary Variables", *Econometric Reviews* 13(2).

Organización de las Naciones Unidas para la Agricultura y la Alimentación (FAO).2006. Producción mundial del maíz en 2006. Disponible: http://faostat.fao.org/

Organización de las Naciones Unidas para la Agricultura y la Alimentación (FAO).2007. Perspectivas Alimentarias. Análisis de los Mercados Mundiales. Noviembre 2007. Disponible: http://www.fao.org/docrep/010/ah876s/ah876s04.htm

Organización de las Naciones Unidas para la Agricultura y la Alimentación (FAO).2011. Volatilidad de precios en los mercados agrícolas (2000-2010): "Implicaciones para América Latina y opciones de políticas". Disponible:www.rlc.fao.org/es/politicas/pdf/boletines/bol01.pdf

Organización para la Cooperación y el Desarrollo Económicos (OCDE). 2007. Agricultural and Fisheries Policies in Mexico. *"RECENT ACHIEVEMENTS, CONTINUING THE REFORM AGENDA"*. Disponible: http:// www.sourceoecd.org/agriculture/9789264030268

PAPE, Programa de Atención a Problemas Estructurales.2010. Informe de Resultados al Cuarto Trimestre Ejercicio Fiscal 2009. Disponible:

http://www.aserca.gob.mx/artman/uploads/informe\_al\_cuarto\_trimestre\_2009x.pdf. 17 de Febrero 2010.

PAPE, Programa de Atención a Problemas Estructurales.2011. Informe de Resultados al Cuarto Trimestre Ejercicio Fiscal 2010. Disponible:

http://www.aserca.gob.mx/artman/publish/article\_1699.asp. 26 de Enero 2011.

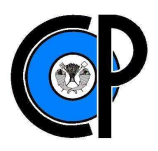

Pindyck, R., Rubinfeld, D. 1998. Econometric Models and Economic Forecasts. Fourth Edition. Boston, Mass. : Irwin/McGraw-Hill. United States. 634 p.

Pérez López, C. 2006. Econometría de las Series Temporales. Pearson Educación. Madrid España. p.p: 500:502.

Rivera Silva, A. L. 2010. Calculo del Costo de la Prima de un Seguro contra caída del Precio de Maíz Blanco: Caso Sinaloa. Tesis de Maestría en Ciencias. Colegio de Postgraduados. pp 11-15.

Rojas, D., J.L. Abreu. 2008. "Future Markets, an Alternative of Price Protection for Industrial Wheat Grain Transforming in Mexico". *In: International Journal of Good Conscience.* September 2008. pp: 105-144. Disponible:www.daenajournal.org

SIACON (Sistema de Información Agroalimentaria de Consulta). 2010. Disponible: http://www.siap.gob.mx/index.php?option=com\_content&view=article&id=181&Itemid=426

SIAP (Servicio de Información Agroalimentaria). 2010. Índice de Maíz. Disponible:w4.siap.sagarpa.gob.mx/sispro/IndModelos/SP\_AG/Maiz/Descripción.pdf. 17 de Marzo de 2010.

SIAP (Servicio de Información Agroalimentaria). 2008. Situación Actual y Perspectivas del Maíz en México 1996 - 2012. Disponible: www.financierarural.gob.mx/informacionsectorrural/.../ PerspectivasMaíz1996a2012.pdf

Stoll, H., Whaley, R.1993. Futures and Options: Theory and applications. Cincinnati, Ohio, US, South-Western Publishing Co.419 p.

Tomek, William G., Kennet, L. 2003. Agricultural Product Prices. Fourth Edition. Cornell University Press. United States. p.p: 320:322.

Zulauf, Carl R. and H. Irwin. 1997. "Market efficiency and marketing to enhance income of crop producers". In: *Review of Agricultural Economics-volume 20, Number 2-pp 308-331: 309*.

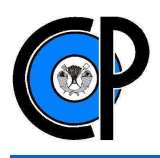

# **ANEXOS**

**Serie de precios al mayoreo de maíz blanco, precio futuro de maíz amarillo y tipo de cambio** 

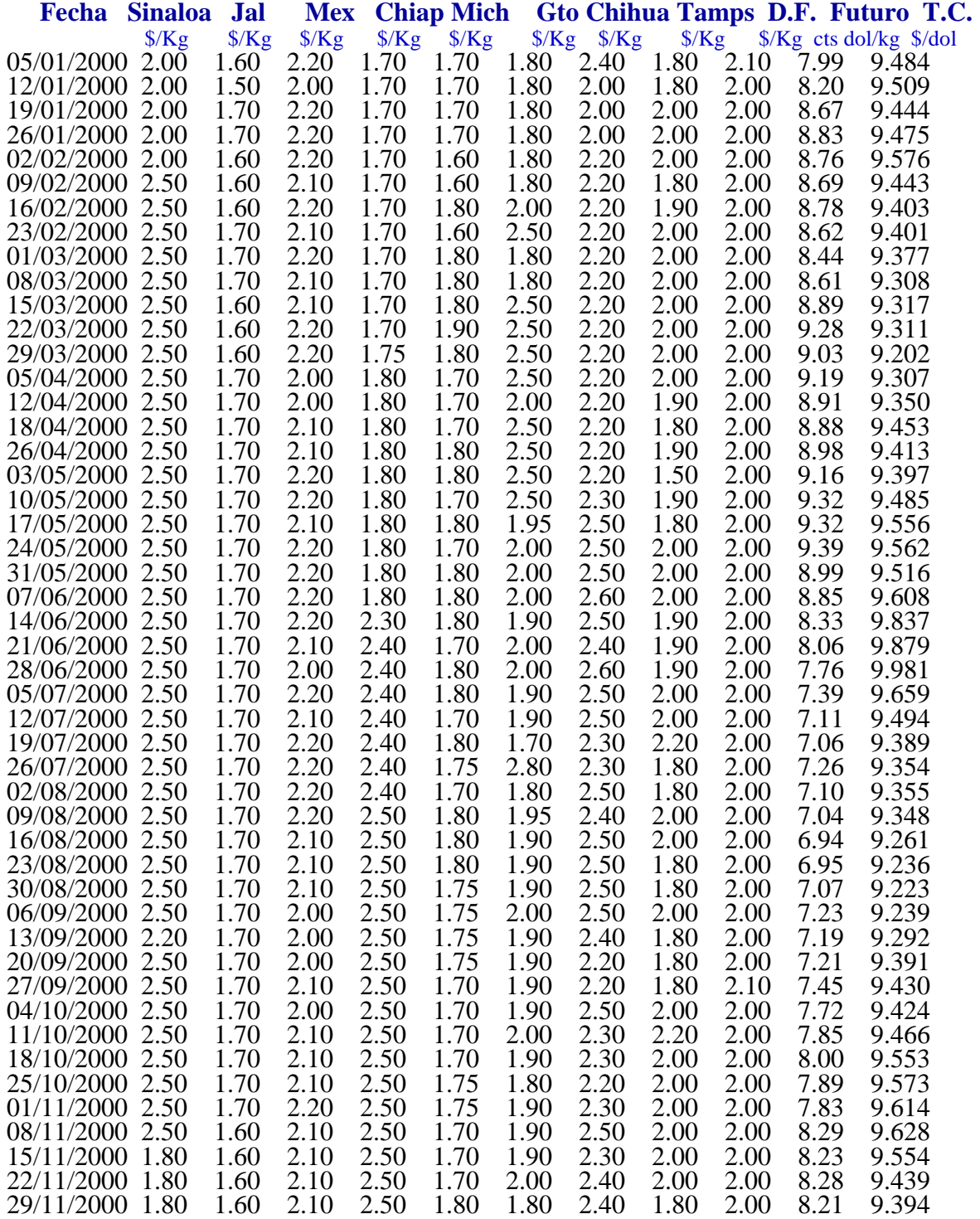

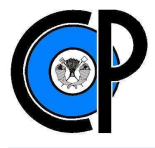

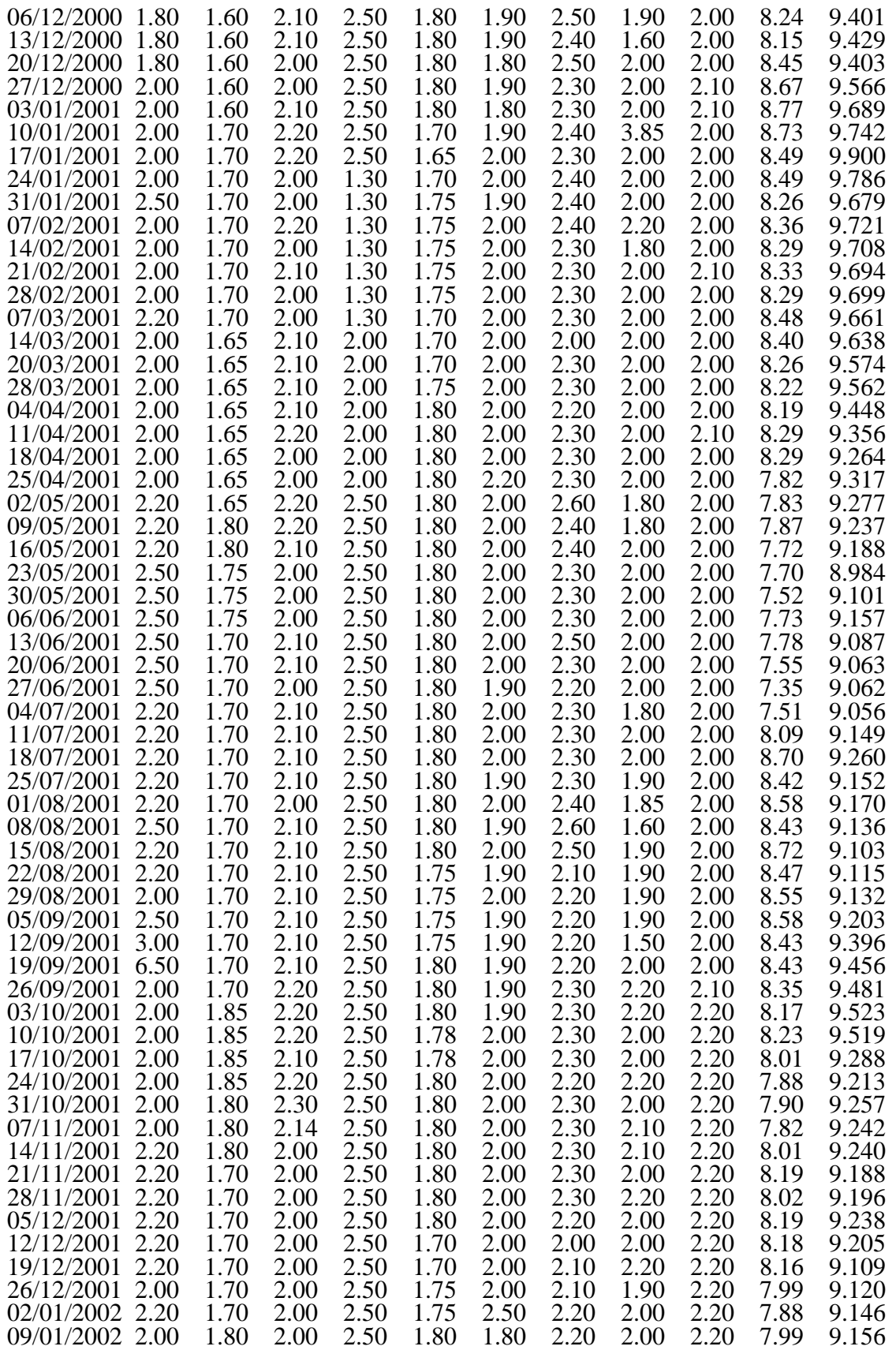

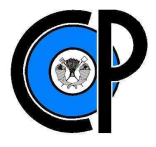

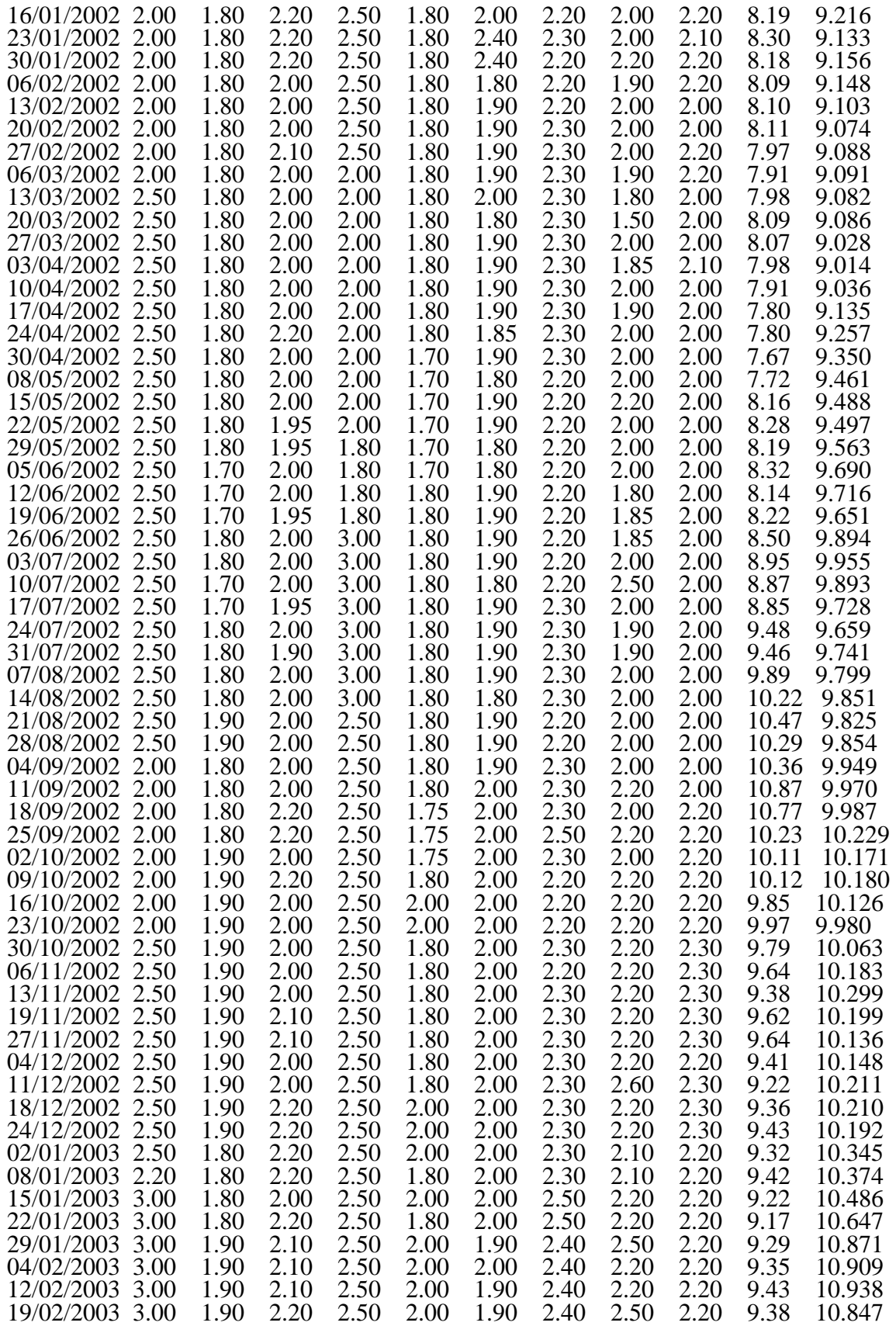

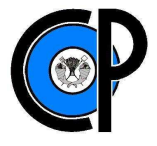

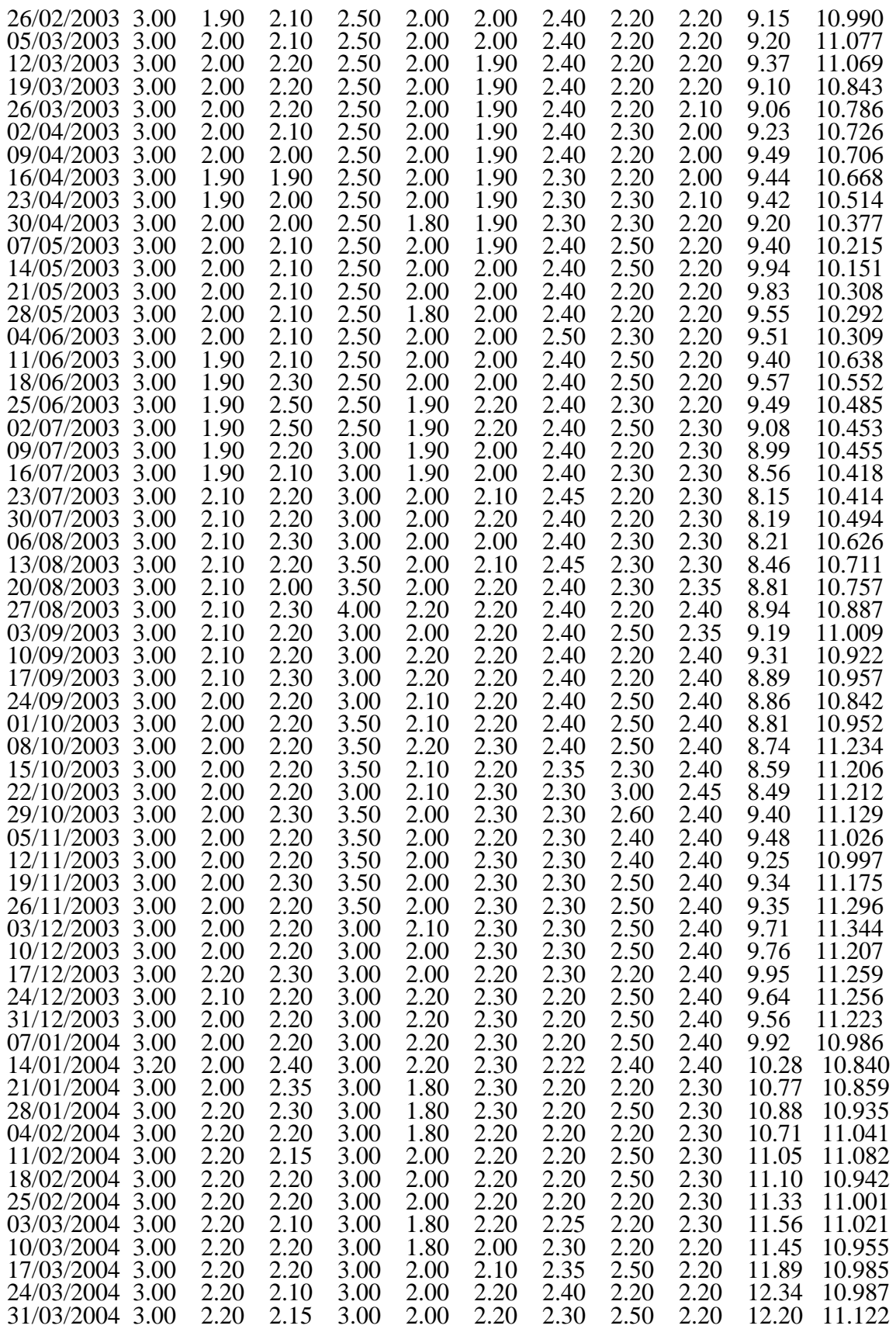

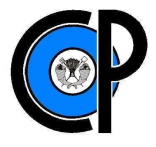

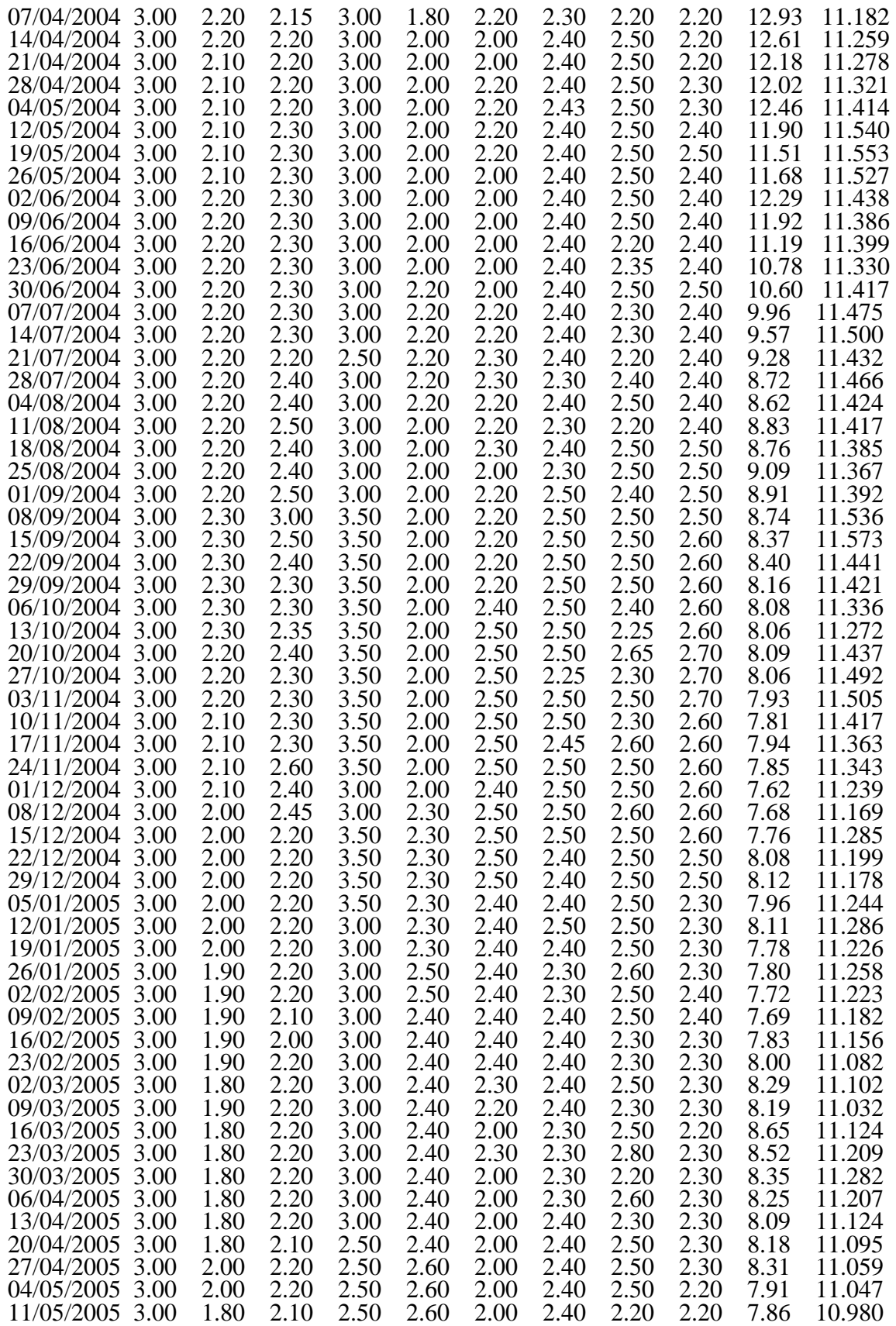

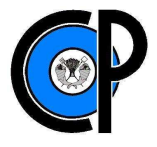

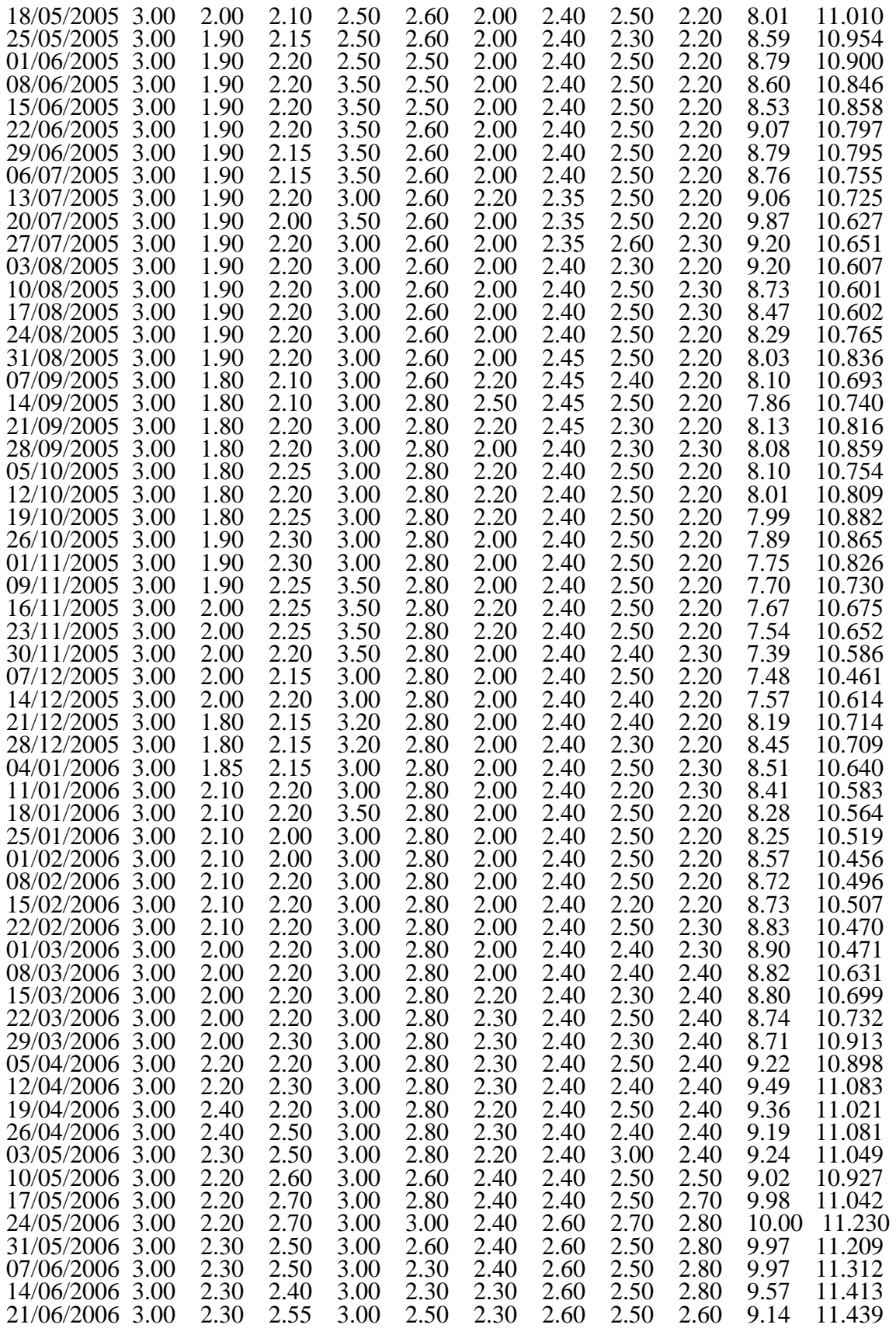

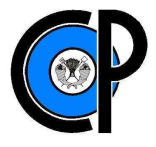

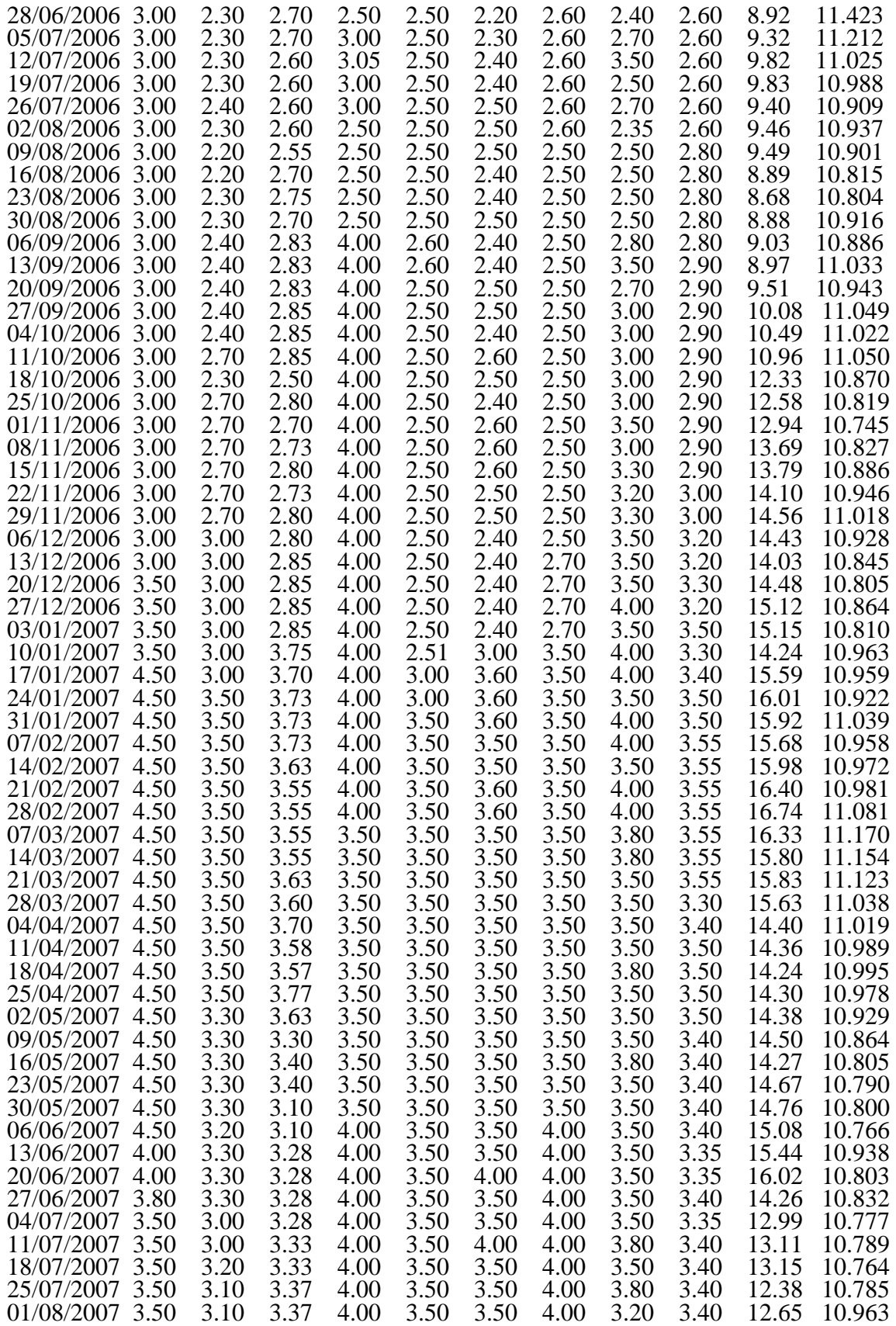

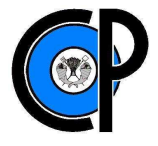

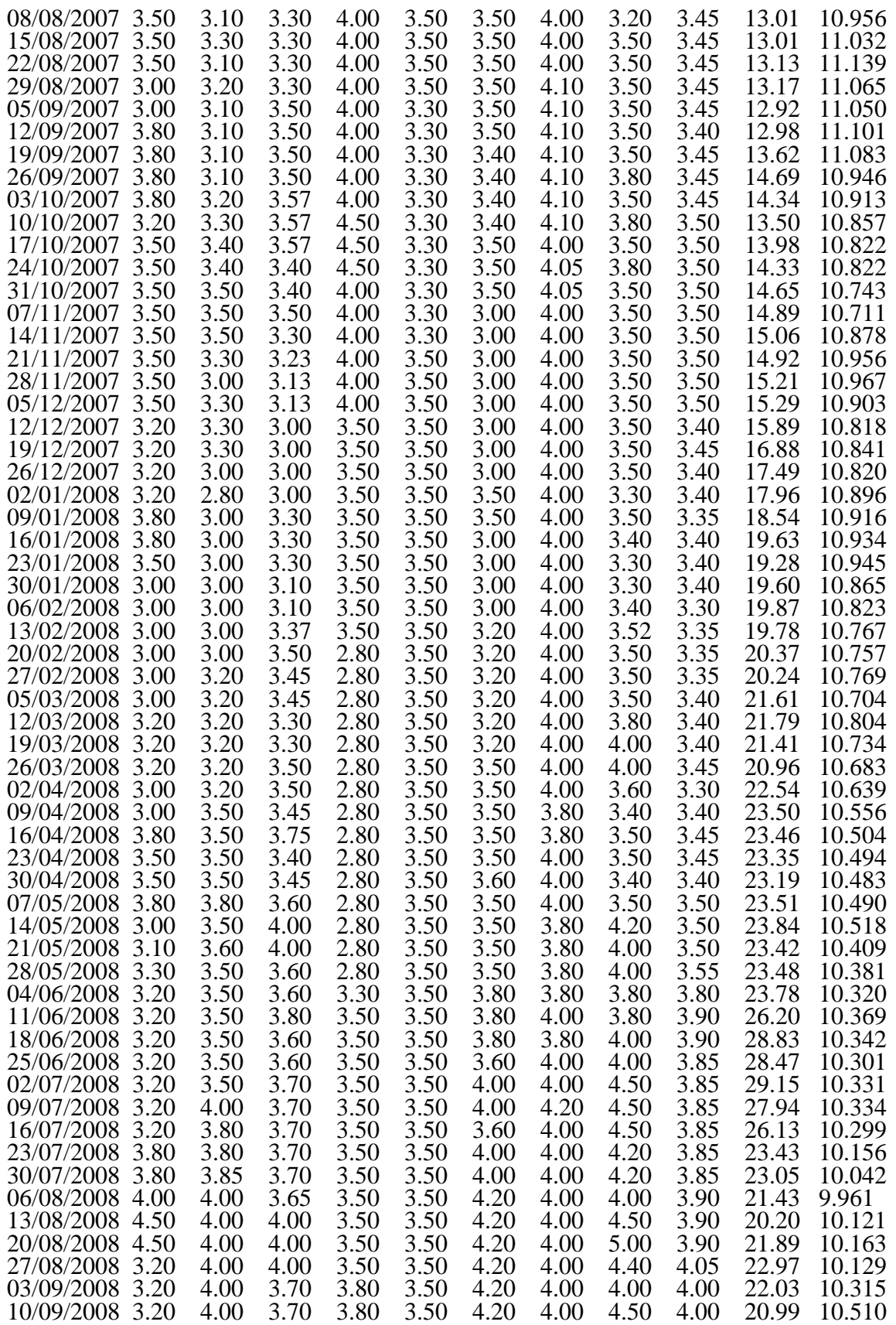

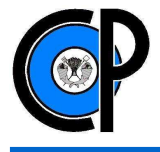

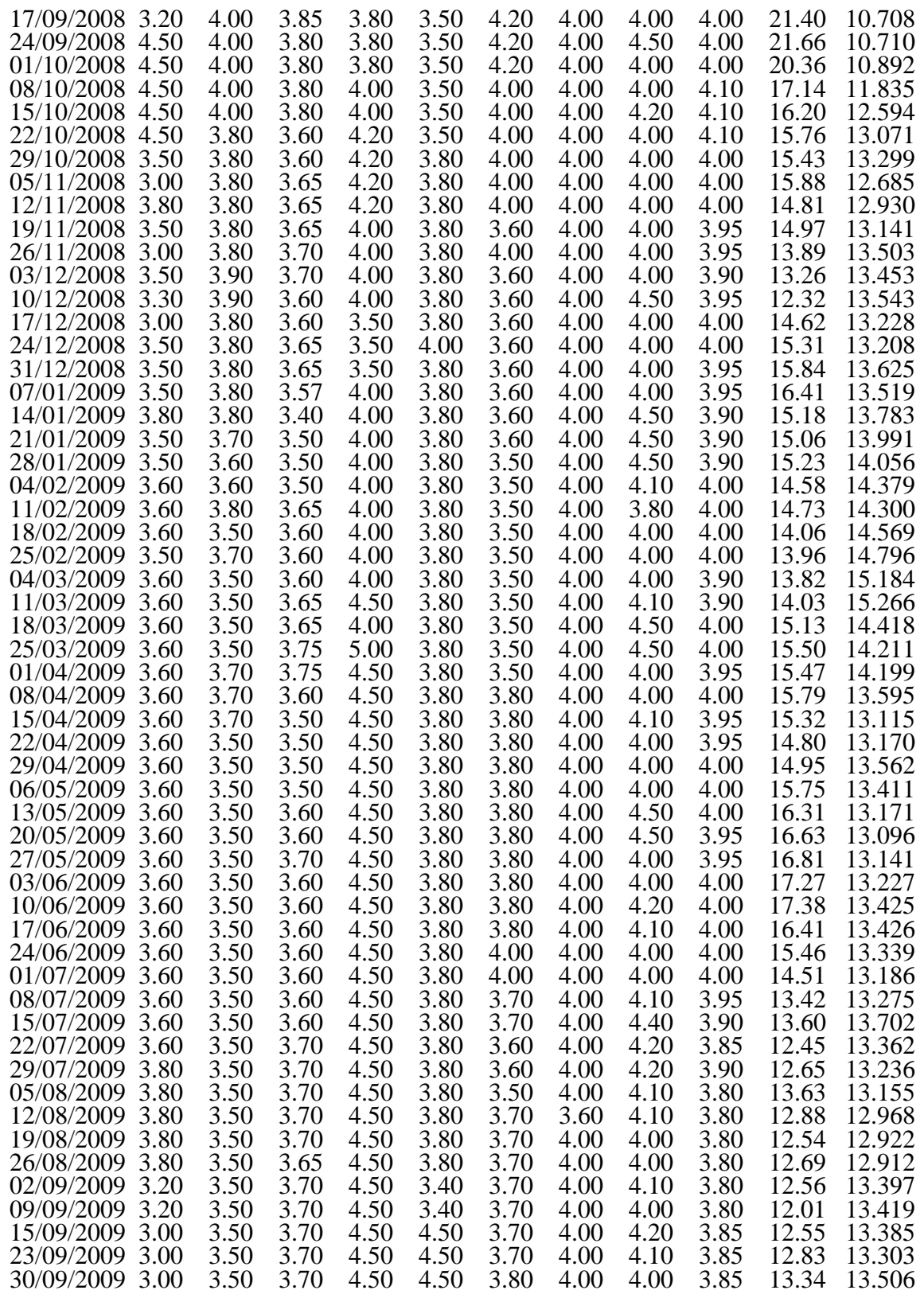

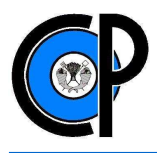

## **Programación empleada para correr el modelo**

```
Data MaizPrecios; 
INPUT DATE: ddmmyy10. PS PJ PMEX PCHP PMCH PG PCHU PT PDF PF TC; 
format DATE: ddmmyy10.; 
CARDS; 
05/01/2000 2.00 1.60 2.20 1.70 1.70 1.80 2.40 1.80 2.10 7.99 9.484 
. 
. 
. 
30/09/2009 3.00 3.50 3.70 4.50 4.50 3.80 4.00 4.00 3.85 13.34 13.506 
; 
PROC GPLOT data=MaizPrecios; 
       symbol1 v=STAR i=join; 
       symbol2 v=none i=r; 
       plot PS*DATE PJ*DATE PMEX*DATE PCHP*DATE PMCH*DATE PG*DATE PCHU*DATE 
PT*DATE PDF*DATE PF*DATE TC*DATE; TITLE 'Precio del Maiz'; 
PROC VARMAX DATA=MaizPrecios; 
MODEL PS PF TC/ P=1 DFTEST COINTTEST=(JOHANSEN); 
PROC VARMAX DATA=MaizPrecios; 
MODEL PS PF TC/ P=1 DFTEST COINTTEST=(JOHANSEN=(TYPE=MAX)); 
PROC VARMAX DATA=MaizPrecios; 
MODEL PS PF TC/ P=2 DFTEST COINTTEST=(JOHANSEN); 
PROC VARMAX DATA=MaizPrecios; 
MODEL PS PF TC/ P=2 DFTEST COINTTEST=(JOHANSEN=(TYPE=MAX)); 
PROC VARMAX DATA=MaizPrecios; 
MODEL PS PF TC/ P=3 DFTEST COINTTEST=(JOHANSEN); 
PROC VARMAX DATA=MaizPrecios; 
MODEL PS PF TC/ P=3 DFTEST COINTTEST=(JOHANSEN=(TYPE=MAX)); 
PROC VARMAX DATA=MaizPrecios; 
MODEL PS PF TC/ P=4 DFTEST COINTTEST=(JOHANSEN); 
PROC VARMAX DATA=MaizPrecios; 
MODEL PS PF TC/ P=4 DFTEST COINTTEST=(JOHANSEN=(TYPE=MAX)); 
PROC VARMAX DATA=MaizPrecios; 
MODEL PJ PF TC/ P=1 DFTEST COINTTEST=(JOHANSEN); 
PROC VARMAX DATA=MaizPrecios; 
MODEL PJ PF TC/ P=1 DFTEST COINTTEST=(JOHANSEN=(TYPE=MAX)); 
PROC VARMAX DATA=MaizPrecios; 
MODEL PJ PF TC/ P=2 DFTEST COINTTEST=(JOHANSEN); 
PROC VARMAX DATA=MaizPrecios; 
MODEL PJ PF TC/ P=2 DFTEST COINTTEST=(JOHANSEN=(TYPE=MAX)); 
PROC VARMAX DATA=MaizPrecios; 
MODEL PJ PF TC/ P=3 DFTEST COINTTEST=(JOHANSEN); 
PROC VARMAX DATA=MaizPrecios; 
MODEL PJ PF TC/ P=3 DFTEST COINTTEST=(JOHANSEN=(TYPE=MAX)); 
PROC VARMAX DATA=MaizPrecios; 
MODEL PJ PF TC/ P=4 DFTEST COINTTEST=(JOHANSEN); 
PROC VARMAX DATA=MaizPrecios; 
MODEL PJ PF TC/ P=4 DFTEST COINTTEST=(JOHANSEN=(TYPE=MAX)); 
PROC VARMAX DATA=MaizPrecios; 
MODEL PMEX PF TC/ P=1 DFTEST COINTTEST=(JOHANSEN); 
PROC VARMAX DATA=MaizPrecios; 
MODEL PMEX PF TC/ P=1 DFTEST COINTTEST=(JOHANSEN=(TYPE=MAX));
```
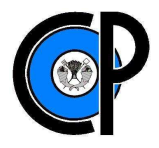

```
PROC VARMAX DATA=MaizPrecios; 
MODEL PMEX PF TC/ P=2 DFTEST COINTTEST=(JOHANSEN); 
PROC VARMAX DATA=MaizPrecios; 
MODEL PMEX PF TC/ P=2 DFTEST COINTTEST=(JOHANSEN=(TYPE=MAX)); 
PROC VARMAX DATA=MaizPrecios; 
MODEL PMEX PF TC/ P=3 DFTEST COINTTEST=(JOHANSEN); 
PROC VARMAX DATA=MaizPrecios; 
MODEL PMEX PF TC/ P=3 DFTEST COINTTEST=(JOHANSEN=(TYPE=MAX)); 
PROC VARMAX DATA=MaizPrecios; 
MODEL PMEX PF TC/ P=4 DFTEST COINTTEST=(JOHANSEN); 
PROC VARMAX DATA=MaizPrecios; 
MODEL PMEX PF TC/ P=4 DFTEST COINTTEST=(JOHANSEN=(TYPE=MAX)); 
PROC VARMAX DATA=MaizPrecios; 
MODEL PMEX PF TC/ P=5 DFTEST COINTTEST=(JOHANSEN); 
PROC VARMAX DATA=MaizPrecios; 
MODEL PMEX PF TC/ P=5 DFTEST COINTTEST=(JOHANSEN=(TYPE=MAX)); 
PROC VARMAX DATA=MaizPrecios; 
MODEL PCHP PF TC/ P=1 DFTEST COINTTEST=(JOHANSEN); 
PROC VARMAX DATA=MaizPrecios; 
MODEL PCHP PF TC/ P=1 DFTEST COINTTEST=(JOHANSEN=(TYPE=MAX)); 
PROC VARMAX DATA=MaizPrecios; 
MODEL PCHP PF TC/ P=2 DFTEST COINTTEST=(JOHANSEN); 
PROC VARMAX DATA=MaizPrecios; 
MODEL PCHP PF TC/ P=2 DFTEST COINTTEST=(JOHANSEN=(TYPE=MAX)); 
PROC VARMAX DATA=MaizPrecios; 
MODEL PCHP PF TC/ P=3 DFTEST COINTTEST=(JOHANSEN); 
PROC VARMAX DATA=MaizPrecios; 
MODEL PCHP PF TC/ P=3 DFTEST COINTTEST=(JOHANSEN=(TYPE=MAX)); 
PROC VARMAX DATA=MaizPrecios; 
MODEL PCHP PF TC/ P=4 DFTEST COINTTEST=(JOHANSEN); 
PROC VARMAX DATA=MaizPrecios; 
MODEL PCHP PF TC/ P=4 DFTEST COINTTEST=(JOHANSEN=(TYPE=MAX)); 
PROC VARMAX DATA=MaizPrecios; 
MODEL PMCH PF TC/ P=1 DFTEST COINTTEST=(JOHANSEN); 
PROC VARMAX DATA=MaizPrecios; 
MODEL PMCH PF TC/ P=1 DFTEST COINTTEST=(JOHANSEN=(TYPE=MAX)); 
PROC VARMAX DATA=MaizPrecios; 
MODEL PMCH PF TC/ P=2 DFTEST COINTTEST=(JOHANSEN); 
PROC VARMAX DATA=MaizPrecios; 
MODEL PMCH PF TC/ P=2 DFTEST COINTTEST=(JOHANSEN=(TYPE=MAX)); 
PROC VARMAX DATA=MaizPrecios; 
MODEL PMCH PF TC/ P=3 DFTEST COINTTEST=(JOHANSEN); 
PROC VARMAX DATA=MaizPrecios; 
MODEL PMCH PF TC/ P=3 DFTEST COINTTEST=(JOHANSEN=(TYPE=MAX)); 
PROC VARMAX DATA=MaizPrecios; 
MODEL PMCH PF TC/ P=4 DFTEST COINTTEST=(JOHANSEN); 
PROC VARMAX DATA=MaizPrecios; 
MODEL PMCH PF TC/ P=4 DFTEST COINTTEST=(JOHANSEN=(TYPE=MAX)); 
PROC VARMAX DATA=MaizPrecios; 
MODEL PMCH PF TC/ P=5 DFTEST COINTTEST=(JOHANSEN); 
PROC VARMAX DATA=MaizPrecios; 
MODEL PMCH PF TC/ P=5 DFTEST COINTTEST=(JOHANSEN=(TYPE=MAX)); 
PROC VARMAX DATA=MaizPrecios; 
MODEL PG PF TC/ P=1 DFTEST COINTTEST=(JOHANSEN);
```
**PROC VARMAX** DATA=MaizPrecios;

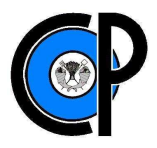

MODEL PG PF TC/ P=**1** DFTEST COINTTEST=(JOHANSEN=(TYPE=MAX)); **PROC VARMAX** DATA=MaizPrecios; MODEL PG PF TC/ P=**2** DFTEST COINTTEST=(JOHANSEN); **PROC VARMAX** DATA=MaizPrecios; MODEL PG PF TC/ P=**2** DFTEST COINTTEST=(JOHANSEN=(TYPE=MAX)); **PROC VARMAX** DATA=MaizPrecios; MODEL PG PF TC/ P=**3** DFTEST COINTTEST=(JOHANSEN); **PROC VARMAX** DATA=MaizPrecios; MODEL PG PF TC/ P=**3** DFTEST COINTTEST=(JOHANSEN=(TYPE=MAX)); **PROC VARMAX** DATA=MaizPrecios; MODEL PG PF TC/ P=**4** DFTEST COINTTEST=(JOHANSEN); **PROC VARMAX** DATA=MaizPrecios; MODEL PG PF TC/ P=**5** DFTEST COINTTEST=(JOHANSEN=(TYPE=MAX)); **PROC VARMAX** DATA=MaizPrecios; MODEL PG PF TC/ P=**5** DFTEST COINTTEST=(JOHANSEN); **PROC VARMAX** DATA=MaizPrecios; MODEL PG PF TC/ P=**5** DFTEST COINTTEST=(JOHANSEN=(TYPE=MAX)); **PROC VARMAX** DATA=MaizPrecios; MODEL PCHU PF TC/ P=**1** DFTEST COINTTEST=(JOHANSEN); **PROC VARMAX** DATA=MaizPrecios; MODEL PCHU PF TC/ P=**1** DFTEST COINTTEST=(JOHANSEN=(TYPE=MAX)); **PROC VARMAX** DATA=MaizPrecios; MODEL PCHU PF TC/ P=**2** DFTEST COINTTEST=(JOHANSEN); **PROC VARMAX** DATA=MaizPrecios; MODEL PCHU PF TC/ P=**2** DFTEST COINTTEST=(JOHANSEN=(TYPE=MAX)); **PROC VARMAX** DATA=MaizPrecios; MODEL PCHU PF TC/ P=**3** DFTEST COINTTEST=(JOHANSEN); **PROC VARMAX** DATA=MaizPrecios; MODEL PCHU PF TC/ P=**3** DFTEST COINTTEST=(JOHANSEN=(TYPE=MAX)); **PROC VARMAX** DATA=MaizPrecios; MODEL PCHU PF TC/ P=**4** DFTEST COINTTEST=(JOHANSEN); **PROC VARMAX** DATA=MaizPrecios; MODEL PCHU PF TC/ P=**4** DFTEST COINTTEST=(JOHANSEN=(TYPE=MAX)); **PROC VARMAX** DATA=MaizPrecios; MODEL PT PF TC/ P=**1** DFTEST COINTTEST=(JOHANSEN); **PROC VARMAX** DATA=MaizPrecios; MODEL PT PF TC/ P=**1** DFTEST COINTTEST=(JOHANSEN=(TYPE=MAX)); **PROC VARMAX** DATA=MaizPrecios; MODEL PT PF TC/ P=**2** DFTEST COINTTEST=(JOHANSEN); **PROC VARMAX** DATA=MaizPrecios; MODEL PT PF TC/ P=**2** DFTEST COINTTEST=(JOHANSEN=(TYPE=MAX)); **PROC VARMAX** DATA=MaizPrecios; MODEL PT PF TC/ P=**3** DFTEST COINTTEST=(JOHANSEN); **PROC VARMAX** DATA=MaizPrecios; MODEL PT PF TC/ P=**3** DFTEST COINTTEST=(JOHANSEN=(TYPE=MAX)); **PROC VARMAX** DATA=MaizPrecios; MODEL PT PF TC/ P=**4** DFTEST COINTTEST=(JOHANSEN); **PROC VARMAX** DATA=MaizPrecios; MODEL PT PF TC/ P=**4** DFTEST COINTTEST=(JOHANSEN=(TYPE=MAX)); **PROC VARMAX** DATA=MaizPrecios; MODEL PDF PF TC/ P=**1** DFTEST COINTTEST=(JOHANSEN); **PROC VARMAX** DATA=MaizPrecios; MODEL PDF PF TC/ P=**1** DFTEST COINTTEST=(JOHANSEN=(TYPE=MAX)); **PROC VARMAX** DATA=MaizPrecios; MODEL PDF PF TC/ P=**2** DFTEST COINTTEST=(JOHANSEN);

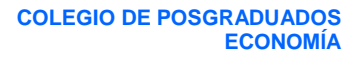

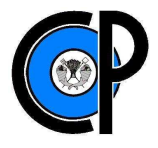

**PROC VARMAX** DATA=MaizPrecios; MODEL PDF PF TC/ P=**2** DFTEST COINTTEST=(JOHANSEN=(TYPE=MAX)); **PROC VARMAX** DATA=MaizPrecios; MODEL PDF PF TC/ P=**3** DFTEST COINTTEST=(JOHANSEN); **PROC VARMAX** DATA=MaizPrecios; MODEL PDF PF TC/ P=**3** DFTEST COINTTEST=(JOHANSEN=(TYPE=MAX)); **RUN**; **quit**;

## **Salida del programa estadístico** *Statistical Analysis System* **(SAS)**

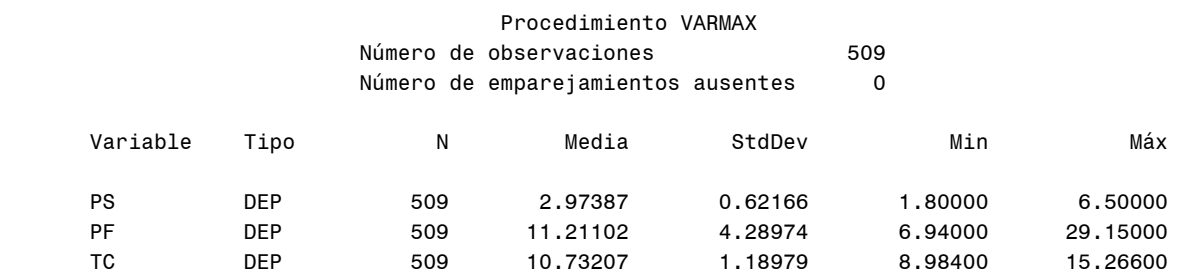

## Pruebas de la raíz unidad de Dickey-Fuller

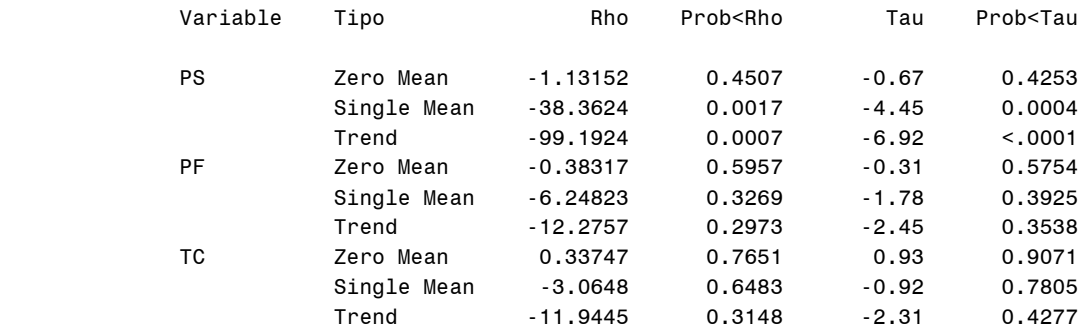

#### Prueba del rango de cointegración

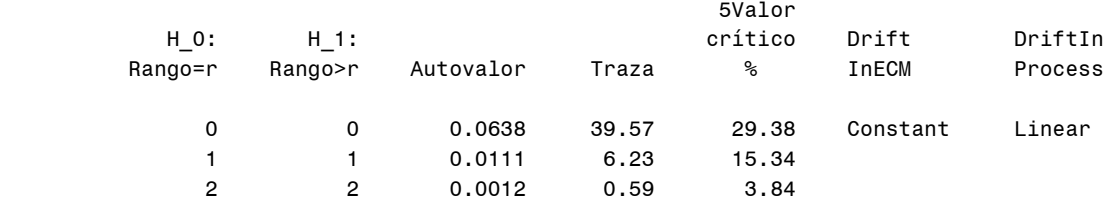

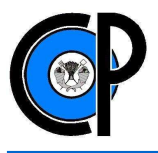

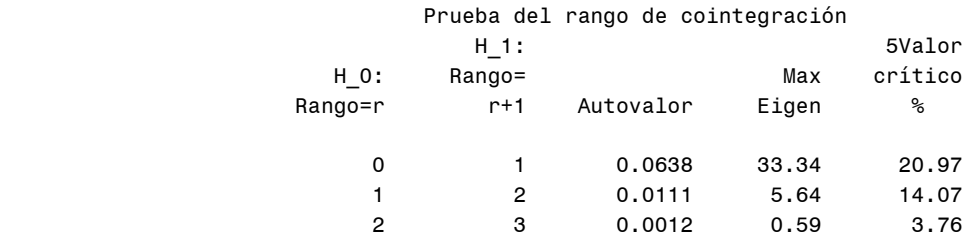

## Procedimiento VARMAX Tipo de modelo VAR(3) Método de estimación Least Squares Estimation

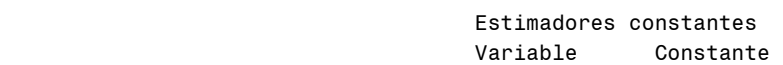

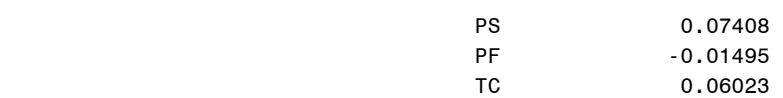

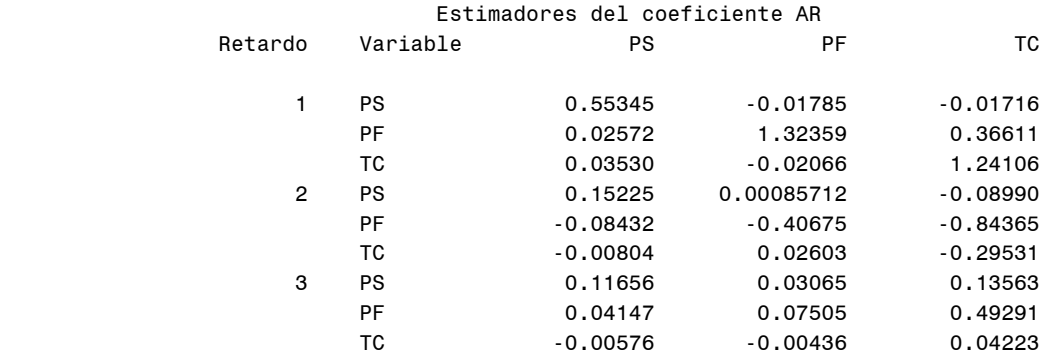

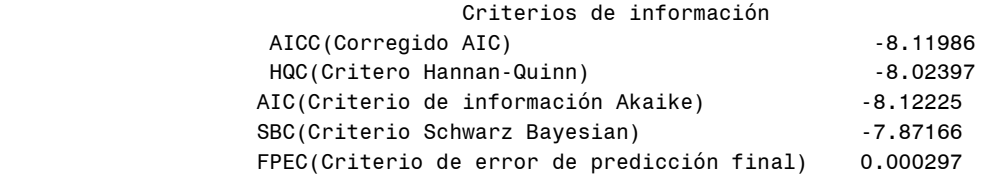

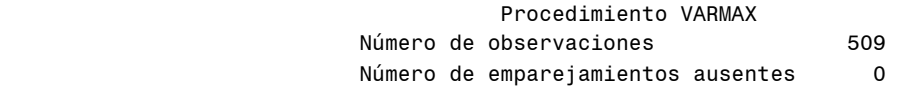

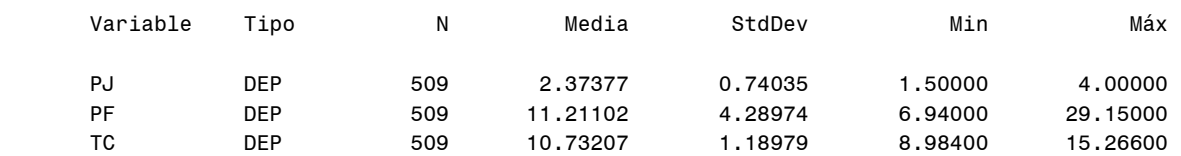

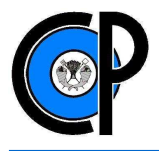

## Pruebas de la raíz unidad de Dickey-Fuller

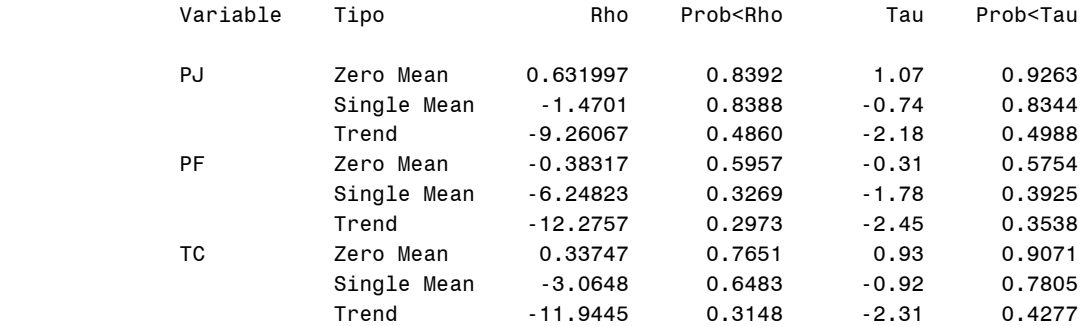

## Prueba del rango de cointegración

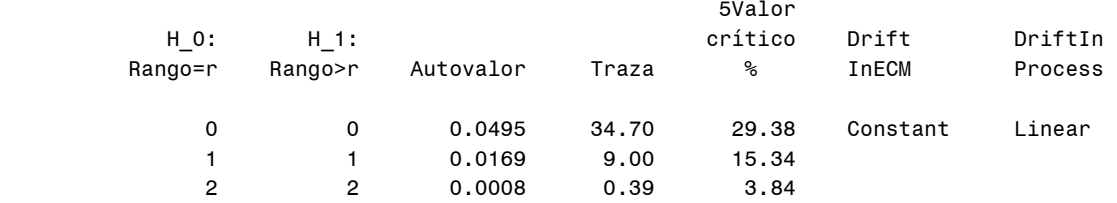

## Prueba del rango de cointegración

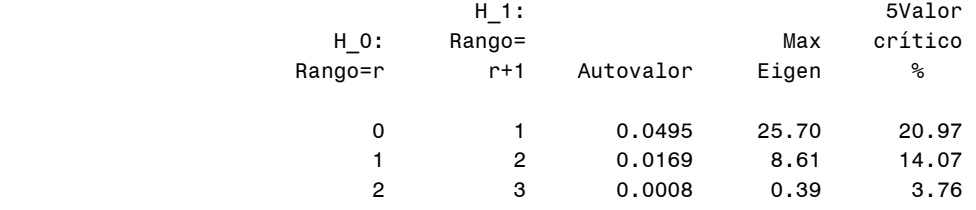

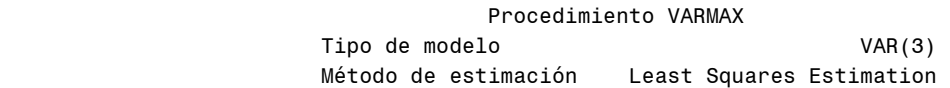

 Estimadores constantes Variable Constante

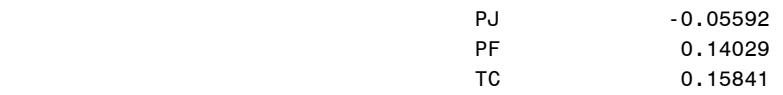

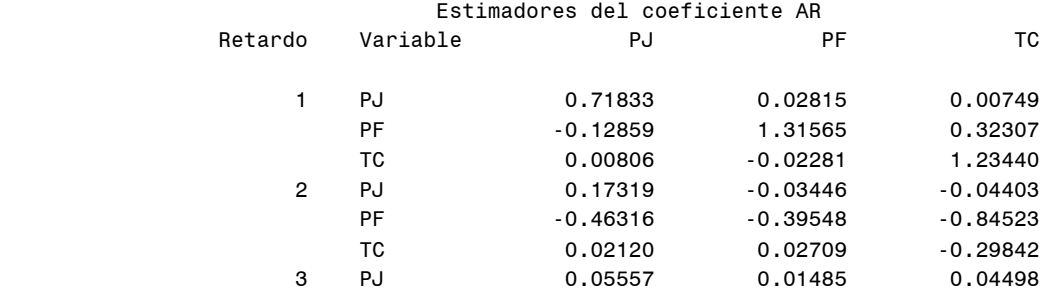

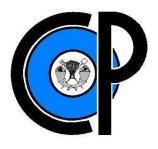

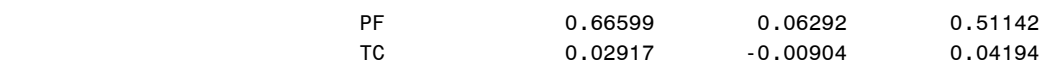

#### Criterios de información

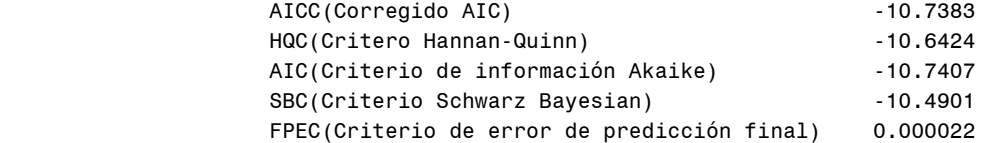

## Procedimiento VARMAX Número de observaciones 609 Número de emparejamientos ausentes o

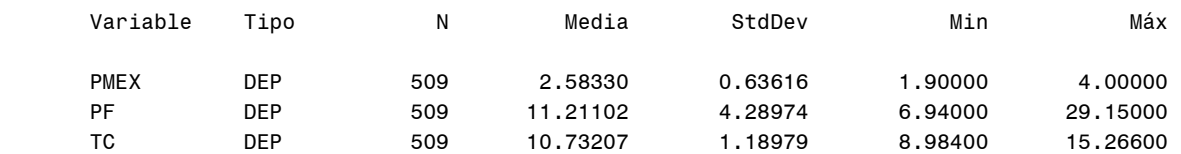

## Pruebas de la raíz unidad de Dickey-Fuller

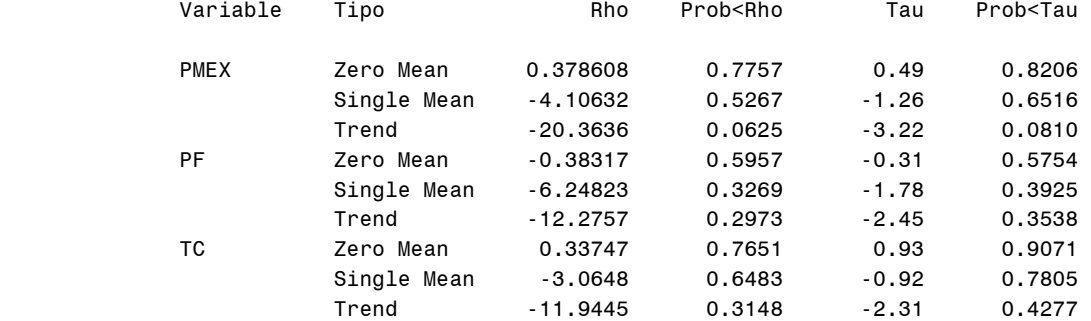

## Prueba del rango de cointegración

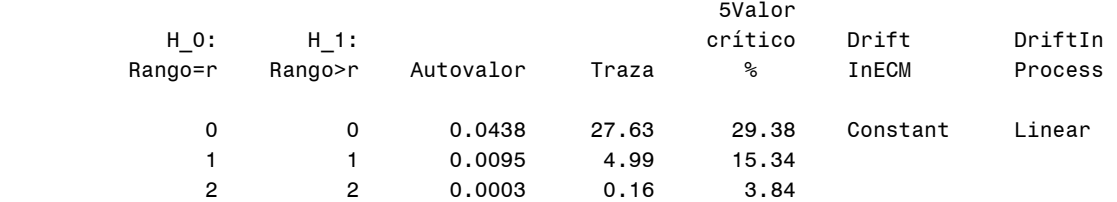

#### Prueba del rango de cointegración

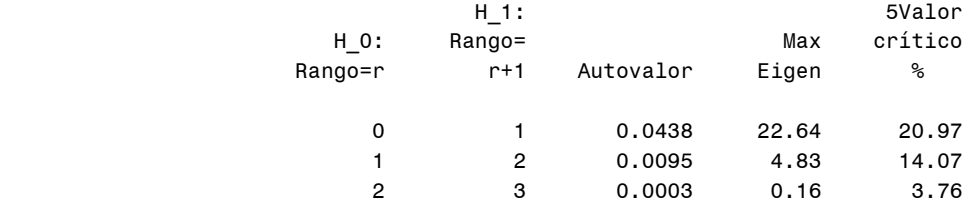

Procedimiento VARMAX

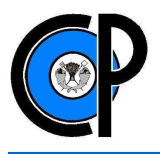

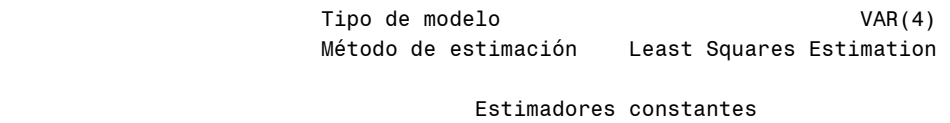

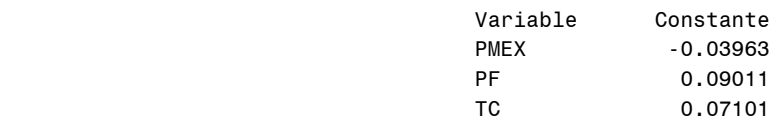

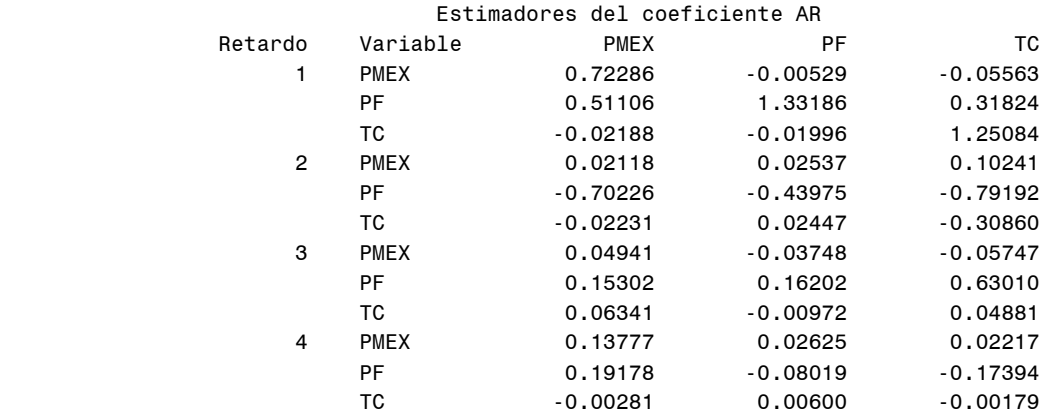

#### Criterios de información

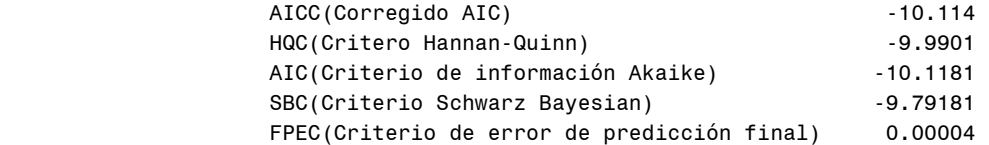

#### Procedimiento VARMAX Número de observaciones **509** Número de emparejamientos ausentes o

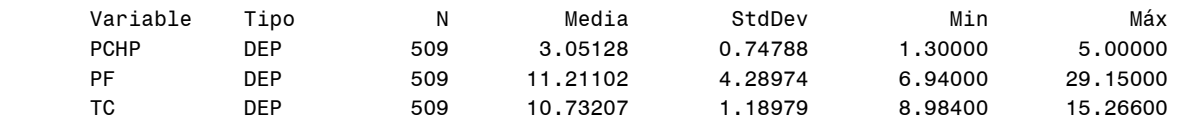

# Pruebas de la raíz unidad de Dickey-Fuller<br>Variable – Tino – Rho – Prob<Bho – Ta

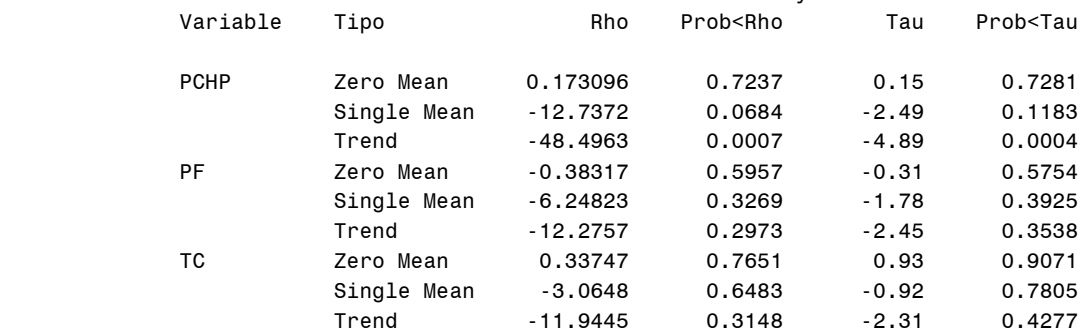

 Prueba del rango de cointegración 5Valor

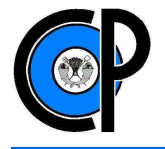

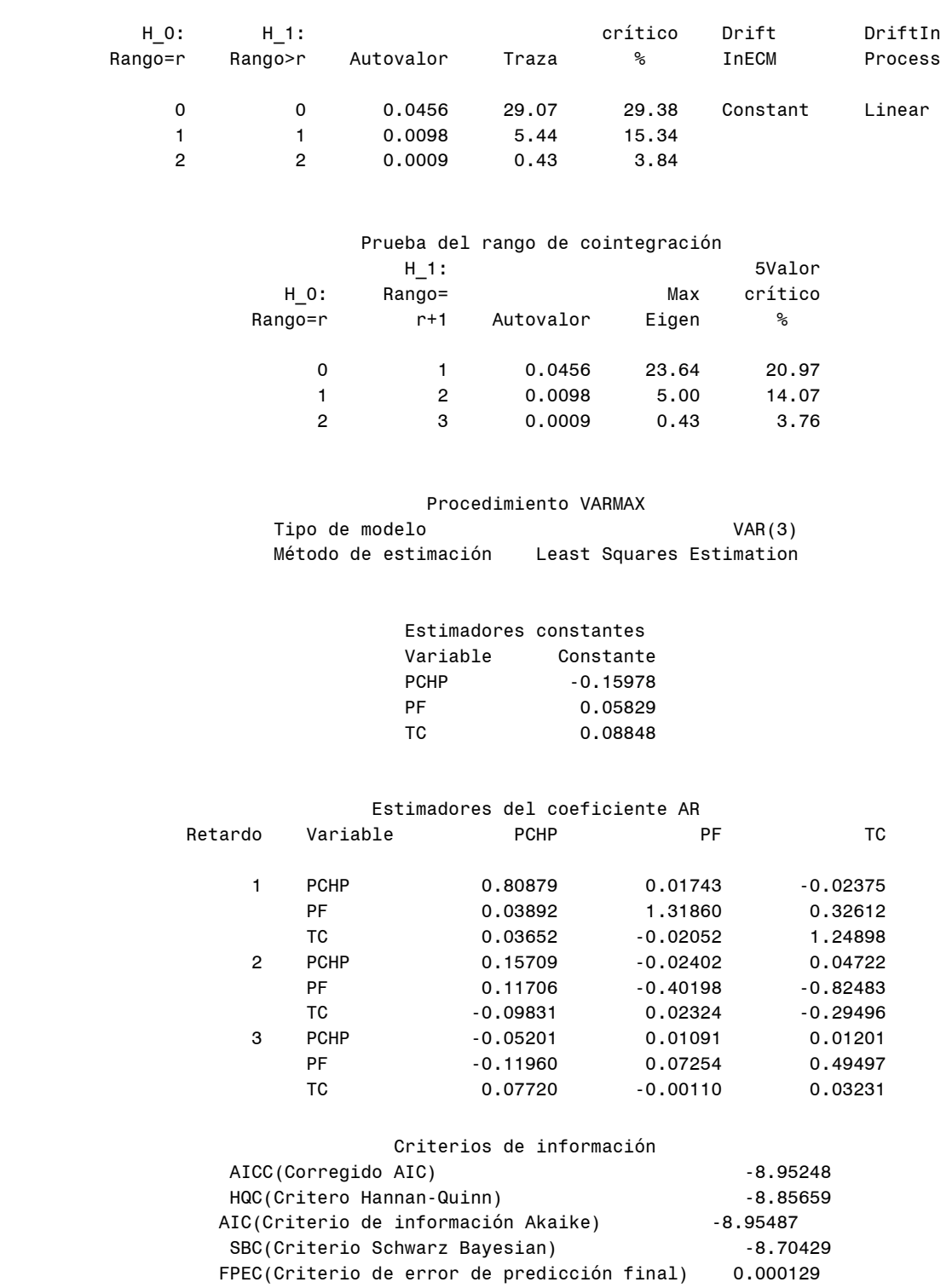

 Procedimiento VARMAX Número de observaciones 609

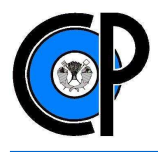

Número de emparejamientos ausentes 0

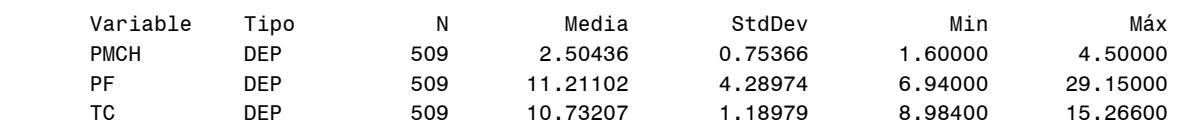

## Pruebas de la raíz unidad de Dickey-Fuller

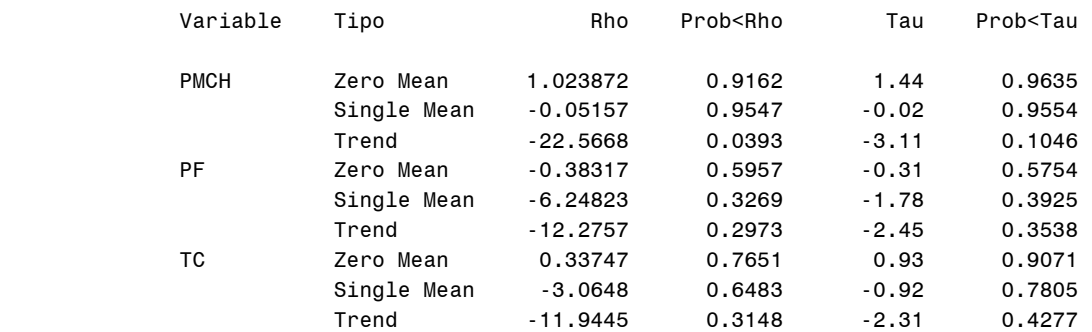

## Prueba del rango de cointegración

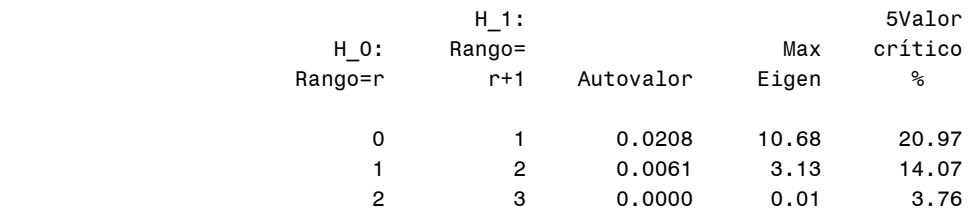

## Prueba del rango de cointegración

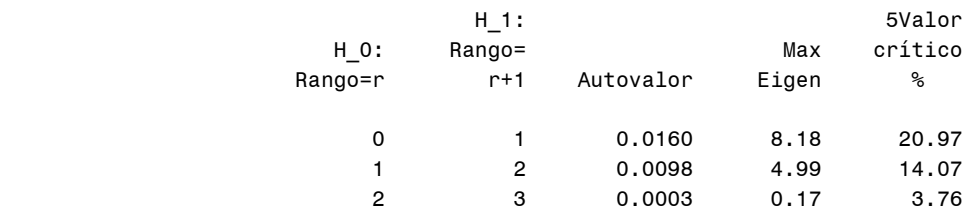

#### Procedimiento VARMAX

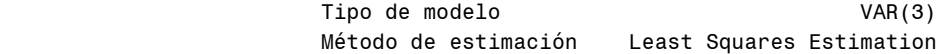

#### Estimadores constantes

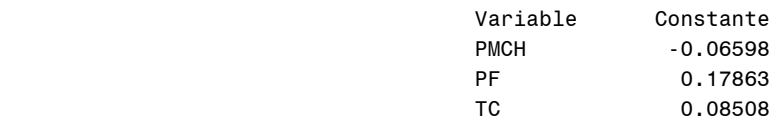

Estimadores del coeficiente AR

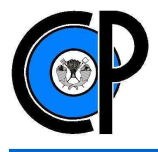

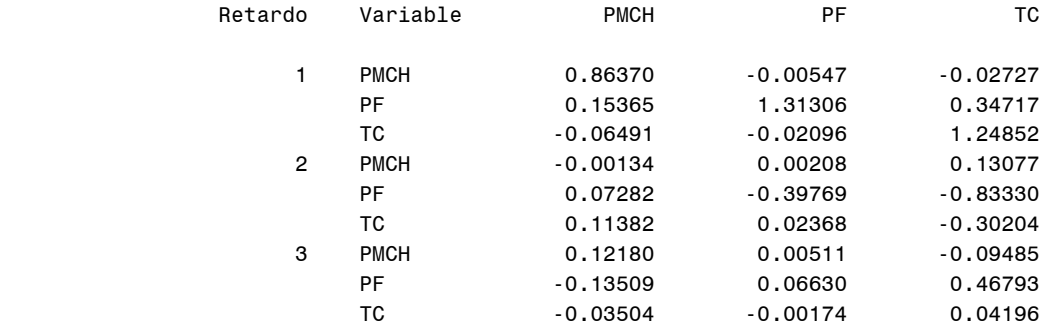

#### Criterios de información

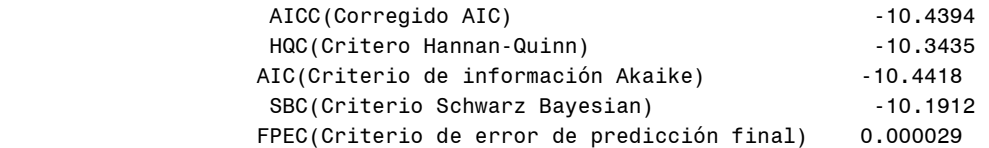

#### Procedimiento VARMAX Número de observaciones 609 Número de emparejamientos ausentes 0

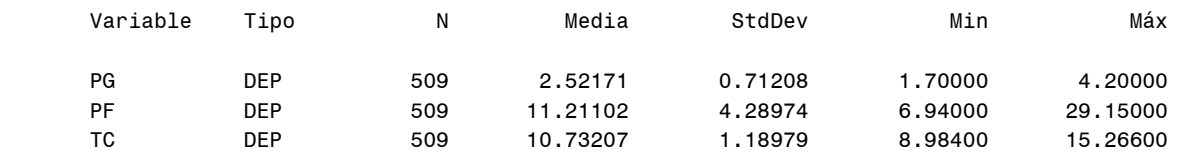

## Pruebas de la raíz unidad de Dickey-Fuller

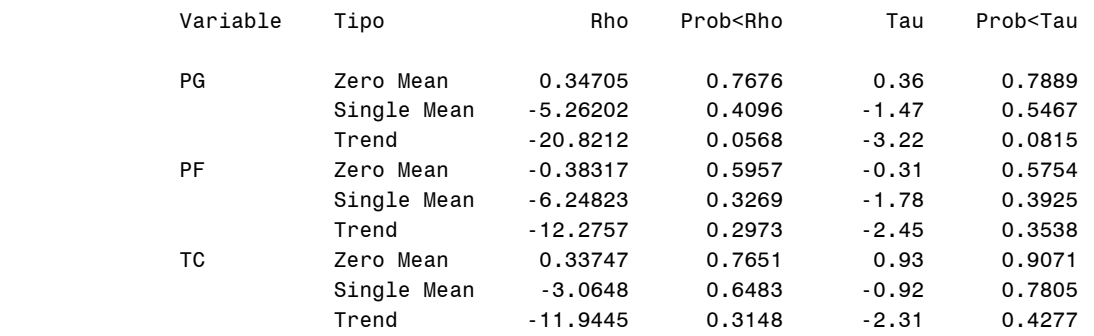

#### Prueba del rango de cointegración SValor<br>H\_O: H\_1: 5Valor<br>crítico H\_1:<br>Rango>r Autovalor Traza % InECM Process Rango=r Rango>r Autovalor Traza % InECM Process

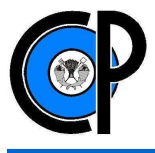

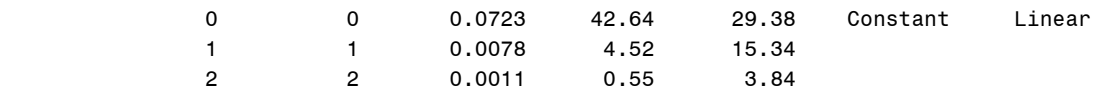

## Prueba del rango de cointegración

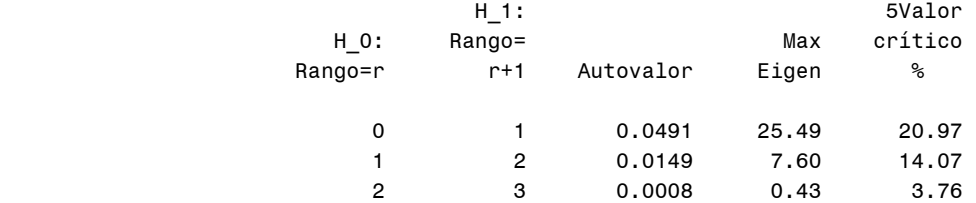

#### Procedimiento VARMAX

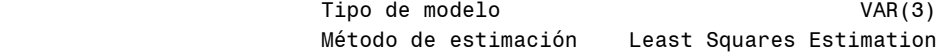

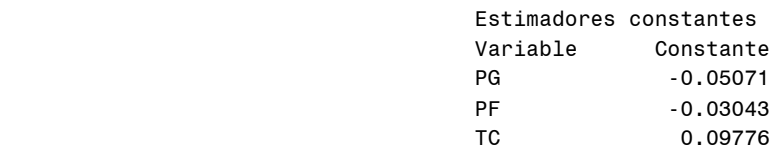

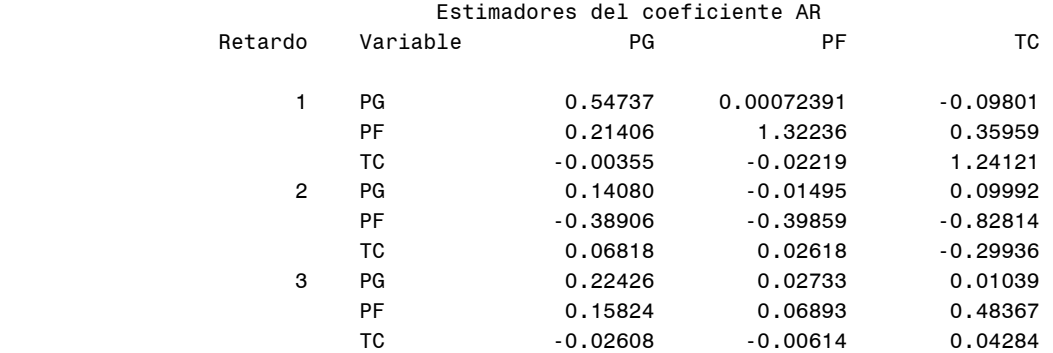

#### Criterios de información

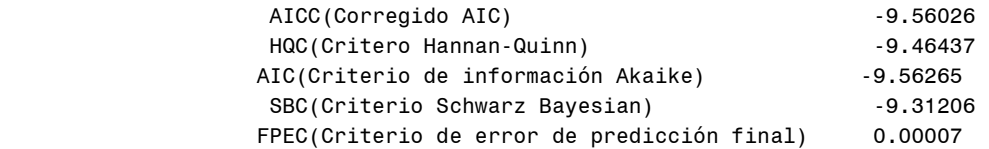

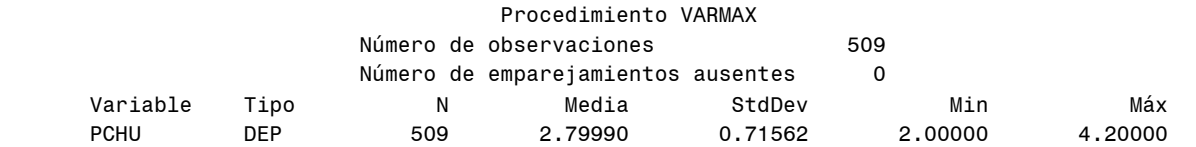
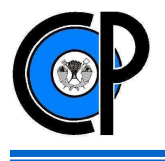

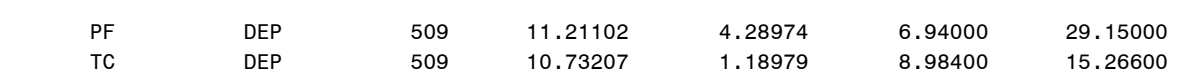

# Pruebas de la raíz unidad de Dickey-Fuller

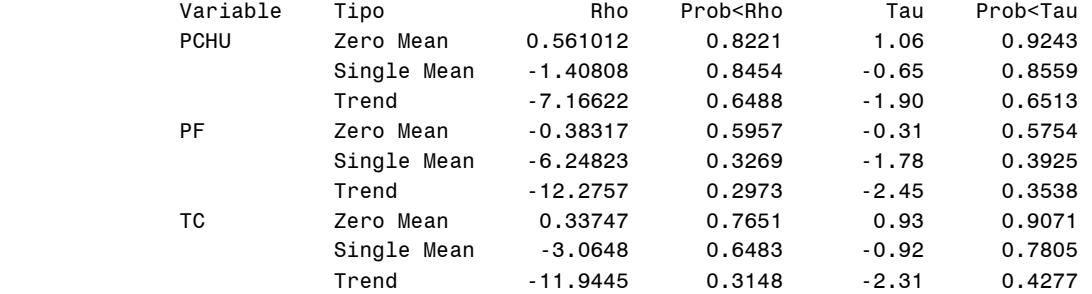

# Prueba del rango de cointegración

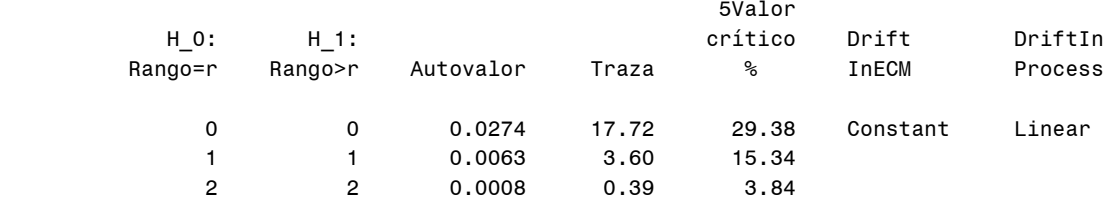

#### Prueba del rango de cointegración

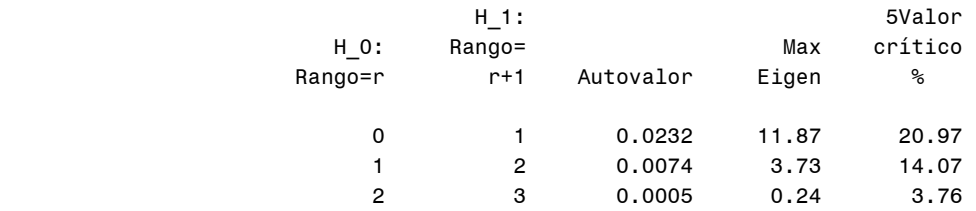

#### Procedimiento VARMAX

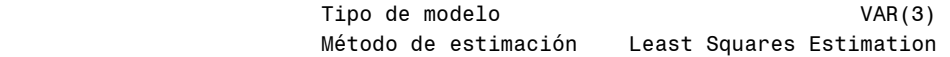

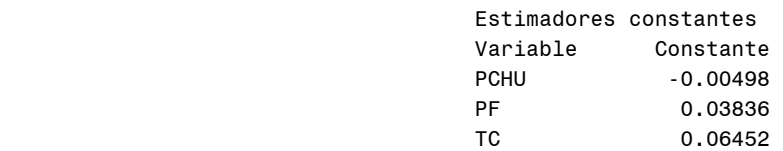

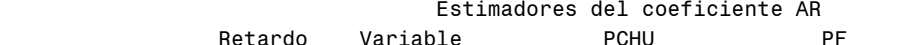

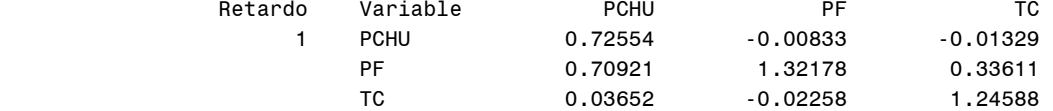

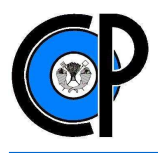

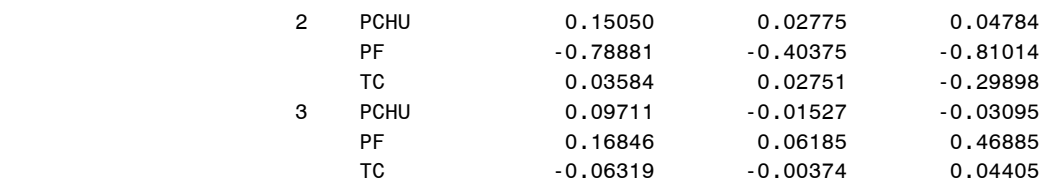

## Criterios de información

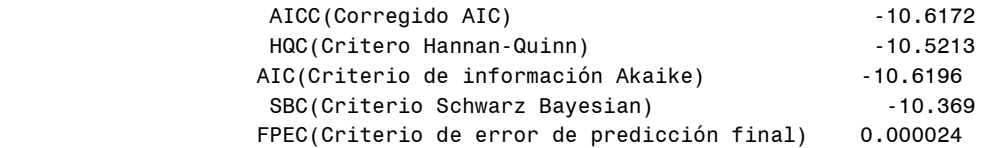

### Procedimiento VARMAX

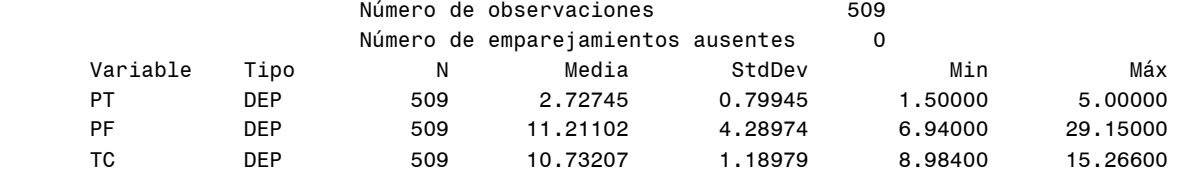

# Pruebas de la raíz unidad de Dickey-Fuller

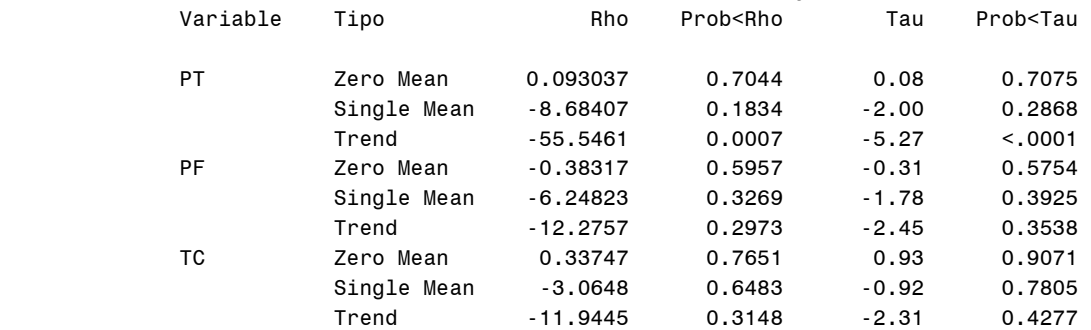

## Prueba del rango de cointegración

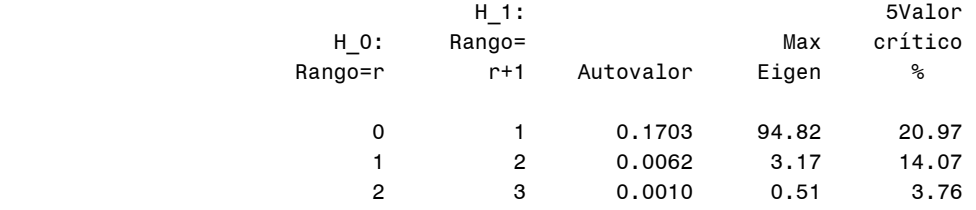

## Prueba del rango de cointegración H\_1: 5Valor

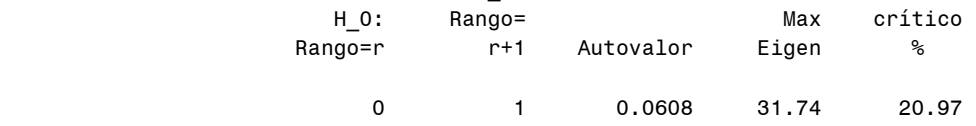

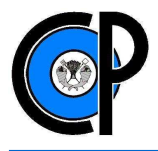

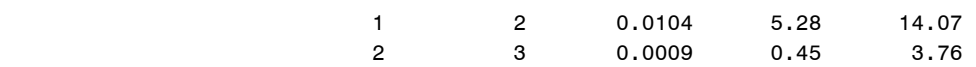

#### Procedimiento VARMAX

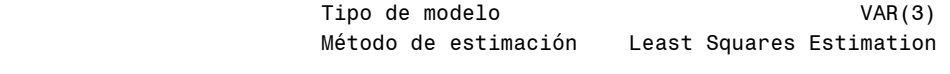

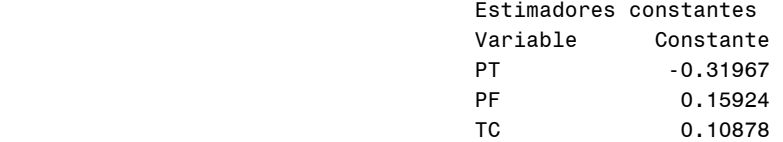

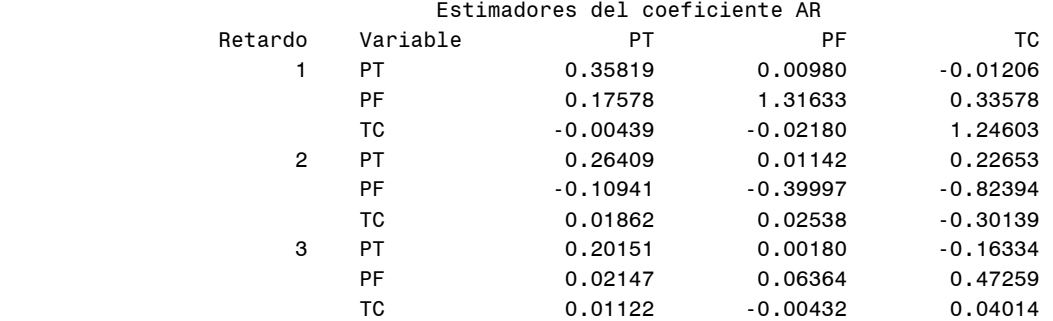

## Criterios de información

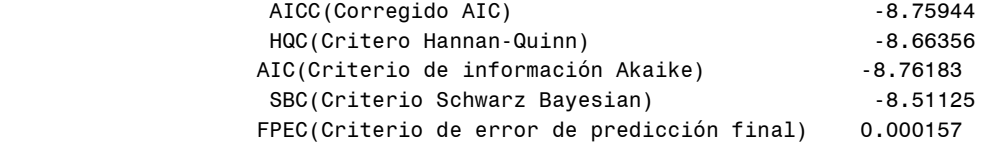

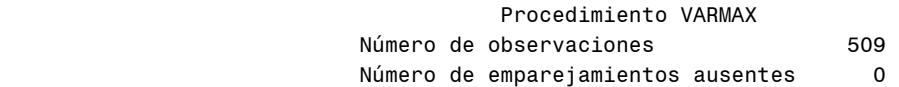

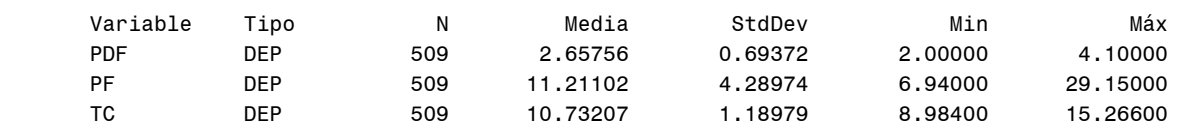

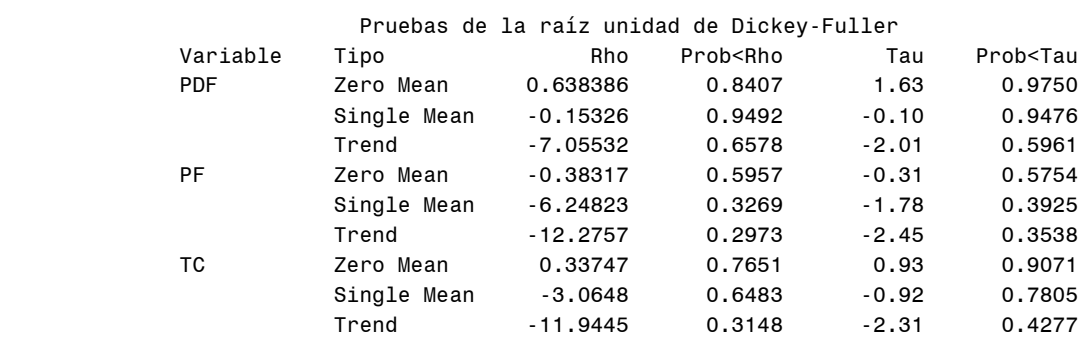

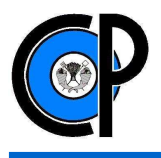

# Prueba del rango de cointegración

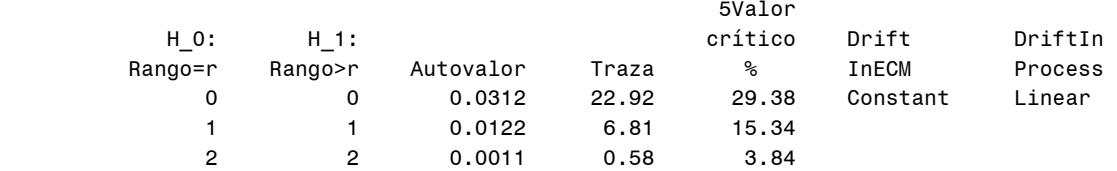

# Prueba del rango de cointegración H\_1: 5Valor H\_0: Rango= Max crítico Rango=r r+1 Autovalor Eigen %  $0$  1  $0.0329$  16.95 20.97  $1$  2 0.0157 8.01 14.07  $2$   $3$   $0.0009$   $0.45$   $3.76$

#### Procedimiento VARMAX

 Tipo de modelo VAR(2) Método de estimación Least Squares Estimation

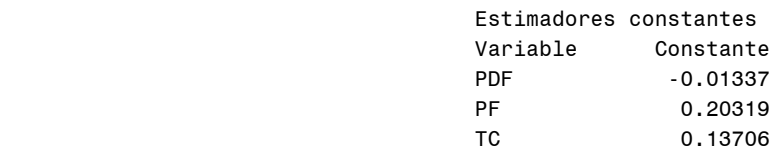

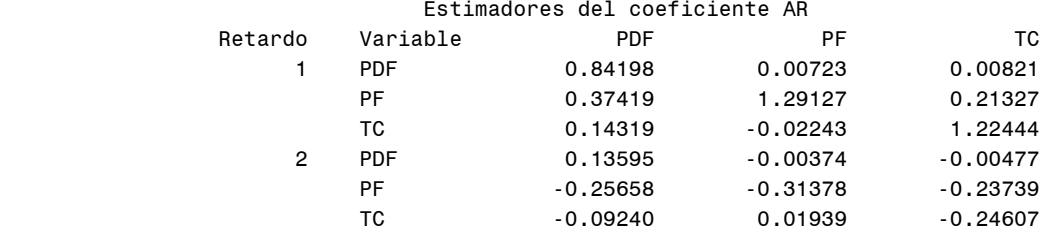

#### Criterios de información

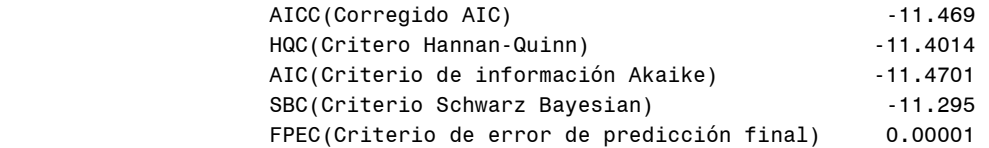